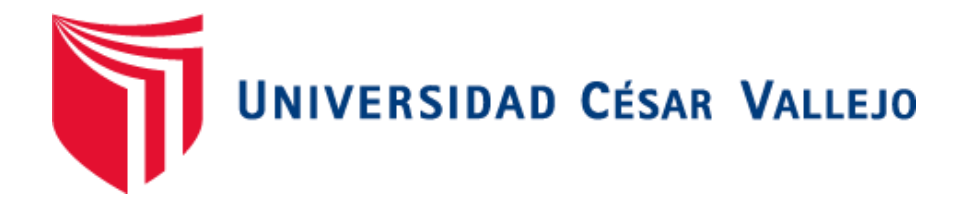

# **FACULTAD DE INGENIERÍA DE SISTEMAS ESCUELA PROFESIONAL DE INGENIERÍA DE SISTEMAS**

# **IMPLEMENTACIÓN DE UN SISTEMA WEB BASADO EN LA METODOLOGÍA OOHDM PARA LA GESTIÓN ADMINISTRATIVA DEL HOTEL EL OLIMPO DE NUEVO CHIMBOTE, ANCASH**

# **TESIS PARA OBTENER EL TÍTULO PROFESIONAL DE INGENIERA DE SISTEMAS**

# **AUTORA: MEDINA VÁSQUEZ MARÍA CECILIA**

# **ASESOR: MGRT. VEGA FAJARDO HANS ADOLFO**

# **LINEA DE INVESTIGACIÓN SISTEMAS DE INFORMACION Y COMUNICACIONES**

**CHIMBOTE – PERÚ** 

**2018**

# **ACTA DE SUSTENTACIÓN**

<span id="page-1-0"></span>Código F07-PP-PR-02.02 Versión 09 **ACTA DE APROBACIÓN DE LA TESIS** 23-03-2018 Fecha UNIVERSIDAD Página 1 de 1 El jurado encargado de evaluar la tesis presentada por don (a) HEDINA VASQUEZ MARÍA CeciliA título es: "IMPLEMENTACIÓN DE UN SISTEMP WEB BRSADO EN LA METODOLOGÍA OOHBM PARA LA GESTIÓN ADMINISTRATIVA DEL HOTEL EL OLIMPO DE NUEVO CHIMBOTE,  $A$ NCASH. Reunido en la fecha, escuchó la sustentación y la resolución de preguntas por el estudiante, otorgándole el calificativo de: le l. (Número).... Diécisé is (important (Letras). Chimbote  $M$ . de  $\mathcal{D}$  General Del 2018... **PRÉSIDENTE SECRETARIO** VOC

#### <span id="page-2-0"></span>**DEDICATORIA**

A mis queridos padres, Doris y Augusto por su apoyo incondicional en cada momento de mi vida. Por darme la oportunidad de estudiar y capacitarme para lograr ser una persona de éxito e integral. Por su entrega constante en mi bienestar social y personal.

A mi tía María, por ser como una madre más para mí. Por su apoyo constante y fuerza para seguir adelante. Por cada consejo que dejó huella en mi vida con un valor significativo.

#### **AGRADECIMIENTOS**

<span id="page-3-0"></span>A los docentes de la Escuela Ingeniería de Sistemas de la Universidad César Vallejo, por contribuir con sus sabias enseñanzas, siendo de gran soporte e inspiración para los retos de mi vida profesional.

A mi asesor Mg. Vega Fajardo Hans Adolfo, quien supo guiarnos por el camino emprendedor hacia nuevas metas en lo personal y académico, gracias por su asesoramiento y su invaluable apoyo en el presente trabajo.

A todo el personal de la empresa El Olimpo por su gentil colaboración, que sin ellos no habría sido posible el desarrollo de este proyecto.

# **DECLARACIÓN DE AUTENTICIDAD**

<span id="page-4-0"></span>Yo, MEDINA VÁSQUEZ María Cecilia, identificada con DNI N° 47082406, a efecto de cumplir con las disposiciones vigentes consideradas en el Reglamento de Grados y Títulos de la Universidad Cesar Vallejo, Facultad de Ingeniería, Escuela Académica Profesional de Ingeniería de Sistemas, declaro bajo juramento que toda la documentación que acompañe es veraz y autentica.

Así mismo, declaro también bajo juramento que todos los datos e información que se presenta en la presente tesis son auténticos y veraces.

En tal sentido asumo la responsabilidad que corresponda ante cualquier falsedad, encubrimiento u omisión tanto de los documentos como de la información aportada por lo cual me someto a lo dispuesto en las normas académicas de la Universidad Cesar Vallejo.

Nuevo Chimbote, Diciembre del 2018

MEDINA VÁSQUEZ María Cecilia

# **PRESENTACION**

# <span id="page-5-0"></span>**SEÑORES MIEMBROS DEL JURADO EVALUADOR UNIVERSIDAD CESAR VALLEJO FILIAL CHIMBOTE**

De mi especial consideración:

En cumplimiento a lo dispuesto por el Reglamento General de Grados y Títulos de la Universidad César Vallejo, pongo a su disposición el presente proyecto titulado: "IMPLEMENTACIÓN DE UN SISTEMA WEB BASADO EN LA METODOLOGÍA OOHDM PARA LA GESTIÓN ADMINISTRATIVA DEL HOTEL EL OLIMPO DE NUEVO CHIMBOTE, ANCASH"

Esperando que el presente informe de desarrollo de Tesis cubra con las expectativas y características solicitadas por las leyes universitarias vigentes, presento ante ustedes señores miembros del jurado el ya mencionado informe para su evaluación y revisión.

Nuevo Chimbote, Diciembre del 2018.

<span id="page-6-0"></span>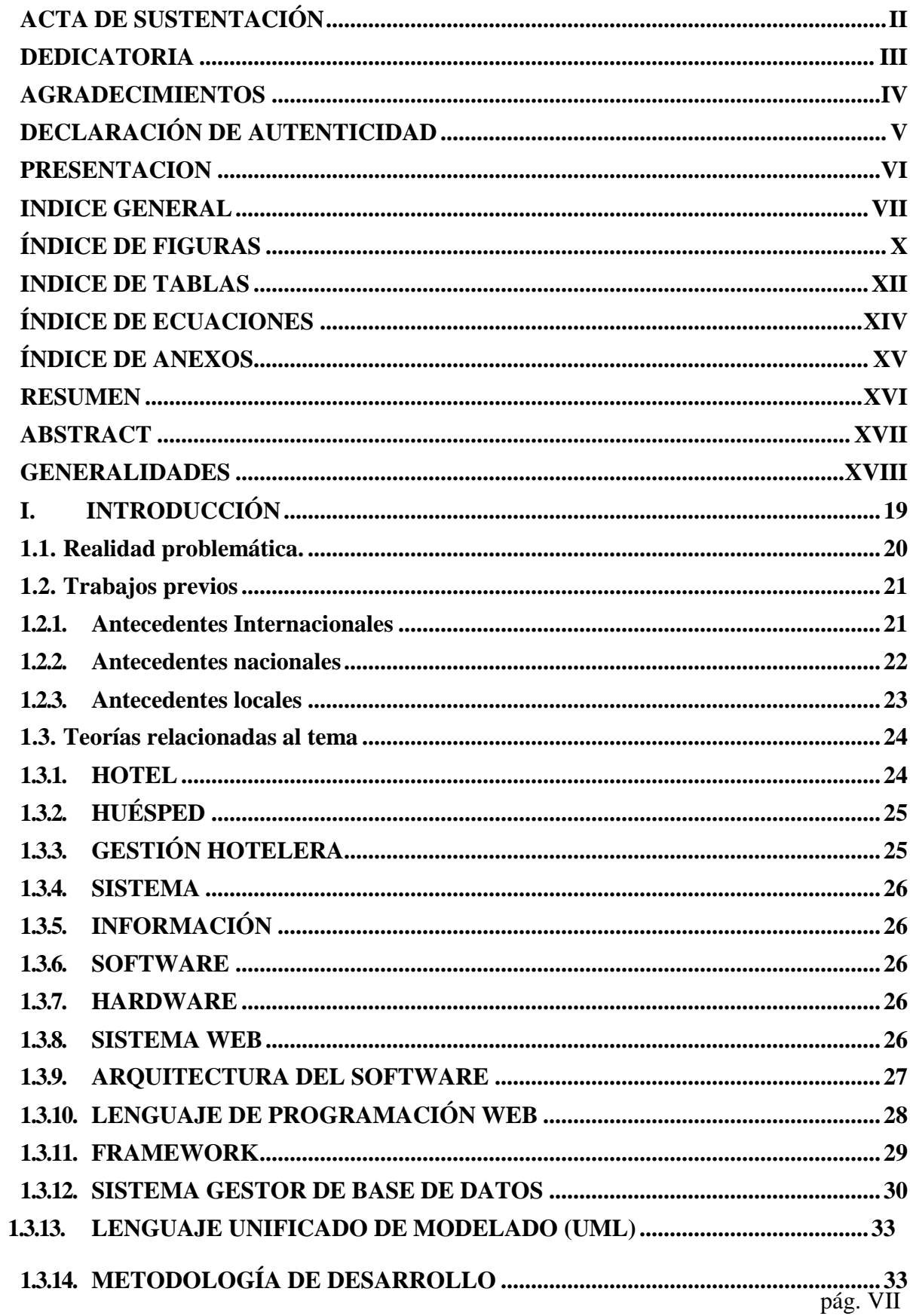

# **INDICE GENERAL**

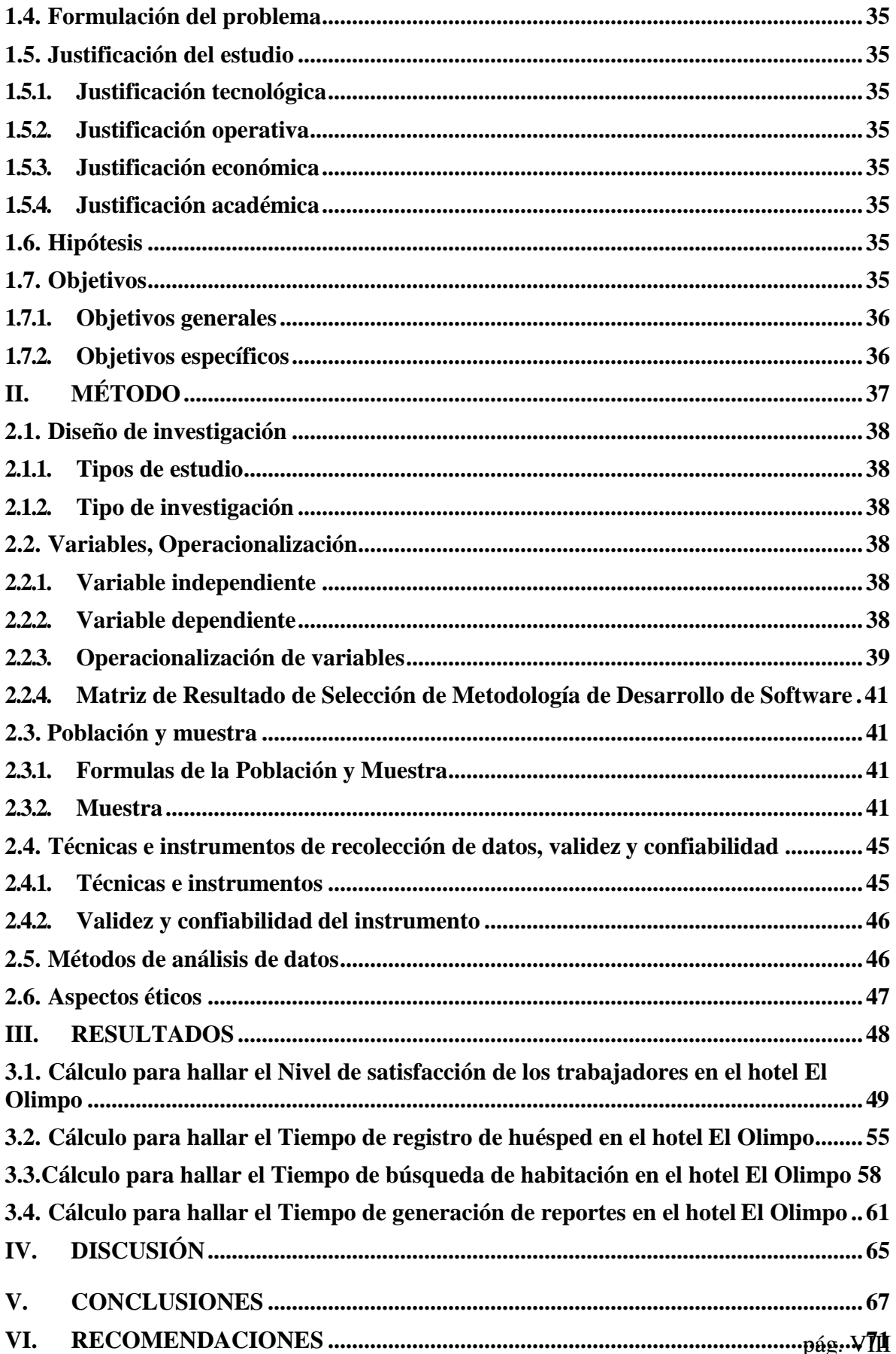

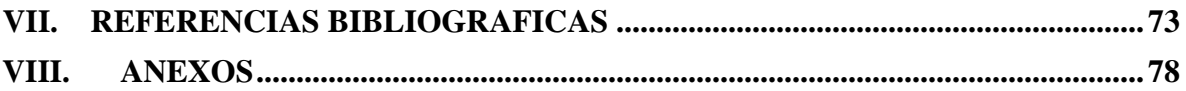

# **ÍNDICE DE FIGURAS**

<span id="page-9-0"></span>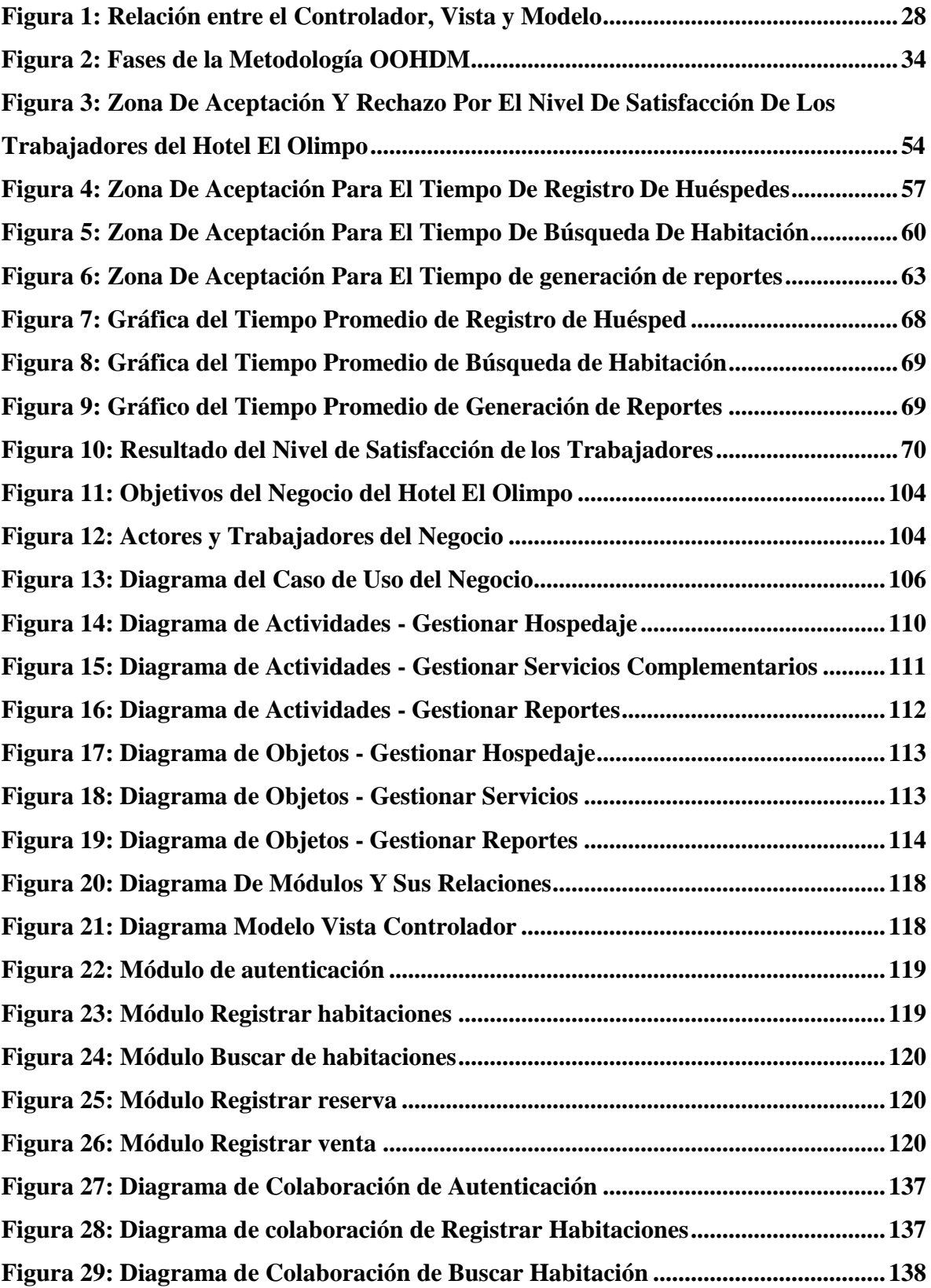

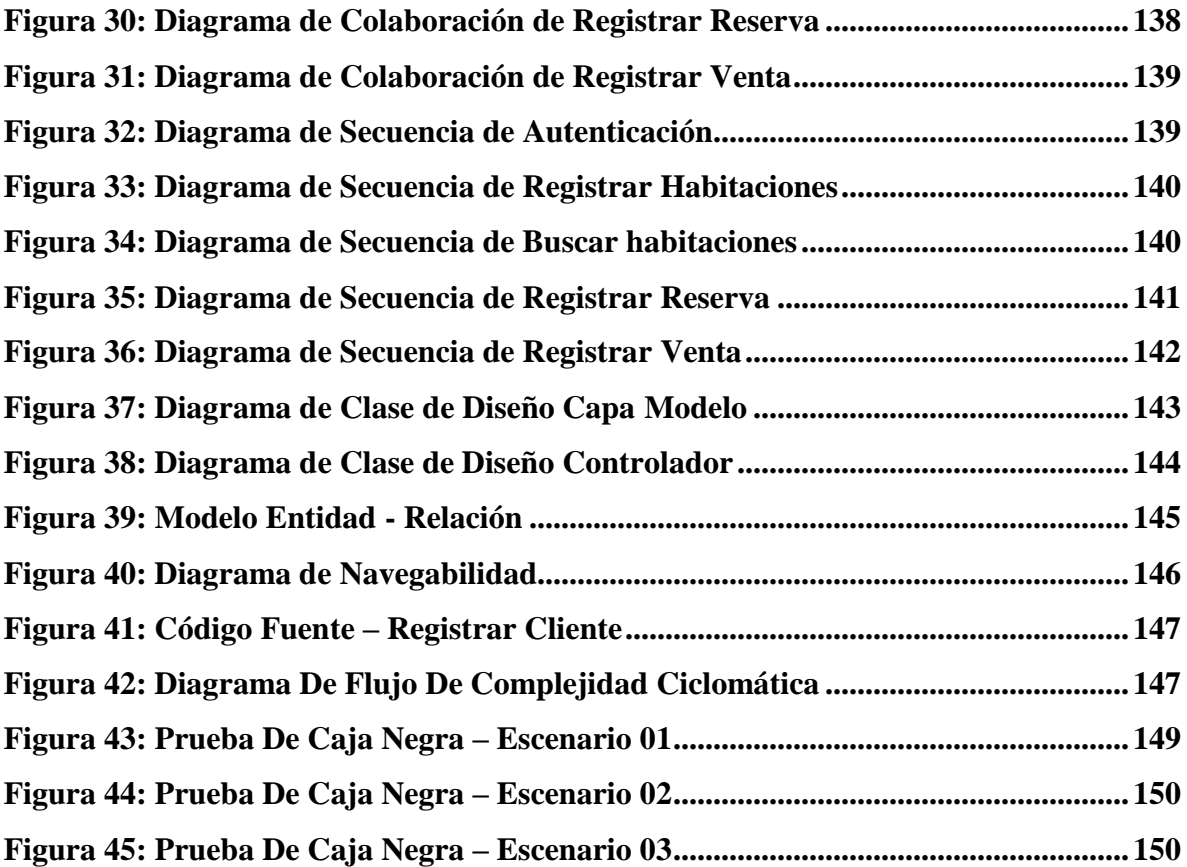

# **INDICE DE TABLAS**

<span id="page-11-0"></span>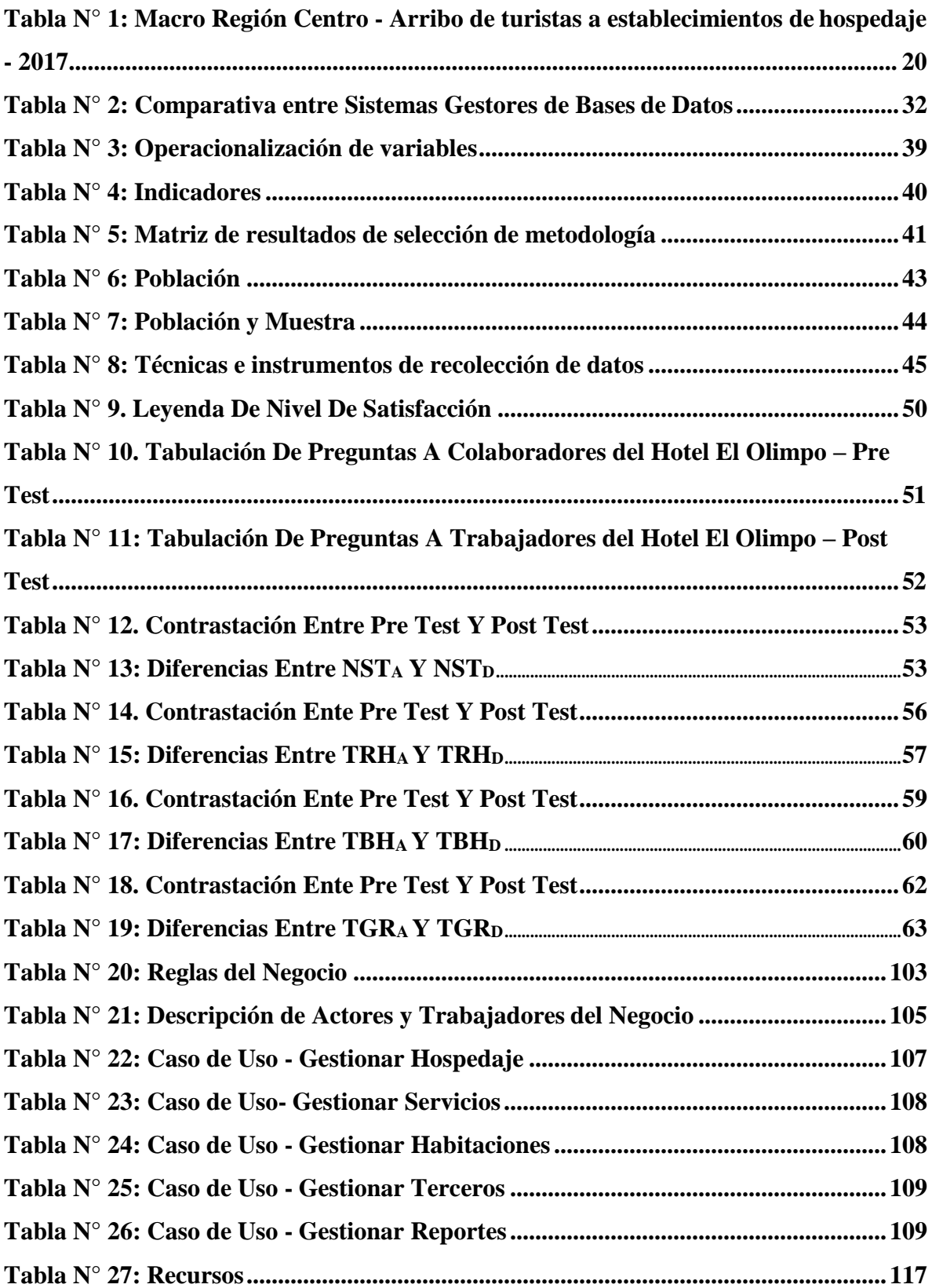

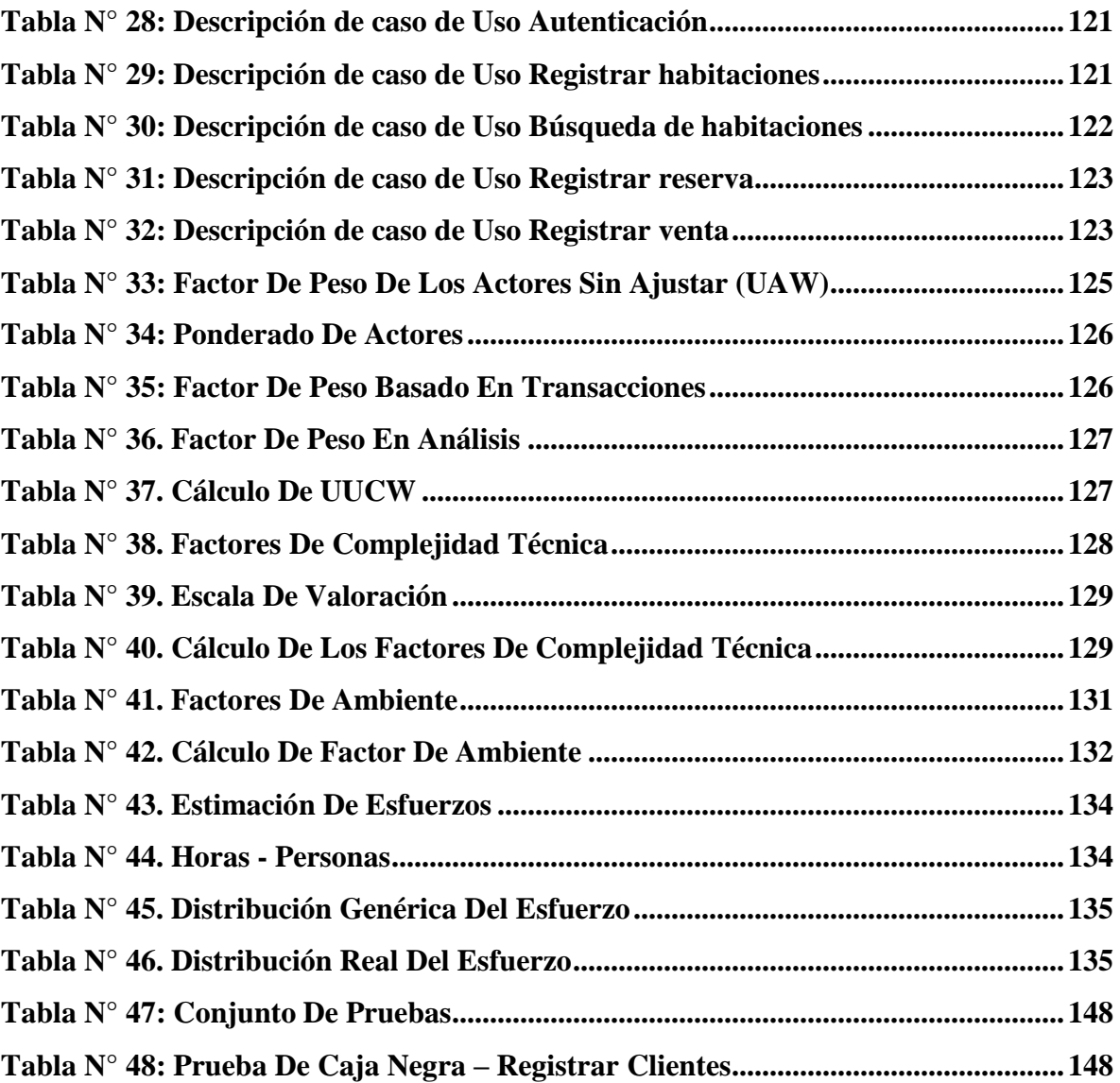

# **ÍNDICE DE ECUACIONES**

<span id="page-13-0"></span>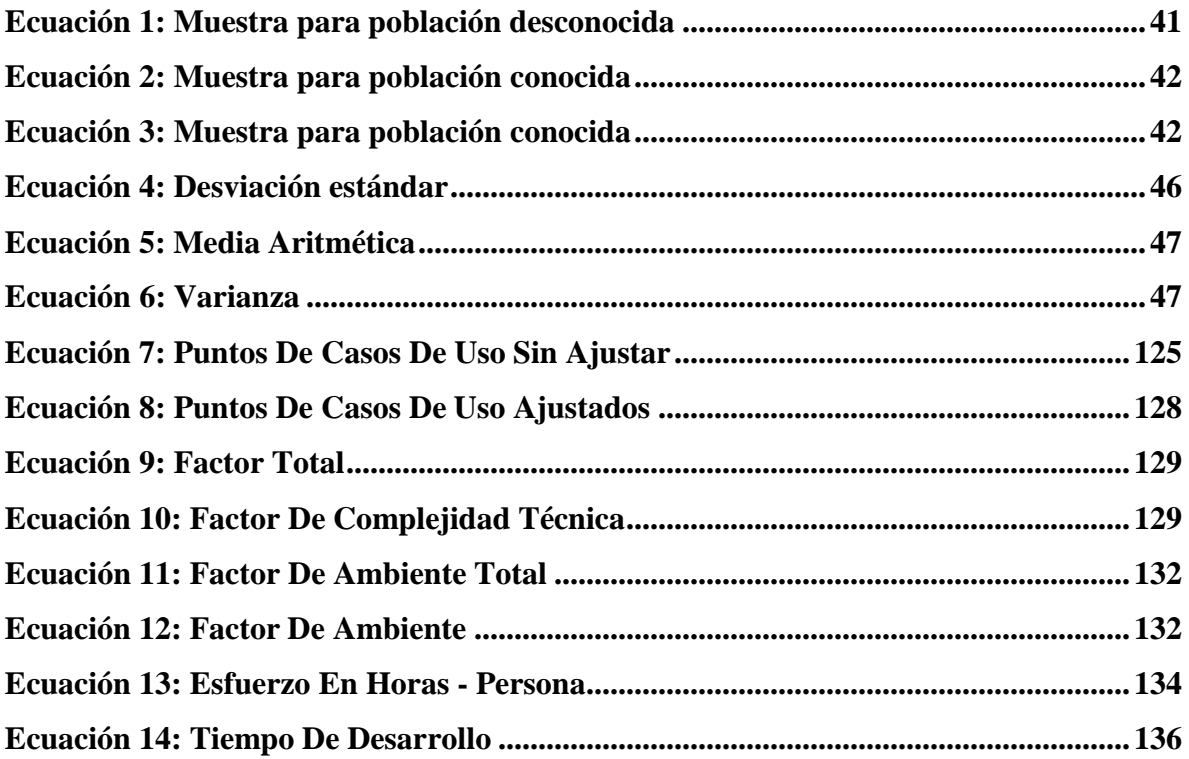

# **ÍNDICE DE ANEXOS**

<span id="page-14-0"></span>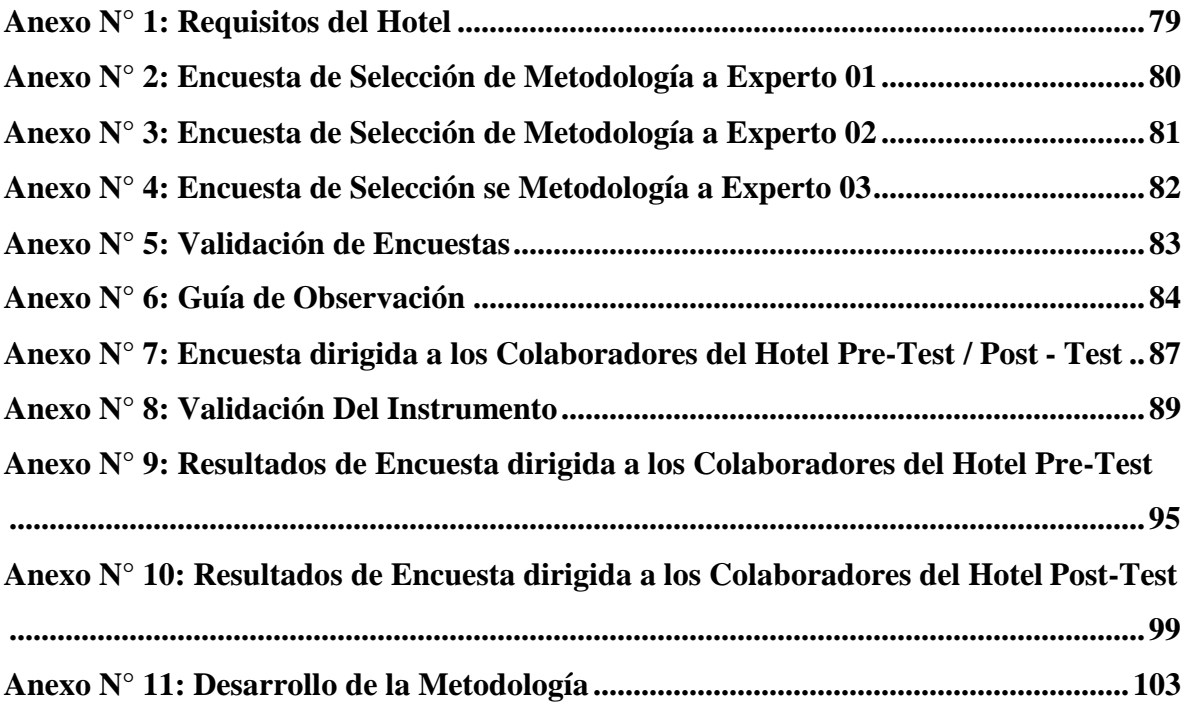

# **RESUMEN**

<span id="page-15-0"></span>En el presente trabajo de tesis, titulado:

"IMPLEMENTACIÓN DE UN SISTEMA WEB BASADO EN LA METODOLOGÍA OOHDM PARA LA GESTIÓN ADMINISTRATIVA DEL HOTEL EL OLIMPO DE NUEVO CHIMBOTE, ANCASH"

Desarrollado en la provincia del Santa, ciudad Nuevo Chimbote, nace como una propuesta para mejorar la gestión administrativa del Hotel El Olimpo, teniendo un tiempo de duración de 4 meses.

Se tiene como objetivo mejorar la gestión administrativa del hotel El Olimpo mediante la implementación de un sistema web basado en metodología de diseño de hipermedia orientada a objetos (OOHDM), automatizando la mayoría de sus procesos del Hotel el Olimpo con el desarrollo del sistema web, así como reducir el tiempo en la generación de reportes.

Finalmente, se concluye que el sistema web, en el Hotel el Olimpo, influye en gran escala, puesto que permite reducir el tiempo de registro de huéspedes, búsqueda de habitaciones y de generación de reportes.

Palabras Clave: Sistema Web, Metodología OOHDM, Gestión Administrativa

#### **ABSTRACT**

<span id="page-16-0"></span>In the present thesis work, titled:

"IMPLEMENTATION OF A WEB SYSTEM BASED ON THE OOHDM METHODOLOGY FOR THE ADMINISTRATIVE MANAGEMENT OF THE EL OLIMPO HOTEL OF NUEVO CHIMBOTE, ANCASH"

Developed in the Santa province, Nuevo Chimbote city, it was born as a proposal to improve the administrative management of the Hotel El Olimpo, having a duration of 4 months.

The objective is to improve the administrative management of the El Olimpo hotel by implementing a web system based on object-oriented hypermedia design methodology (OOHDM), automating most of its processes at the Olimpo Hotel with the development of the web system, as well as reduce the time in the generation of reports.

Finally, it is concluded that the web system, at Hotel el Olimpo, influences on a large scale, since it reduces the time for registering guests, searching rooms and generating reports.

Keywords: Web System, OOHDM Methodology, Administrative Management.

# **GENERALIDADES**

# <span id="page-17-0"></span>**TITULO**

"Implementación de un sistema web basado en la metodología OOHDM para la gestión administrativa del hotel El Olimpo de Nuevo Chimbote, Anchas"

# **AUTOR**

Medina Vásquez María Cecilia Escuela de Ingeniería de Sistemas Facultad de Ingeniería

# **ASESOR**

Vega Fajardo Adolfo Hans Magister en Ingeniería Universidad Nacional de Trujillo

# **TIPO DE INVESTIGACIÓN**

De acuerdo al fin que se persigue: Aplicada De acuerdo a la técnica de contrastación: Descriptiva De acuerdo al régimen de orientación: Cuasi – Experimental

# **LÍNEA DE INVESTIGACIÓN**

Sistemas de información y comunicaciones

# **LOCALIDAD**

Hotel El Olimpo Villa Marcela Mz. A Lote 20 Nuevo Chimbote

# **DURACIÓN DEL PROYECTO**

FECHA DE INICIO: Abril 2018 FECHA DE TÉRMINO: Diciembre 2018

# <span id="page-18-0"></span>**I.INTRODUCCIÓN**

#### <span id="page-19-0"></span>**1.1. Realidad problemática.**

En los últimos años, nuestro país ha mostrado una evolución favorable en el sector hotelero y gracias al crecimiento de la demanda, la empresa privada nacional e internacional se ha animado a invertir en este sector. (MINCETUR, 2016)

Según (CANATUR, 2017) las ocho regiones que comprenden la Macro Región Centro del Perú recibieron en total 6'180,924 turistas nacionales y extranjeros en el 2017, lo que significó un incremento de 2,3% con respecto al año anterior, en donde Áncash concentró el 18,3% de los arribos en el 2017.

<span id="page-19-1"></span>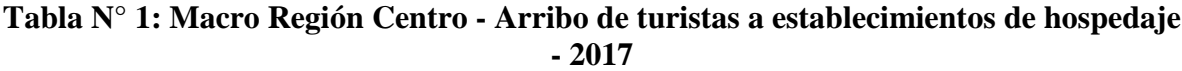

| <b>Región</b> | <b>Nacionales</b> | <b>Extranjeros</b> | <b>Total</b> | Par. % | Var. %<br>2017/2016 |
|---------------|-------------------|--------------------|--------------|--------|---------------------|
| I ca          | 1,229,259         | 248,582            | 1,477,841    | 23.9%  | 2.8%                |
| Junín         | 1,265,885         | 7,017              | 1,272,902    | 20.6%  | $-4.2%$             |
| Áncash        | 1,087,796         | 44,713             | 1,132,509    | 18.3%  | 11.0%               |
| Huánuco       | 797,753           | 4,319              | 802,072      | 13.0%  | 1.6%                |
| Apurimac      | 532,271           | 6,548              | 538,819      | 8.7%   | 10.5%               |
| Aya cucho     | 430,441           | 9,104              | 439,545      | 7.1%   | $-10.1%$            |
| Pasco         | 299,602           | 1,767              | 301,369      | 4.9%   | 13.7%               |
| Huanca velica | 214,521           | 1,346              | 215,867      | 3.5%   | $-3.1%$             |
| <b>Total</b>  | 5,857,528         | 323,396            | 6,180,924    | 100.0% | 2.3%                |

**Fuente:** *(Centro de Investigación Empresarial – PERUCAMARAS, 2017)*

Mientras que en Chimbote y Nuevo Chimbote, se ha observado mayor participación de las instituciones en la promoción del turismo y junto a ello el crecimiento en cuanto al número de establecimientos para el ejercicio del comercio hotelero por parte de un sector de la población llegando a sumar 1394 visitantes en los periodos 2016 – 2017. (INEI, 2017)

Por otro lado, El Olimpo es una empresa dedicada al servicio de alojamiento de huéspedes o viajeros y está geográficamente ubicado en Villa Marcela de la ciudad de Nuevo Chimbote, Ancash, cuenta con un total de 30 habitaciones y una afluencia entre 30 a 40 huéspedes semanalmente. El proceso de registro de clientes se realiza a mano y luego se hace el traspaso en hojas de cálculo de Excel. La falta de detalle del estado de habitación hace que la búsqueda de habitaciones libres genere 20 minutos de espera. Del mismo modo ocurre para otros procesos como la determinación de reportes y control de empleados; el

volcado y traspaso de dicha información genera fatiga entre los colaboradores, lo que conlleva a quejas constantes por parte de estos, además existen cambios en los cálculos hechos de mes a mes, y para no borrar información pasada, estos deben ir guardándose correctamente en carpetas específicas, generando de este modo acumulación de información.

El lapso de creación de tablas y el suministro de los datos son otros temas que provocan malestar, ya que estos dependen al modelo diseñado de la recepción de la información y de la propia dirección. Cuando hay modificaciones de un periodo a otro, se deben realizar nuevos cálculos en todo el sistema del siguiente mes, lo que implica modificar las nuevas tablas en las que se ingresa la descripción o datos, ocasionado así que algunas columnas y filas puedan alterarse y por ende después se deban corregir y comprobar que todo funcione correctamente.

#### <span id="page-20-0"></span>**1.2. Trabajos previos**

#### <span id="page-20-1"></span>**1.2.1. Antecedentes Internacionales**

#### **1.2.1.1. Antecedente 1:**

**TÍTULO:** "Desarrollo e implementación de un sistema de gestión administrativa para el hotel Dorado del Cantón Playas" (Vilela, 2014) **AUTOR:** Vilela Alava Carlos Antonio **PAÍS:** Ecuador **FECHA:** 2014

**UNIVERSIDAD:** Universidad Estatal Península de Santa Elena

**RESUMEN:** En la presente investigación, tiene como finalidad sistematizar la ejecución de las actividades administrativas y operativas del hotel Dorado, además contempla el diseño de una aplicación que permita registrar y administrar el módulo de reservaciones, el registro de huéspedes, control de empleados, etc. Llegando a la conclusión que con la implementación de este sistema en la gestión administrativa del hotel se obtendrá mayor índice de satisfacción del usuario final.

**CORRELACIÓN:** Del proyecto se realizará un estudio parecido que servirá como una pauta para esta investigación, donde se implementarán diferentes métodos para mejorar los procesos de gestión administrativa en el hotel.

#### **1.2.1.2. Antecedente 2:**

**TÍTULO:** "Aplicación web para la gestión hotelera, en el hotel Sierra Norte de la ciudad de Ibarra" (Posso, 2014)

**AUTOR:** Jova Cristina Posso Estévez

**PAÍS:** Ecuador

**FECHA** 2014

**UNIVERSIDAD:** Universidad Regional Autónoma de los Andes (UNIANDES) **RESUMEN:** El método de investigación de este proyecto fue el inductivo y mediante la observación de los procesos efectuados en el hotel. Llegándose a la conclusión que mediante el uso de la aplicación web, se logró contar con un registro detallado completo y actualizado de clientes, mostrando también información detallada de los servicios prestados a través de su sitio web, contar con información actualizada de habitaciones y la reservación se ejecuta de manera ágil, eficiente y segura.

**CORRELACIÓN:** En la presente investigación está dirigida a la gestión hotelera mediante una aplicación web, existe relación con mi proyecto dado que ambos se basan en las reservas de alojamientos.

#### <span id="page-21-0"></span>**1.2.2. Antecedentes nacionales**

#### **1.2.2.1. Antecedente 3:**

**TÍTULO:** "Sistemas de información y gestión de los hoteles de 3 Estrellas de la ciudad de Puno" (Rodríguez, 2013) **AUTOR:** Rodríguez Oswaldo Jhonatan **PAÍS:** Perú **FECHA:** 2013 **UNIVERSIDAD:** Universidad Nacional del Altiplano

**RESUMEN:** En este trabajo de investigación muestra que la implementación de la aplicación web dio como resultado una mayor eficacia a la hora de efectuar los procesos administrativos del hotel tales como registros de huéspedes y mantener una base de datos actualizada.

**CORRELACIÓN:** Del proyecto existe similitud con este trabajo de investigación ya que en ambos se está realizando la sistematización de los procesos hoteleros.

# **1.2.2.2. Antecedente 4:**

**TÍTULO:** "Sistema de información web para mejorar la gestión hotelera en la empresa Korianka E.I.R.L de Trujillo" (Montoya, y otros, 2017)

**AUTORES:** Montoya Rodríguez Roxana Katherin, Sánchez Díaz Miguel Lizardo. **PAÍS:** Perú

**FECHA:** 2017

**UNIVERSIDAD:** Universidad Nacional de Trujillo

**RESUMEN:** El tipo de investigación de este proyecto fue Cuasi Experimental y para su implementación se usó la metodología RUP. Nos indica que con la implementación de información el hotel consigue reducir drásticamente los tiempos usados en los procesos de la gestión hotelera, también logró reducir costos, mejorar la agilidad y disponibilidad de la información e incrementar los niveles de satisfacción de los empleados.

**CORRELACIÓN:** La presente investigación se dirige a la mejora de la gestión hotelera con la implementación de un sistema web y asegurar la estadía y facilitar los procesos, existe similitud con el proyecto que se está trabajando ya que ambos se basan en las mismas cosas.

# <span id="page-22-0"></span>**1.2.3. Antecedentes locales**

# **1.2.3.1. Antecedente 5:**

**TÍTULO:** "Aplicación web para mejorar la gestión hotelera en el hostal Eros, Chimbote" (Sarmiento, 2017) **AUTOR:** Sarmiento Fernández Bryan

pág. 23

**PAÍS:** Perú

**FECHA:** 2017

**UNIVERSIDAD:** Universidad César Vallejo - Chimbote

**RESUMEN:** Esta investigación del tipo aplicada, se basa en la mejora de la administración del hotel a través de una página web simplificando así mucho de los problemas que presenta dicha entidad.

**CORRELACIÓN:** En dicha investigación la relación con mi proyecto es similar dado que está enfocado en la mejora de la gestión administrativa.

#### **1.2.3.2. Antecedente 6:**

**TÍTULO:** "Modelamiento de un sistema de gestión para la sociedad hotelera IRPE S.A.C." (Palacios, 2015)

**AUTOR:** Palacios Gonzaga Máximo Junior

**PAÍS:** Perú

**FECHA:** 2015

**UNIVERSIDAD:** Universidad Católica Los Ángeles de Chimbote (ULADECH) **RESUMEN:** Se basa en la mejora de la gestión en el hotel IRPE donde se automatizará la organización por medio de reportes actualizados y funcionales. **CORRELACIÓN:** En la presente investigación existen herramientas utilizadas que podrán servir como guía para el proyecto que se está realizando.

#### <span id="page-23-0"></span>**1.3. Teorías relacionadas al tema**

#### <span id="page-23-1"></span>**1.3.1. HOTEL**

Establecimiento de hospedaje que ocupa la totalidad de un edificio o parte del mismo completamente independizado, constituyendo sus dependencias una estructura homogénea. Los establecimientos de hospedaje para ser categorizados como Hoteles de una a cinco estrellas, deben cumplir con los requisitos que se señalan en el Anexo N° 1 Del Reglamento de Establecimientos de Hospedaje (MINCETUR, 2015)

# <span id="page-24-0"></span>**1.3.2. HUÉSPED**

Según (MINCETUR, 2015) es toda persona natural a cuyo favor se presta el servicio de alojamiento. (MINCETUR, 2015)

# <span id="page-24-1"></span>**1.3.3. GESTIÓN HOTELERA**

Según (Mora, 2013), la Gestión Hotelera es un oficio que exige una capacidad organizativa, de planificación y control de todo el trabajo realizado en pisos, habitaciones y áreas de servicios del hotel, centrándose en dirigir y optimizar los recursos de los que dispone. Además de una adecuada formación para llevar a buen puerto el papel de intermediaria entre su equipo y la dirección del hotel.

# **1.3.3.1. PROCESOS DE LA GESTIÓN ADMINISTRATIVA HOTELERA**

#### **CHECK – IN**

Como plantea (Mora, 2013), la palabra check in viene del inglés, que en español quiere decir "registro o "registrar". Es un proceso donde el encargado es el recepcionista, consiste en registrar la llegada de una persona, pasajero, viajero o turista para una estancia**.** Donde se brinda el servicio de habitación.

#### **CHECK – OUT**

Como lo hace notar (Mora, 2013), check out palabra que viene del inglés, vocablo que usualmente se usa en el ámbito hotelero para aludir a una persona luego de haber estado hospedada en un hotel, al momento de retirarse de dicho establecimiento.

#### **RESERVACIÓN**

Citando a (Mora, 2013), acción mediante la cual una persona en su nombre, solicita el alquiler de una o más habitaciones, con características determinadas durante fechas concretas.

#### **HOUSEKEEPING**

De acuerdo con (Mora, 2013), es el área encarga de la completa dirección y organización de todo el departamento, el objetivo es mantener en perfecto estado todas las habitaciones del hotel, para ello se deberá llevar un riguroso control de todo lo relativo a la limpieza y mantenimiento de las habitaciones, ropa de habitaciones, lavandería en general, etc.

#### <span id="page-25-0"></span>**1.3.4. SISTEMA**

Según (Mora C., y otros, 2015) es un conjunto de elementos que interactúan en un dominio específico y cumplen ciertas propiedades, donde dichos elementos se relacionan entre ellos y actúan con un propósito específico.

#### <span id="page-25-1"></span>**1.3.5. INFORMACIÓN**

Significado que otorgan las personas a las cosas; los datos se perciben mediante los sentidos, los cuales deben generar la información necesaria para el conocimiento que será lo que permita tomar decisiones para realizar las acciones cotidianas que aseguran la existencia social. (Cuenca , y otros, 2017)

#### <span id="page-25-2"></span>**1.3.6. SOFTWARE**

En computación el software, es todo programa de ordenador y documentación asociada, que controlan el funcionamiento de un sistema computacional. (Amaya , 2014)

#### **1.3.6.1. Tipos de software**

- **Software de Sistemas:** Conjunto de programas generalizados que administran los recursos de la computadora. Un ejemplo de software de sistemas son los programas de traducción de lenguajes. (Amaya , 2014)
- **Software de aplicación:** Se ocupa primordialmente de realizar las tareas de los usuarios finales. Para su creación se pueden usar muchos lenguajes distintos. (Amaya , 2014)

#### <span id="page-25-3"></span>**1.3.7. HARDWARE**

Según (De Pablos, y otros, 2014) vienen a ser el conjunto de componentes que tienen naturaleza física y por tanto material para atender a las actividades de recogida, procesamiento y comunicación del sistema.

#### <span id="page-25-4"></span>**1.3.8. SISTEMA WEB**

Es aquella aplicación cuya interfaz se construye utilizando páginas web. Dichas paginas son documentos de texto a los que se les añaden etiquetas que nos permiten visualizar el texto de distintas formas y establecer enlaces entre una y otra página. (Berzal, y otros, 2015)

#### **1.3.8.1. Requisitos de una aplicación web**

La primera clasificación de requisitos es fijada por el nivel de especificación de los mismos:

- **Requisitos de usuario:** descripción en el lenguaje natural (mediante diagramas simples) de servicios y funcionalidades que esperan del software.
- **Requisitos del sistema:** especificación completa de los anteriores, que sirve como contrato entre el cliente y el desarrollador.

Los requisitos del sistema, a su vez pueden dividirse según su naturaleza:

- **Requerimientos funcionales:** descripción de la funcionalidad, del comportamiento del sistema y su interacción con el entorno. En la medida de lo posible, hay que ceñirse a los que el sistema debe hacer o no.
- **Requerimientos no funcionales:** restricciones que afectan al sistema como estándares, rendimiento, accesibilidad, interfaz, seguridad, portabilidad, etc. (Granados, 2014)

# <span id="page-26-0"></span>**1.3.9. ARQUITECTURA DEL SOFTWARE**

La Arquitectura de Software en general, se define como un nuevo paradigma o nueva forma de ver un sistema de información desde un punto de vista holístico, donde cada componente afecta los requerimientos fundamentales, ya sean funcionales o no funcionales. Esta disciplina aborda estos requerimientos rigurosamente y garantiza un buen diseño de la aplicación final, lo que redunda en mejor calidad, un mayor retorno de inversión de los proyectos y garantiza una mejor mantenibilidad de los sistemas de información construidos. (Jiménez, y otros, 2014)

# **1.3.9.1. Modelo vista controlador (MVC)**

Es uno de las arquitecturas más seguidas e implementadas para la construcción de software ya que busca separar en tres componentes principales:

 **Modelo:** aquí se implementa la lógica de la aplicación, es la representación de la información con la que opera, generalmente devuelven y almacenan el estado del modelo en una base de datos.

- **Vista:** despliega la interfaz de usuario, y esta interfaz es construida de acuerdo al modelo de datos, en el caso de aplicaciones web se construye por el conjunto de páginas web que muestran y recogen la información que se muestra al usuario.
- <span id="page-27-1"></span> **Controlador:** maneja la interconexión realizada con el usuario, trabaja en conjunto con el modelo y selecciona la vista para mostrar la información. (López, y otros, 2014)

**Figura 1: Relación entre el Controlador, Vista y Modelo**

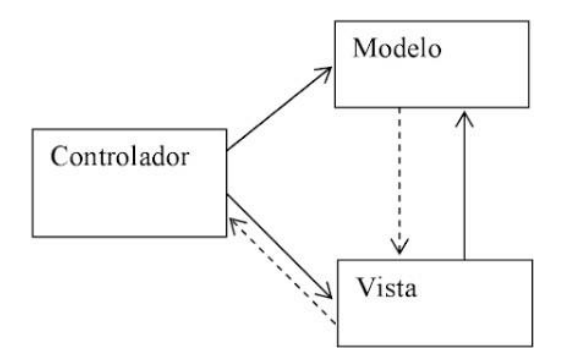

**Fuente:** (Jaramillo, y otros, 2013)

# <span id="page-27-0"></span>**1.3.10. LENGUAJE DE PROGRAMACIÓN WEB**

Notación o conjunto de símbolos y caracteres que se combinan entre sí siguiendo las reglas de una sintaxis predefinida, con el fin de posibilitar la trasmisión de instrucciones a un ordenador. Dichos símbolos y caracteres son traducidos internamente a un conjunto de señales eléctricas representadas en sistema binario. Esta traducción es necesaria porque e procesador solo entiende ese lenguaje, al cual se refiere como lenguaje máquina.

(Peña Basurto , y otros, 2013)

Existen numerosos lenguajes de programación web empleados para el desarrollo de aplicaciones web, entre los que destacan:

#### **1.3.10.1. PHP**

Es un lenguaje interpretado libre, usado originalmente para el desarrollo de aplicaciones presentes y que actuaran en el lado del servidor, capaces de generar contenido dinámico en la World Wide Web. (Arias, 2017)

- **Ventajas:** facilidad de implementación y ejecución.
- **Desventajas:** cierta lentitud, todo depende del entorno en que se haya instalado el servidor.

#### **1.3.10.2. JavaScript**

Lenguaje de guión del lado del cliente usado para navegador web. Se enfoca fundamentalmente en ayudar a los desarrolladores e interactuar tanto con la página web como con el navegador mismo. (Dimes, 2015)

#### **1.3.10.3. HTML5**

Es un nuevo concepto para la construcción de sitios web y aplicaciones en una era que combina dispositivos móviles, computación en la nube y trabajos en red. (Gauchat, 2013)

#### **1.3.10.4. XML**

Siglas de Extensible Markup Language, es un metalenguaje que nos proporciona una manera sencilla de definición de lenguajes de etiquetas estructurados, en otras palabras, XML define un conjunto de reglas semánticas que nos permiten la organización de información de distintas maneras. (Castro Báez, 2013)

#### <span id="page-28-0"></span>**1.3.11. FRAMEWORK**

En cuanto al lado cliente encontramos frameworks para el desarrollo de diversas aplicaciones, tales como: aplicaciones médicas, para desarrollo de juegos, para visión por computador y para cualquier ámbito que pueda necesitar.

El termino framework, nos hace referencia a una estructura de software personalizable para poder desarrollar aplicaciones de una manera fácil y rápida. (Gutiérrez, 2014)

Entre el más moderno por el lado cliente tenemos a Bootstrap 3 originalmente creado por un diseñador y un desarrollador de Twitter, Bootstrap se ha convertido en uno de los marcos frontales más populares en los proyectos de código abierto a nivel mundial. Bootstrap 3 tiene un enfoque a darle prioridad al diseño para móviles y de ese punto escalar hasta el diseño del ordenador.

Los beneficios de utilizar este framework es que da la posibilidad de heredar clases CSS3 bien definidas, no tomará demasiado tiempo programar los media query para la formación de los display puesto que ya vienen completamente programados; así mismo heredaremos funciones jquery para la ejecución de ciertos eventos que el diseñador y desarrollador utilizarán.

Este framework nos ahorra gran tiempo de diseño puesto que no debemos crear múltiples interfaces para cada tamaño de pantalla (Gutiérrez, 2014)

# **1.3.11.1. BOOTSTRAP (framework)**

Bootstrap es un framework o conjunto de herramientas de Código abierto para diseño de sitios y aplicaciones web. Contiene plantillas de diseño con tipografía, formularios, botones, cuadros, menús de navegación y otros elementos de diseño basado en HTML y CSS, así como, extensiones de JavaScript opcionales adicionales. (Gutiérrez, 2014) Bootstrap tiene un soporte relativamente incompleto para HTML5 y CSS 3, pero es compatible con la mayoría de los navegadores web. La información básica de compatibilidad de sitios web o aplicaciones está disponible para todos los dispositivos y navegadores. Existe un concepto de compatibilidad parcial que hace disponible la información básica de un sitio web para todos los dispositivos y navegadores. Por ejemplo, las propiedades introducidas en CSS3 para las esquinas redondeadas, gradientes y sombras son usadas por Bootstrap a pesar de la falta de soporte de navegadores antiguos. Esto extiende la funcionalidad de la herramienta, pero no es requerida para su uso. (Gutiérrez, 2014)

Desde la versión 2.0 también soporta diseños sensibles. Esto significa que el diseño gráfico de la página se ajusta dinámicamente, tomando en cuenta las características del dispositivo usado (Computadoras, tabletas, teléfonos móviles). (Gutiérrez, 2014)

Bootstrap es de código abierto y está disponible en GitHub. Los desarrolladores están motivados a participar en el proyecto y a hacer sus propias contribuciones a la plataforma. (Gutiérrez, 2014)

# <span id="page-29-0"></span>**1.3.12. SISTEMA GESTOR DE BASE DE DATOS**

Un sistema gestor de base de datos (SGBD) es el nombre dado a un conjunto de programas informáticos que gestionan una base de datos. Su objetivo principal es evitar la manipulación directa por un usuario de una base de datos y establecer un marco estándar para que los datos sean organizados y manipulados y tengan una interfaz estándar para que otros programas puedan acceder a la base de datos. (Benítez, y otros, 2017)

#### **1.3.12.1. MySQL**

Sistema de administración de base de datos relacionales muy usado por su rapidez, sencillez y flexibilidad para trabajar en diferentes plataformas. Ideal para crear base de datos con acceso desde páginas web dinámicas, para la creación de sistemas transaccionales on-line o para cualquier solución que implique almacenar base de datos. (Mineria, 2013)

# **1.3.12.2. PostgreSQL**

PostgreSQL se perfila como una alternativa de software libre para estas exigencias. Postgres surgió como continuación del proyecto gres para el desarrollo de un sistema de bases de datos, que ha continuado bajo la filosofía de desarrollo de software libre. Ha sido descrito como un sistema de bases de datos relacional orientado a objetos (ORDBMS por sus siglas en inglés) basado en POSTGRES 4.2. Desarrollado en el departamento de ciencias de la computación de la Universidad de Berkeley en California. (Martin, 2017)

# **1.3.12.3. SQL Server**

Es un sistema gestor de base de datos perteneciente a la corporación Microsoft. SQL Server se encuentra disponible en varias versiones que dependiendo de su orientación y uso poseerán o no limitaciones, es así que de modo general se tiene la versión Developer, Web, Express y Enterprise, siendo esta ultima la versión completa. (Salazar, 2013)

# **1.3.12.4. Comparativa entre Sistemas Gestores de Bases de Datos**

## **Tabla N° 2: Comparativa entre Sistemas Gestores de Bases de Datos**

<span id="page-31-0"></span>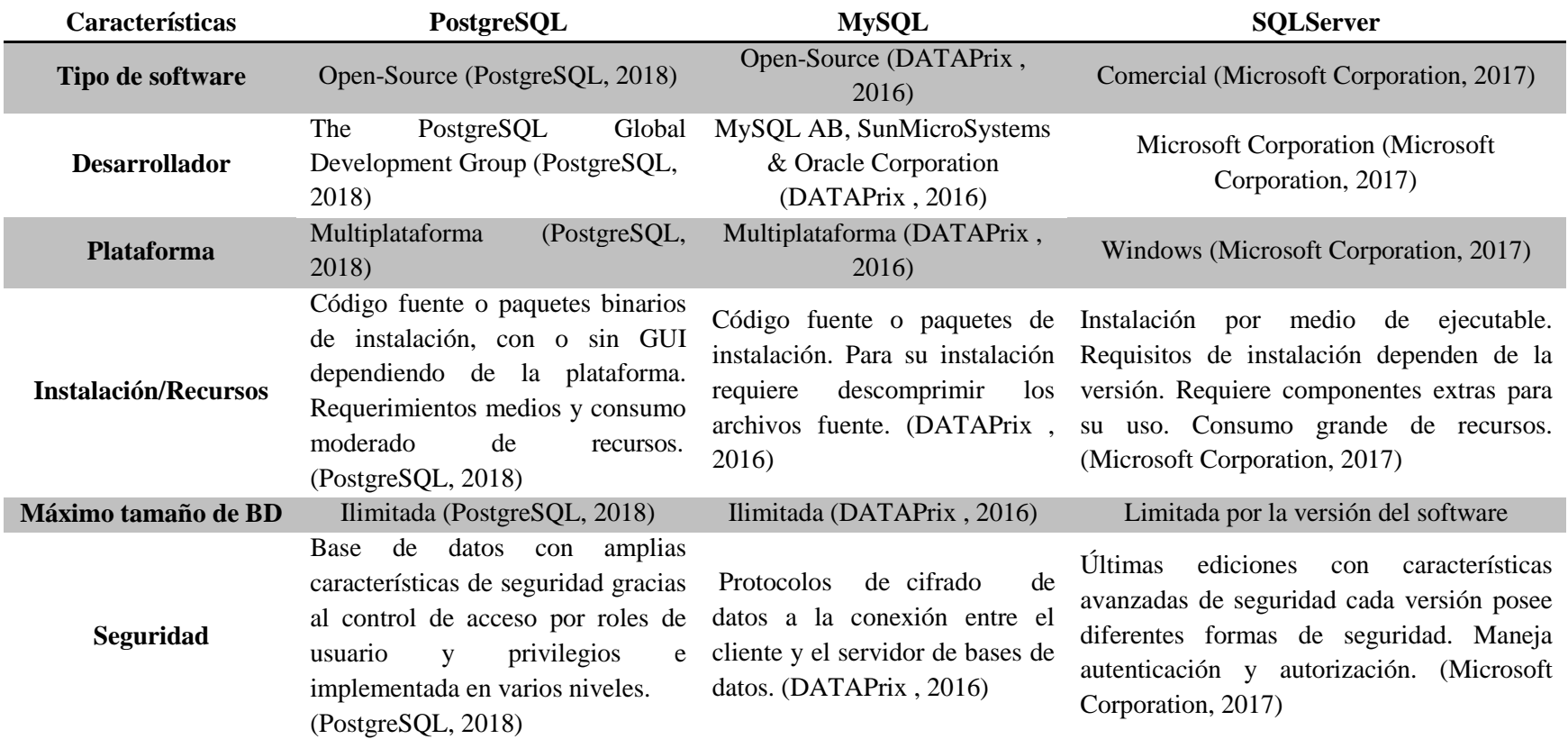

*Nota: En el presente trabajo de investigación se decidió usar MySQL como gestor de base de datos dado que provee un enorme potencial por su tiempo que lleva* 

*en desarrollo y mantenimientos ya que posee varias extensiones que nos proporciona más y mejores funcionalidades.*

#### <span id="page-32-0"></span>**1.3.13. LENGUAJE UNIFICADO DE MODELADO (UML)**

UML es un lenguaje de modelado para describir métodos o procesos. UML no es programación, solo se diagrama una necesidad o requisito. Cuando están construidos adecuadamente, los sistemas orientados a objetos son flexibles al cambio, tienen estructuras bien conocidas y proporcionan la oportunidad de crear e implementar componentes totalmente reutilizables. (Gracia, 2018)

# <span id="page-32-1"></span>**1.3.14. METODOLOGÍA DE DESARROLLO**

#### **1.3.14.1. Metodología OOHDM**

Modelo de diseño de hipermedia orientada a objetos es una metodología basada en la construcción de aplicaciones hipermedia grandes. Se ha utilizado para diseñar diferentes tipos de aplicaciones tales como: sitios Web, sistemas de información, kioscos interactivos, presentaciones multimedia, etc. Son realizados en una mezcla de desarrollo incremental e iterativo y basado en prototipos estilos. Durante cada actividad un conjunto de modelos orientados a objetos que describe en particular preocupaciones de diseño se construyen o enriquecida de iteraciones anteriores. (Rossi, 2016)

#### **1.3.14.1.1. Fases de la metodología OOHDM**

#### **a) Obtención De Requerimientos:**

El instrumento en la cual se basa esta fase son los diagramas de casos de usos, los cuales son diseñados por escenarios con la finalidad de obtener de manera clara los requerimientos y acciones del sistema. (Silva, y otros, 2013)

#### **b) Modelo Conceptual:**

Durante esta fase se elabora el esquema conceptual representado por los objetos del dominio, las relaciones y colaboraciones existentes establecidas entre ellos. (Silva, y otros, 2013)

#### **c) Diseño Navegacional:**

La estructura de navegación de una aplicación hipermedia está definida por un esquema de clases de navegación específica, que refleja una posible vista elegida. (Silva, y otros, 2013)

#### **d) Diseño de Interfaz Abstracta:**

En esta fase se define la forma en la cual los objetos navegacionales pueden aparecer, cómo los objetos de interfaz activarán la navegación y el resto de la funcionalidad de la aplicación, qué transformaciones de la interfaz son pertinentes y cuándo es necesario realizarlas. (Silva, y otros, 2013)

# **e) Implementación:**

Al llegar a esta fase, el primer paso que debe realizar el diseñador es definir los ítems de información que son parte del dominio del problema. Debe identificar también, cómo son organizados los ítems de acuerdo con el perfil del usuario y su tarea; decidir qué interfaz debería ver y cómo debería comportarse. A fin de implementar todo en un entorno web, el diseñador debe decidir además qué información debe ser almacenada. (Silva, y otros, 2013)

**Figura 2: Fases de la Metodología OOHDM**

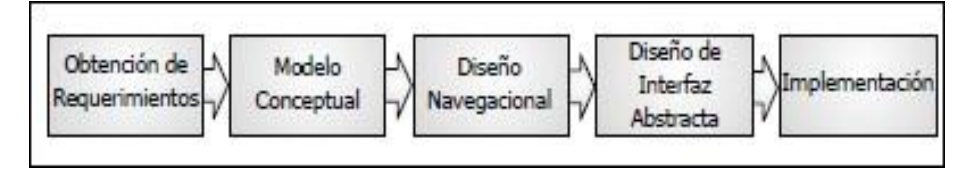

<span id="page-33-0"></span>**Fuente:** (Barranca de Areba, 2011)

# **1.3.14.1.2. Ventajas y desventajas**

# **a) Ventajas**

- Una separación clara entre lo conceptual, lo navegacional y lo visual. Esta independencia hace que el mantenimiento de la aplicación sea mucho más sencillo.
- Hace un estudio profundo de los aspectos de interfaz, esencial no solo en las aplicaciones multimedia, sino que es un punto crítico en cualquiera de los sistemas que se desarrollan actualmente.
- Hace uso también de la orientación a objetos y de un diagrama tan estandarizado como el de clases, para representar el aspecto de la navegación a través de las clases navegacionales.

#### **b) Desventajas**

 Ha dejado fuera de su ámbito un aspecto esencial que es el tratamiento de la funcionalidad del sistema.

No ofrece ningún mecanismo para trabajar con múltiples actores. (Rossi, 2016)

# <span id="page-34-0"></span>**1.4. Formulación del problema**

¿De qué manera un sistema web basado en la metodología OOHDM influye en la gestión administrativa del hotel El Olimpo?

# <span id="page-34-1"></span>**1.5. Justificación del estudio**

# <span id="page-34-2"></span>**1.5.1. Justificación tecnológica**

Con el desarrollo del sistema se podrá administrar y atender solicitudes de los huéspedes a través de una interfaz cómoda y sencilla; la incorporación de una base de datos facilitará la información referente a los elementos insertados en el sistema y aportar una mayor seguridad de la información, además, el hotel podrá aprovechar en su máxima totalidad las TI con las que cuenta.

# <span id="page-34-3"></span>**1.5.2. Justificación operativa**

El sistema web tendrá un impacto positivo en la gestión administrativa de la organización, dado que permitirá agilizar las tareas tanto para los trabajadores del hotel como para los clientes.

#### <span id="page-34-4"></span>**1.5.3. Justificación económica**

En el desarrollo del sistema se hará uso de software libre, de tal modo que ayude a reducir los costos y las posibles pérdidas de tiempo en los procesos administrativos por falta de información, de esto modo dando como resultado un sistema de bajo costo.

#### <span id="page-34-5"></span>**1.5.4. Justificación académica**

La Universidad César Vallejo rigiéndose a la normativa curricular exige a los estudiantes que cursan el IX ciclo, la elaboración de Proyecto de Investigación, que justifique los conocimientos adquiridos y la aplicación de estos durante la formación académica.

#### <span id="page-34-6"></span>**1.6. Hipótesis**

A través de la implementación de un sistema web basado en la metodología OOHDM se mejorará la gestión administrativa del hotel El Olimpo.

#### <span id="page-34-7"></span>**1.7. Objetivos**

# <span id="page-35-0"></span>**1.7.1. Objetivos generales**

Mejorar la gestión administrativa del hotel El Olimpo mediante la implementación de un sistema web basado en OOHDM.

# <span id="page-35-1"></span>**1.7.2. Objetivos específicos**

- Reducir el tiempo de registro del huésped.
- Reducir el tiempo de búsqueda de habitaciones.
- Reducir el tiempo de generación de reportes.
- Aumentar el nivel de satisfacción de los trabajadores.
# **II. MÉTODO**

#### **2.1. Diseño de investigación**

Para el diseño de esta investigación se definió el uso de la metodología de diseño de hipermedia orientada a objetos junto con el lenguaje Unificado de modelado; con el fin de agilizar el diseño del sistema web.

#### **2.1.1. Tipos de estudio**

#### **Investigación Aplicada**

Esta investigación es Aplicada ya que está enfocada hacia un objetivo de estudio en particular y la solución a los problemas se basa en técnicas ya existentes.

#### **Investigación Descriptiva:**

Es una investigación del tipo descriptiva ya que centra su interés en conocer la situación generada ante el sistema web mediante la descripción exacta de las actividades, objetos, procesos y personas.

#### **2.1.2. Tipo de investigación**

Es una investigación cuasi – experimental porque se utilizó el método Pre Test – Post Test para determinar un Antes y Después y poder medir el efecto que provoca.

- Realizar una medición anticipada de la variable dependiente (PRE-TEST).
- Realizar una medición nueva de la variable dependiente. (POST-TEST).

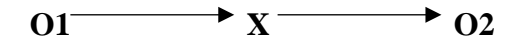

Donde:

**O1:** Gestión administrativa antes de implementar el sistema web.

**X:** Aplicación web.

**O2:** Gestión administrativa después de implementar el sistema web.

#### **2.2. Variables, Operacionalización**

#### **2.2.1. Variable independiente**

Sistema web

#### **2.2.2. Variable dependiente**

Gestión administrativa para el hotel El Olimpo de Nuevo Chimbote

#### **2.2.3. Operacionalización de variables**

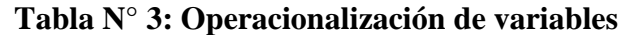

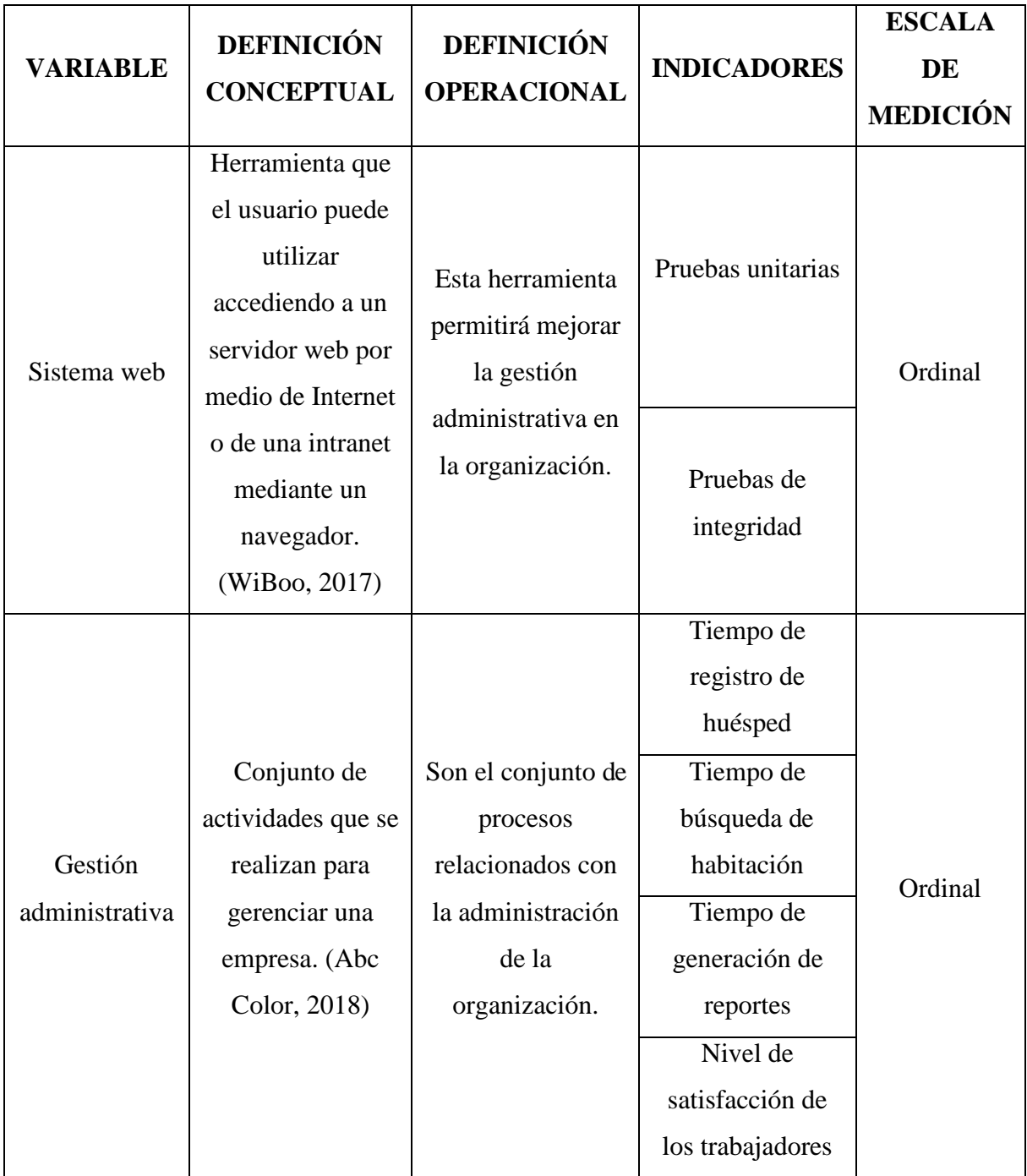

| $N^{\circ}$    |                                                          | <b>DESCRIPCIÓN</b>                                                                            | <b>OBJETIVO</b>                                                                 | <b>TIEMPO</b>      | <b>TÉCNICA</b>                         |                                                                                                    |
|----------------|----------------------------------------------------------|-----------------------------------------------------------------------------------------------|---------------------------------------------------------------------------------|--------------------|----------------------------------------|----------------------------------------------------------------------------------------------------|
|                | <b>INDICADOR</b>                                         |                                                                                               |                                                                                 | <b>EMPLEADO</b>    | /INSTRUMENTO                           | <b>MODO DE CALCULO</b>                                                                                                    |
|                | Nivel de<br>satisfacción de<br>los trabajadores<br>(NST) | Determina el<br>porcentaje de los<br>usuarios satisfechos<br>con el sistema web.              | Aumentar el nivel<br>de satisfacción del<br>personal del área<br>administrativa | Semanal            | Encuesta/<br>Cuestionario              | $NST = \frac{\sum_{i=1}^{n} \overline{TSi}}{T}$<br>$NST = Nivel$ de satisfacción de los trabajadores.<br>$TS =$ Cliente Satisfecho.<br>$n = N$ úmero de trabajadores. |
| $\overline{2}$ | Tiempo de<br>registro de<br>huésped (NTR)                | Determina el tiempo<br>promedio que demora<br>el personal en<br>registrar a los<br>huéspedes. | Reducir el tiempo<br>de registro de<br>huéspedes.                               | Diario/Minuto      | Guía de<br>Observación /<br>Cronómetro | $NTR = \frac{\sum_{i=1}^{n} TRi}{n}$<br>$NTR = Tiempo$ de registro de huésped.<br>$TR = Registero$ de huéspedes.<br>$n = N$ úmero de registro de huéspedes.           |
| 3              | Tiempo de<br>búsqueda de<br>habitación<br>(NTB)          | Determina el tiempo<br>promedio que demora<br>el personal en buscar<br>habitaciones libres.   | Reducir el tiempo<br>de búsqueda de<br>habitaciones.                            | Semanal/<br>Minuto | Guía de<br>Observación /<br>Cronómetro | $NTB = \frac{\sum_{i=1}^{n} \overline{TBi}}{1}$<br>NTB = Tiempo de búsqueda de habitación<br>$TB = B$ úsqueda de habitación.<br>$n = N$ úmero de Clientes             |
| $\overline{4}$ | Tiempo de<br>generación de<br>reportes (NTG)             | Determina el tiempo<br>que demora en la<br>generación de<br>reportes.                         | Reducir el tiempo<br>de generación de<br>reportes.                              | Semanal            | Guía de<br>Observación /<br>Cronómetro | $NTG = \frac{\sum_{i=1}^{n} TGi}{n}$<br>$NTG = Tiempo$ de generación de reportes<br>$TG = \text{Generación}$ de reportes<br>$n = N$ úmero de registros de informes.   |

**Tabla N° 4: Indicadores**

#### **2.2.4. Matriz de Resultado de Selección de Metodología de Desarrollo de Software**

Para el presente trabajo de investigación se realizó encuestas a expertos con el fin de tener una orientación para seleccionar una metodología adecuada a desarrollar. Obteniendo como ganadora a la Metodología OOHDM, la cual obtuvo un ponderado de 4.8 y 1 como prioridad. Por lo tanto, podemos concluir que la metodología seleccionada es confiable.

**Metodología 0.15 0.15 0.2 0.2 0.3 Ponderado Prioridad c1 c2 c3 c4 c5** OHHDM  $4.7$   $4.3$   $4.7$   $5$   $5$   $4.8$  1  $HFPM$  3 3 2.3 2.3 1.3 2.2 2 UWA | 2.7 | 2.7 | 2 | 2 | 1.3 | 2 | 3 NDT | 1.3 | 1.3 | 1.3 | 1.3 | 1.3 | 1.3 | 4

**Tabla N° 5: Matriz de resultados de selección de metodología**

**Fuente:** (*Medina, 2018*)

#### **2.3. Población y muestra**

#### **2.3.1. Formulas de la Población y Muestra**

Para efecto de esta investigación se utilizará las siguientes ecuaciones:

#### **a. Para población (N) desconocida:**

**Ecuación 1: Muestra para población desconocida**

$$
n=\frac{Z^2PQ}{e^2}
$$

Dónde:

 $n = M$ uestra

Z = 1.96 (95% de confianza) Distribución Normal

- $P =$ Proporción de positivos (0.5)
- $Q =$ Probabilidad de negativos  $(0.5)$

e = Precisión de estimación

#### **2.3.2. Muestra**

Se utilizó la siguiente fórmula:

#### **a. Para población (N) conocida:**

**Ecuación 2: Muestra para población conocida**

$$
n=\frac{NZ^2PQ}{(N-1)e^2+Z^2PQ}
$$

Dónde:

 $n = M$ uestra

 $N =$ Población

Z = 1.96 (95% de confianza) Distribución Normal

 $P = Probabilidad de$  éxito (0.5)

 $Q =$ Probabilidad de fracaso (0.5)

 $e = Error (0.05)$ 

#### **b. Reajuste de la muestra (n')**

Para la fórmula del reajuste de la muestra se utilizó la siguiente fórmula:

#### **Ecuación 3: Muestra para población conocida**

$$
n' = \frac{n}{1 + \frac{n}{N}}
$$

Dónde:

n' = Muestra ajustada

 $n = M$ uestra estimada

N = Población muestral

*Nota: Se aplica cuando se conoce la población (n) y si n > 32 caso contrario no se ajusta es decir si n ≤ 32*

#### **2.3.2.1. Para indicadores cuantitativos**

**Indicador 1: Tiempo de registro de huésped:**

Para este indicador se consideró la cantidad de huéspedes que se registran en el hotel semanalmente.

$$
NTR = \frac{30 \text{ huéspedes}}{1 \text{ semana}}
$$

$$
NTR = 30 \text{ huéspedes}
$$

#### **Indicador 2: Tiempo de búsqueda de habitación:**

Para la búsqueda de información de habitaciones se solicita el historial de dicho huésped.

$$
NTB = NTR
$$
  

$$
NTB = 30 búequedas
$$

#### **Indicador 3: Tiempo de generación de reportes:**

Para este indicador se pudo obtener que la población de generación de reportes es de 8 reportes al día.

$$
NTG = \frac{8 \text{ reports}}{1 \text{ dia}}
$$

$$
NTG = 8 \text{ reports}
$$

#### **2.3.2.2. Para indicadores cualitativos**

#### **Indicador 4: Nivel de satisfacción de los trabajadores:**

Esta parte de la población está conformada por las personas encargadas de brindar el servicio de alojamiento en el hotel como se muestra en la Tabla N° 6.

**Tabla N° 6: Población**

| Лo | Descripción    | <b>Subtotal</b> |
|----|----------------|-----------------|
|    | Administrador  |                 |
|    | Recepcionistas |                 |
|    |                |                 |

**Fuente:** (*Medina, 2018*)

#### **2.3.2.3. Para indicadores cuantitativos**

**Indicador 1: Reducir el Tiempo de registro de huésped:**

#### **Reemplazando valores en la ecuación 2**

Como:  $NTR \leq 32$ . Entonces:  $NTR = n NTR = 30$ n  $NTR = 30$ 

**Indicador 2: Tiempo de búsqueda de habitación:**

**Reemplazando valores en la ecuación 2**

Como: 
$$
NTB \leq 32
$$
.

\nEntonces:  $NTB = n \, NTB = 30$ 

\n $n \, NTB = 30$ 

**Indicador 3: Tiempo de generación de reportes:**

**Reemplazando valores en la ecuación 2**

Como: 
$$
NTG \leq 32
$$
.

\nEntonces:

\n $NTG = n \, NTG = 8$ 

\n $n \, NTG = 8$ 

#### **2.3.2.4. Para indicadores cualitativos**

#### **Indicador 4: Nivel de satisfacción de los trabajadores:**

La población está conformada por 5 responsables del área administrativa, siendo menor a

32 (N < 32), entonces se asume la población como muestra.

$$
n=5
$$

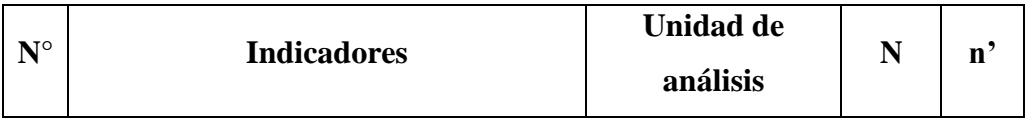

#### **Tabla N° 7: Población y Muestra**

|                | Tiempo de registro de huésped    | Registros        | 30 | 30 |
|----------------|----------------------------------|------------------|----|----|
| $\overline{2}$ | Tiempo de búsqueda de habitación | <b>Búsquedas</b> | 30 | 30 |
| 3              | Tiempo de generación de reportes | Toma de          | 8  |    |
|                |                                  | Decisiones       |    |    |
| 4              | Nivel de satisfacción de los     | Personal         | 5  |    |
|                | trabajadores                     | Administrativo   |    |    |

**Fuente:** (*Medina, 2018*)

De la tabla anterior podemos interpretar que:

- **Del indicador N°1:** Tiempo de registro de huéspedes, la unidad a analizar está conformada por una muestra de 30 huéspedes.
- **Del indicador N°2:** Tiempo de búsqueda de habitación, la unidad a analizar está conformada por una muestra de 30 búsquedas.
- **Del indicador N°3:** Tiempo de generación de reportes, la unidad a analizar está conformada por una muestra de 8 reportes.
- **Del indicador N°4:** Nivel de satisfacción de los trabajadores, la unidad a analizar está conformada por una muestra de 5 personales administrativos.

#### **2.4. Técnicas e instrumentos de recolección de datos, validez y confiabilidad**

#### **2.4.1. Técnicas e instrumentos**

#### **Tabla N° 8: Técnicas e instrumentos de recolección de datos**

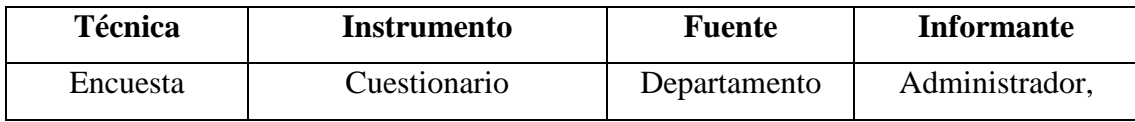

|             |                                             | administrativo  | recepcionistas.    |  |
|-------------|---------------------------------------------|-----------------|--------------------|--|
| Observación | Ficha de recolección de                     | Departamento    | Administrador,     |  |
|             | datos (cronómetro)<br>Fichas bibliográficas | administrativo  | recepcionistas.    |  |
|             |                                             |                 | Autores de tesis,  |  |
| Resumen     |                                             | Tesis, internet | artículos, páginas |  |
|             |                                             |                 | de internet.       |  |

**Fuente:** (*Medina, 2018*)

- **Entrevista:** Se realizaron reuniones con el administrador y los encargados de recepción para la recolección de datos y saber los requerimientos funcionales y no funcionales que se implementarán en el sistema.
- **Encuesta:** Se formularon preguntas claves para aplicarlas a todo el personal de la empresa utilizando como instrumento el cuestionario cuyas preguntas fueron seleccionadas y clasificadas.
- **Observación directa:** Se observó constantemente el comportamiento de los actores y procesos que realizaron.

#### **2.4.2. Validez y confiabilidad del instrumento**

#### **2.4.2.1. Juicio de experto**

Se consideró la técnica de criterio de expertos en el tema para poder dar validez al instrumento que se utilizó en la recolección de datos de la investigación.

#### **2.4.2.2. Alpha de Cron Bach (1951)**

El coeficiente alfa  $(\alpha)$  se utilizó para probar la fiabilidad de la escala de medición usada en la recolección de datos para esta investigación.

#### **2.5. Métodos de análisis de datos**

Para realizar el contraste de la hipótesis y determinar si es aceptada o rechazada, se analizará el antes y el después de las variables luego de haber sido expuestas al estímulo; para ello se efectuará la prueba t Student.

#### **Ecuación 4: Desviación estándar**

$$
S = \sqrt{\frac{\sum_{i=1}^{n} (X_i - \overline{X})^2}{n-1}}
$$

**Ecuación 5: Media Aritmética**

$$
X = \frac{\sum_{i=1}^{n} X_i}{n}
$$

#### **Ecuación 6: Varianza**

$$
S^2 = \frac{\sum_{i=1}^n (X_i - \overline{X})^2}{n-1}
$$

#### **2.6. Aspectos éticos**

La realización de este trabajo de investigación está basada en las normas establecidas por la Universidad César Vallejo. En cuanto a la veracidad del proyecto, cuenta con un serio procedimiento documentado de la autenticidad y compromiso, recopilada de diferentes fuentes tales como libros y tesis precedentes, las cuales están referenciadas de acuerdo a la norma ISO 690.

### **III.RESULTADOS**

#### **3.1. Cálculo para hallar el Nivel de satisfacción de los trabajadores en el hotel El Olimpo**

#### **a. Definición de Variables**

**NSTA:** Nivel de satisfacción de los trabajadores del Hotel El Olimpo, antes de la implementación del Sistema Web.

**NSTD:** Nivel de satisfacción de los trabajadores del Hotel El Olimpo, después de la implementación del Sistema Web.

#### **b. Hipótesis estadísticas**

**Hipótesis Nula (H0):** Nivel de satisfacción de los trabajadores con el sistema actual es mayor o igual que el nivel de satisfacción de trabajadores con el sistema propuesto.

$$
H_0 = NST_A - NST_D \ge 0
$$

#### **Hipótesis Alternativa (Ha):**

Nivel de satisfacción de los trabajadores con el sistema actual es menor que el nivel de satisfacción de los trabajadores con el sistema propuesto.

$$
H_a = NST_A - NST_D < 0
$$

#### **c. Nivel de Significancia**

El nivel de significancia (α) escogido para la prueba de hipótesis es del 5%, siendo: La población un total de 5 colaboradores, siendo la muestra igual.

#### **Grados de Libertad:**

$$
\mathbf{V} = 5
$$
  
\n
$$
\mathbf{\alpha} = 0.05
$$
  
\n
$$
P_{(t_{\frac{\alpha}{1 - 2^{j}}})} = P_{(t_{0.975,5})} = 4
$$
  
\n
$$
P_{(t_{\frac{\alpha}{1 - 2^{j}}})} = P_{(t_{0.975,5})} = 4
$$

Se aplicó una encuesta a los trabajadores del Hotel El Olimpo, la cual ha sido tabulada, de manera que se calculen los resultados obtenidos de acuerdo a los rangos que se presentan a continuación.

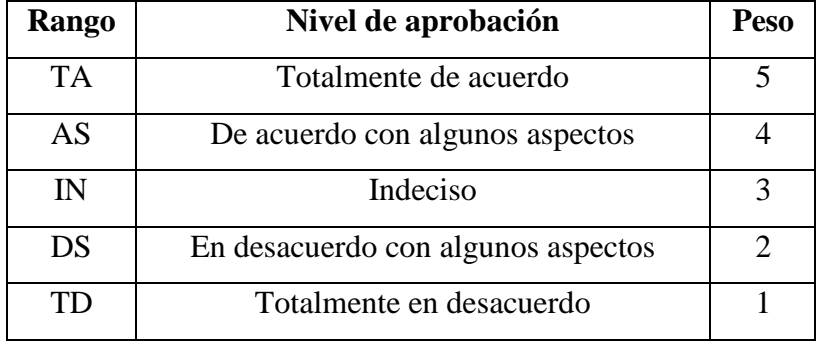

#### **Tabla N° 9. Leyenda De Nivel De Satisfacción**

#### **Tabla N° 10. Tabulación De Preguntas A Colaboradores del Hotel El Olimpo – Pre Test**

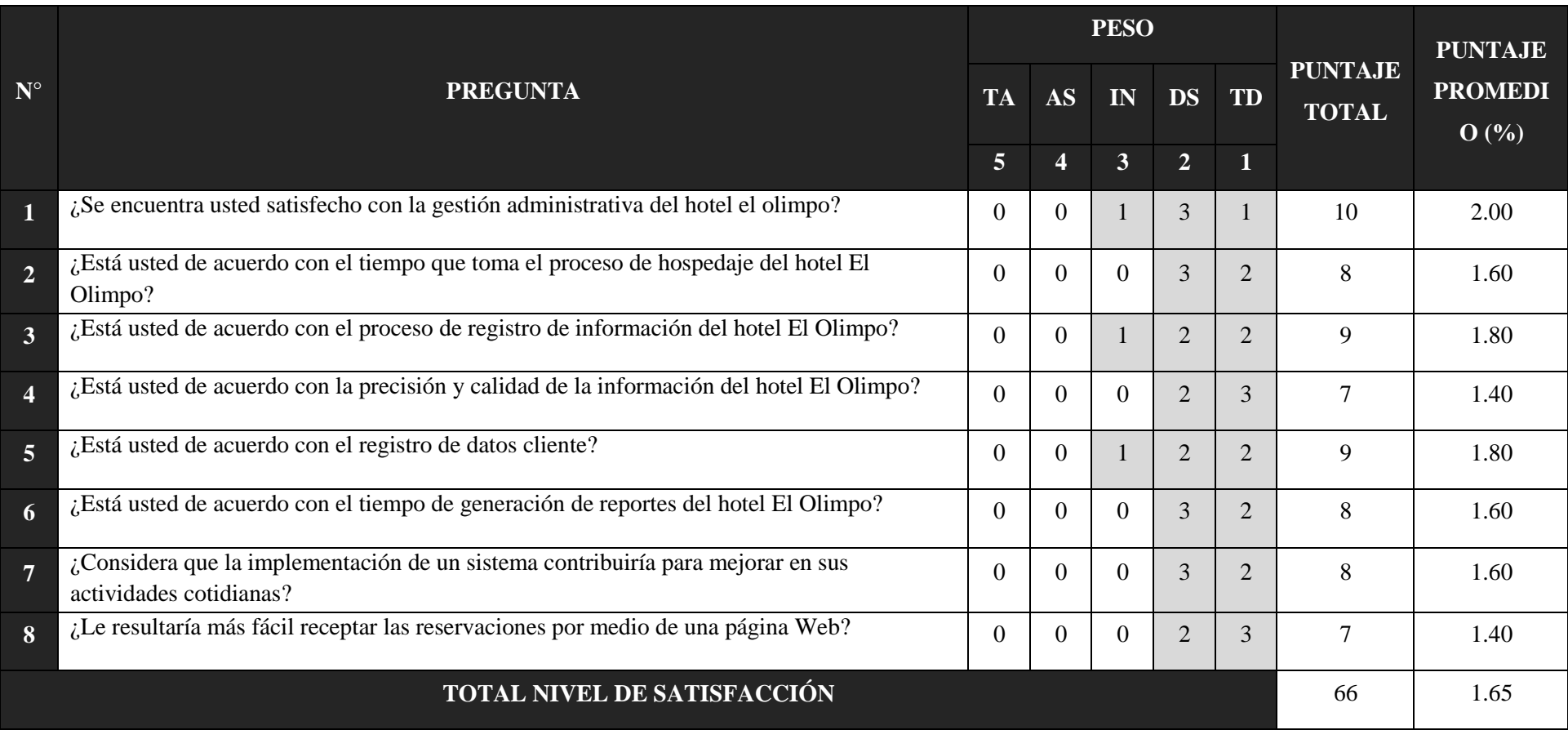

#### **Tabla N° 11: Tabulación De Preguntas A Trabajadores del Hotel El Olimpo – Post Test**

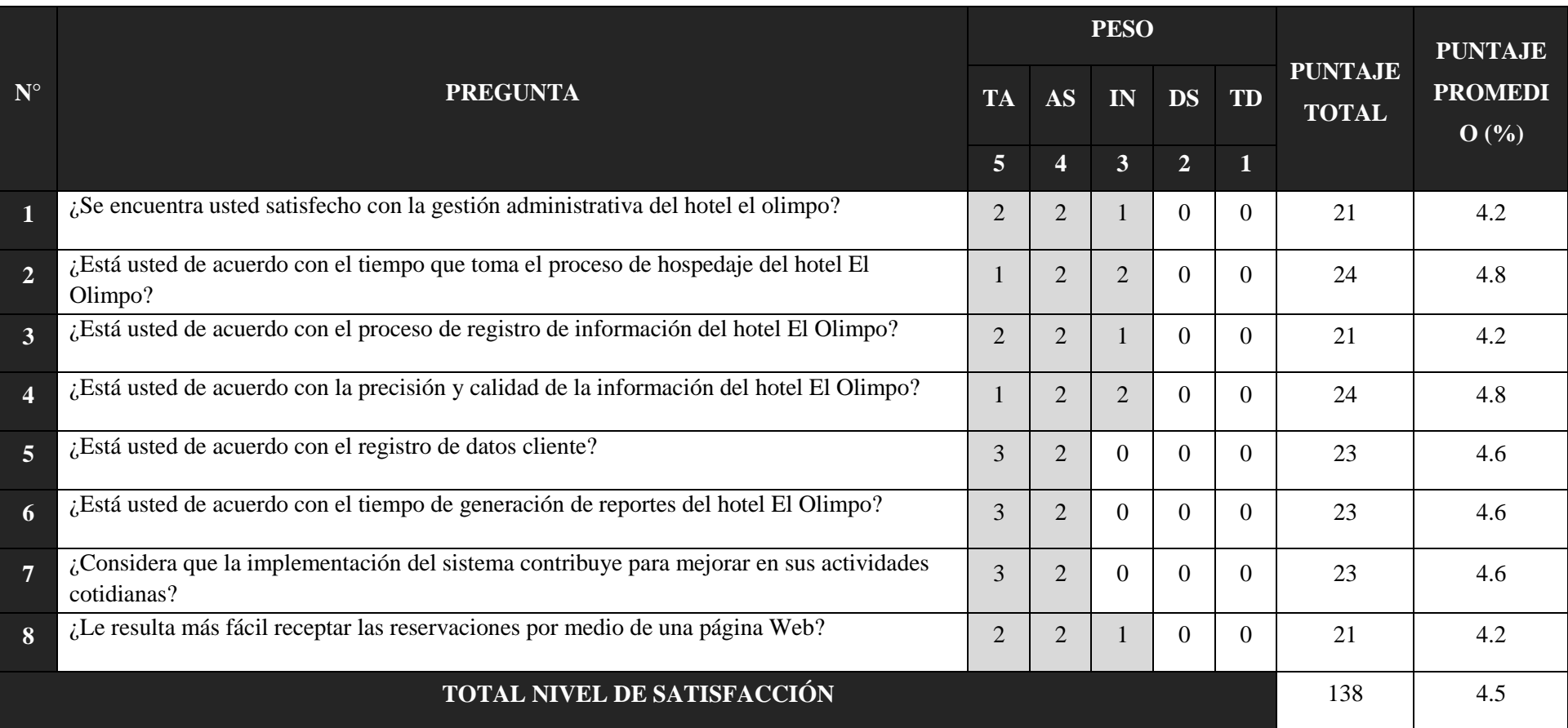

En la tabla N°12, se observa la contrastación de resultados de las pruebas realizadas en el Pre Test y Post Test.

| <b>PREGUNTA</b> | PRE TEST     | <b>POST TEST</b> | $\mathbf{D}_i$ |  |
|-----------------|--------------|------------------|----------------|--|
|                 | NSTA(i)      | $NST_{D(i)}$     |                |  |
| 1               | 2.00         | 4.2              | $-2.2$         |  |
| $\overline{2}$  | 1.60         | 4.8              | $-3.2$         |  |
| 3               | 1.80         | 4.2              | $-2.4$         |  |
| $\overline{4}$  | 1.40         | 4.8              | $-3.4$         |  |
| 5               | 1.80         | 4.6              | $-2.8$         |  |
| 6               | 1.60         | 4.6              | $-3.0$         |  |
| $\overline{7}$  | 1.60         | 4.6              | $-3.0$         |  |
| 8               | 1.40         | 4.2              | $-2.8$         |  |
|                 | <b>TOTAL</b> |                  | $-22.8$        |  |

**Tabla N° 12. Contrastación Entre Pre Test Y Post Test**

**Fuente:** *Tabla N°10 y Tabla N°11*

**Elaboración:** (Medina, 2018)

#### **Donde:**

**NSTA:** Nivel de satisfacción de los trabajadores del Hotel El Olimpo, antes de la implementación del Sistema Web.

**NSTD:** Nivel de satisfacción de los trabajadores del Hotel El Olimpo, después de la implementación del Sistema Web.

**Tabla N° 13: Diferencias Entre NSTA Y NST<sup>D</sup>**

|       |             | Diferencias emparejadas |            |                |                            |                     |           |    |
|-------|-------------|-------------------------|------------|----------------|----------------------------|---------------------|-----------|----|
|       |             |                         |            |                |                            | 95% de intervalo de |           |    |
|       |             |                         | Desviación | Media de error | confianza de la diferencia |                     |           |    |
|       |             | Media                   | estándar   | estándar       | Inferior                   | Superior            |           | gl |
| Par 1 | NSTa - NSTd | $-2,200$                | .447       | ,200           | $-2,755$                   | $-1,645$            | $-11,000$ | 4  |

**Elaboración: SPSS Statistics V.23**

Tenemos que:

**Diferencia de Promedio:**  $D = -2.2$ **Desviación Estándar:**  $\sigma = 0.44$ **Prueba T**  $t = -11,000$ 

#### **Figura 3: Zona De Aceptación Y Rechazo Por El Nivel De Satisfacción De Los Trabajadores del Hotel El Olimpo**

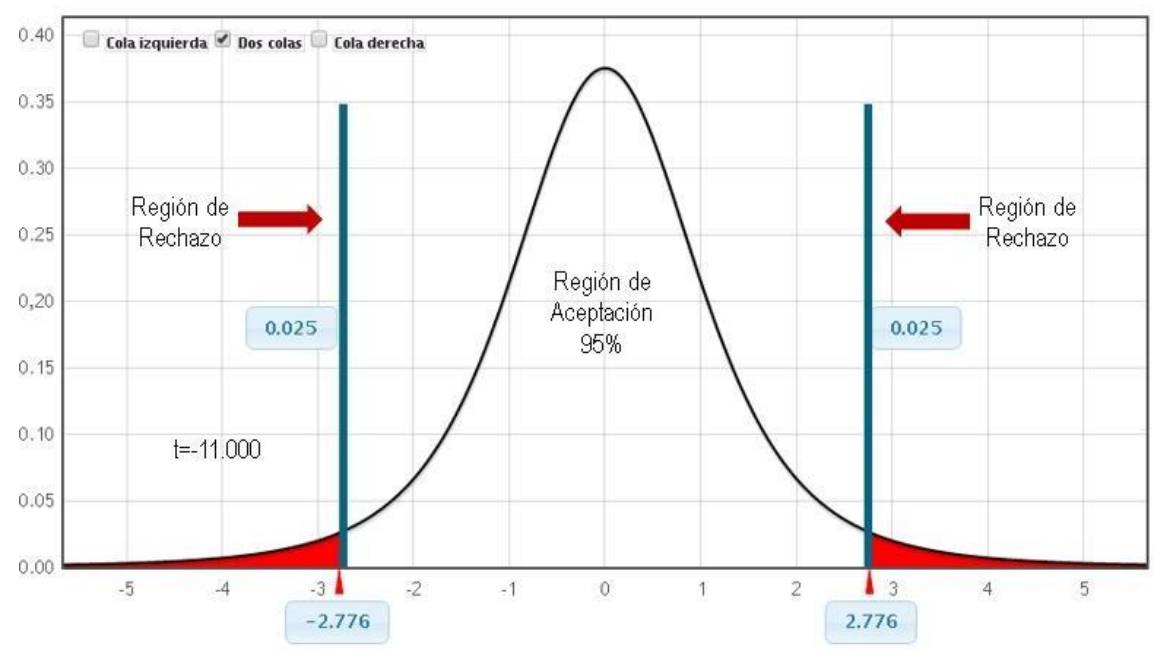

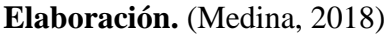

#### **Conclusión:**

Puesto que T = -11,000 (T calculado) <  $T_{\alpha}$  = -2,776 (T tabular), y estando en este valor en la región de rechazo, se concluye que:

$$
H_{\alpha}=NST_{A}-NST_{D}<0
$$

Se rechaza H<sub>0</sub> y H<sub>a</sub> es aceptada, por lo tanto, se prueba la validez de la hipótesis con el nivel de error del 5% ( $\alpha$  = 0.05), siendo la implementación de la aplicación propuesta una alternativa solución al problema de investigación.

#### **3.2. Cálculo para hallar el Tiempo de registro de huésped en el hotel El Olimpo**

#### **a. Definición de Variables:**

**TRHA:** Tiempo de registro de huésped en el Hotel El Olimpo, antes de la implementación del Sistema Web.

**TRHD:** Tiempo de registro de huésped en el Hotel El Olimpo, después de la implementación del Sistema Web.

#### **b. Hipótesis Estadísticas:**

**Hipótesis Nula (H0):** Tiempo de registro de huésped con el Sistema Actual, es menor que el Tiempo de registro de huésped con el Sistema Web propuesto.

$$
H_0 = TRH_A - TRH_D < 0
$$

**Hipótesis Alternativa (Ha):** Tiempo de registro de huésped con el Sistema Actual, es mayor que el Tiempo de registro de huésped con el Sistema Web propuesto.

$$
H_a = TRH_A - TRH_D \ge 0
$$

#### **c. Nivel de Significancia:**

El nivel de significancia (α) escogido para la prueba de hipótesis es del 5%, siendo: La población un total de 30 huéspedes y una prueba de 1 cola; ya que se quiere evaluar que el tiempo de registro de huéspedes antes de la implementación del sistema web es mayor, para lo cual se procederá a tabular el T de acuerdo a la Tabla de Distribución del T Student:

#### **Grados de Libertad:**

$$
\mathbf{V} = 30
$$
  
\n
$$
\mathbf{\alpha} = 0.05
$$
  
\n
$$
P_{(t_{\frac{\alpha}{1 - 2}, v})} = P_{(t_{\frac{0.05}{1 - 2}, 30})} = P_{(t_{0.975, 30})} = 29
$$

Se utilizó una guía de observación para medir el tiempo que toma registrar un huésped.

#### **d. Datos Tabulados**

En la siguiente tabla se aprecia la contrastación de los resultados de las pruebas realizadas en el Pre Test y Post Test.

|                         | <b>PRE TEST</b>        | <b>POST TEST</b>       |                  |
|-------------------------|------------------------|------------------------|------------------|
| ${\bf N}^{\circ}$       | <b>TRHA</b> (segundos) | <b>TRHD</b> (segundos) | $D_i$            |
| $\overline{\mathbf{1}}$ | 690                    | $\overline{30}$        | 660              |
| $\overline{2}$          | 956                    | 33                     | 923              |
| $\overline{\mathbf{3}}$ | 900                    | $\overline{31}$        | 869              |
| $\overline{\mathbf{4}}$ | 800                    | $\overline{32}$        | 768              |
| $\overline{\mathbf{5}}$ | 670                    | $\overline{30}$        | 640              |
| $\overline{6}$          | 810                    | $\overline{28}$        | 782              |
| $\overline{7}$          | 1020                   | $\overline{30}$        | 990              |
| $\overline{\bf 8}$      | 850                    | 33                     | 817              |
| $\overline{9}$          | 1100                   | $\overline{31}$        | 1069             |
| $\overline{10}$         | 650                    | $\overline{32}$        | 618              |
| $\overline{11}$         | 860                    | $\overline{30}$        | 830              |
| $\overline{12}$         | 550                    | 28                     | 522              |
| $\overline{13}$         | 1200                   | $\overline{30}$        | 1170             |
| 14                      | 900                    | 33                     | 867              |
| $\overline{15}$         | 700                    | $\overline{31}$        | 669              |
| $\overline{16}$         | 760                    | $\overline{32}$        | 728              |
| $\overline{17}$         | 930                    | $\overline{30}$        | 900              |
| 18                      | 900                    | 28                     | 872              |
| $\overline{19}$         | 910                    | 30                     | 880              |
| $\overline{20}$         | 1120                   | 33                     | 1087             |
| $2\overline{1}$         | 560                    | $\overline{31}$        | 529              |
| 22                      | 870                    | $\overline{32}$        | 838              |
| $\overline{23}$         | 640                    | $\overline{30}$        | 610              |
| $\overline{24}$         | 640                    | $\overline{28}$        | $\overline{612}$ |
| $\overline{25}$         | 940                    | $\overline{30}$        | 910              |
| 26                      | 840                    | 33                     | 807              |
| $\overline{27}$         | 490                    | $\overline{31}$        | 459              |
| $\overline{28}$         | 900                    | $\overline{32}$        | 868              |
| $\overline{29}$         | $\overline{900}$       | $\overline{30}$        | 870              |
| 30                      | 800                    | 28                     | 772              |
| <b>Promedio</b>         | 828.5                  | 30.7                   | 797.9            |

**Tabla N° 14. Contrastación Ente Pre Test Y Post Test**

**Elaboración:** (Medina, 2018)

#### **Donde:**

**TRHA:** Tiempo de registro de huésped en el Hotel El Olimpo, antes de la implementación del Sistema Web.

**TRHD:** Tiempo de registro de huésped en el Hotel El Olimpo, después de la implementación del Sistema Web.

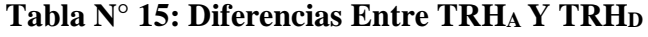

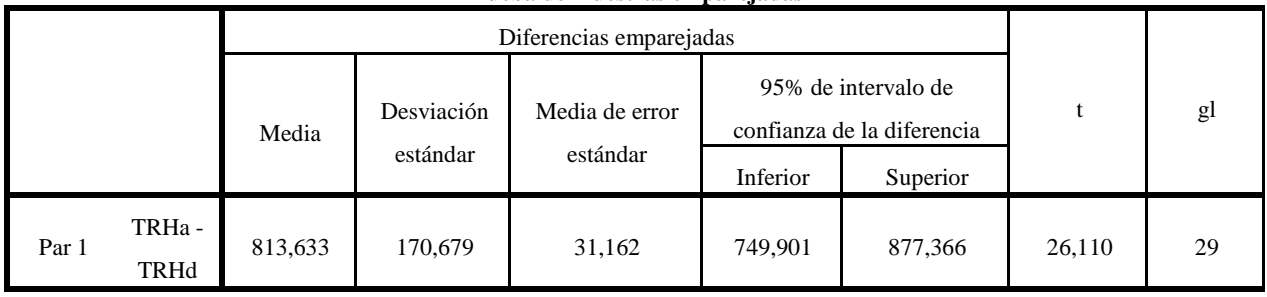

**Prueba de muestras emparejadas**

**Elaboración: SPSS Statistics V.23**

**Tenemos que: Diferencia de Promedio**  $D = 813,633$ **Desviación estándar**  $\sigma = 170,67$ **Prueba T**  $T = 26,110$ 

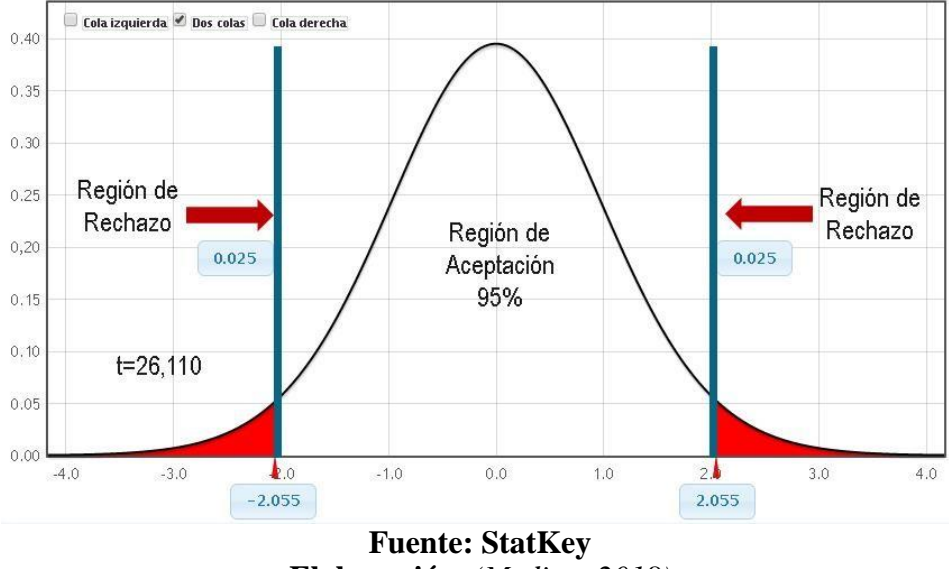

**Figura 4: Zona De Aceptación Para El Tiempo De Registro De Huéspedes**

**Elaboración.** *(Medina, 2018)*

#### **Conclusión:**

Puesto que T = 26,110 (T calculado) > T<sub> $\alpha$ </sub> = 2.0555 (T tabular), y estando este valor en la región de rechazo, se concluye que:

#### $H_a = TRH_A - TRH_D \geq 0$

Se rechaza  $H_0$  y  $H_a$  es aceptada, por lo tanto, se prueba la validez de la hipótesis con el nivel de error del 5% ( $\alpha$  = 0.05), y se tiene que el tiempo de registro de huéspedes es menor con el sistema propuesto.

#### **3.3. Cálculo para hallar el Tiempo de búsqueda de habitación en el hotel El Olimpo**

#### **a. Definición de Variables:**

**TBHA:** Tiempo de búsqueda de habitación en el Hotel El Olimpo, antes de la implementación del Sistema Web.

**TBHD:** Tiempo de búsqueda de habitación en el Hotel El Olimpo, después de la implementación del Sistema Web.

#### **b. Hipótesis Estadísticas:**

**Hipótesis Nula (H0):** Tiempo de búsqueda de habitación con el Sistema Actual, es menor que el Tiempo de búsqueda de habitación con el Sistema Web propuesto.

$$
H_0 = T B H_A - T B H_D < 0
$$

**Hipótesis Alternativa (Ha):** Tiempo de búsqueda de habitación con el Sistema Actual, es mayor que el Tiempo de búsqueda de habitación con el Sistema Web propuesto.

$$
H_a = T B H_A - T B H_D \ge 0
$$

#### **c. Nivel de Significancia:**

El nivel de significancia (α) escogido para la prueba de hipótesis es del 5%, siendo: La población un total de 30 huéspedes y una prueba de 1 cola; ya que se quiere evaluar que el tiempo de búsqueda de habitación antes de la implementación del sistema web es mayor, para lo cual se procederá a tabular el T de acuerdo a la Tabla de Distribución del T Student:

#### **Grados de Libertad:**

$$
\mathbf{V} = 30
$$
  
\n
$$
\mathbf{\alpha} = 0.05
$$
  
\n
$$
P_{(t_{\frac{\alpha}{1 - 2}; v})} = P_{(t_{\frac{0.05}{1 - 2}; 30})} = P_{(t_{0.975; 30})} = 29
$$

Se utilizó una guía de observación para medir el tiempo que toma buscar una habitación.

#### **d. Datos Tabulados**

En la siguiente tabla se aprecia la contrastación de los resultados de las pruebas realizadas en el Pre Test y Post Test.

|                         | <b>PRE TEST</b>             | <b>POST TEST</b>            |                  |
|-------------------------|-----------------------------|-----------------------------|------------------|
| $N^{\circ}$             | TBH <sub>A</sub> (segundos) | TBH <sub>D</sub> (segundos) | $\mathbf{D}_i$   |
| $\overline{\mathbf{1}}$ | 300                         | $\mathfrak{Z}$              | 297              |
| $\overline{2}$          | 400                         | $\overline{4}$              | 396              |
| $\overline{\mathbf{3}}$ | 280                         | $\overline{2}$              | 278              |
| $\overline{\mathbf{4}}$ | 300                         | $\overline{3}$              | 297              |
| $\overline{\mathbf{5}}$ | 300                         | $\overline{3}$              | 297              |
| $\overline{6}$          | 400                         | $\overline{4}$              | 396              |
| $\overline{7}$          | 280                         | $\overline{2}$              | 278              |
| $\overline{\mathbf{8}}$ | 300                         | $\overline{3}$              | 297              |
| $\overline{9}$          | 300                         | $\overline{3}$              | 297              |
| $\overline{10}$         | 400                         | $\overline{4}$              | 396              |
| 11                      | 280                         | $\overline{2}$              | 278              |
| $\overline{12}$         | 300                         | $\overline{3}$              | 297              |
| $\overline{13}$         | 300                         | $\overline{3}$              | 297              |
| $\overline{14}$         | 300                         | $\overline{3}$              | 297              |
| 15                      | 400                         | $\overline{4}$              | 396              |
| $\overline{16}$         | 280                         | $\overline{2}$              | 278              |
| $\overline{17}$         | 300                         | $\overline{3}$              | 297              |
| $\overline{18}$         | 300                         | $\overline{3}$              | 297              |
| 19                      | 400                         | $\overline{4}$              | 396              |
| 20                      | 280                         | $\overline{2}$              | 278              |
| 21                      | 300                         | $\overline{3}$              | 297              |
| $\overline{22}$         | 300                         | $\overline{3}$              | $\overline{297}$ |
| 23                      | 400                         | $\overline{4}$              | 396              |
| 24                      | 280                         | $\overline{2}$              | 278              |
| $\overline{25}$         | 300                         | $\overline{3}$              | 297              |
| $\overline{26}$         | 400                         | $\overline{4}$              | 396              |
| 27                      | 280                         | $\overline{2}$              | 278              |
| 28                      | 300                         | $\overline{3}$              | 297              |
| $\overline{29}$         | 300                         | $\overline{3}$              | 297              |
| $\overline{30}$         | 400                         | $\overline{4}$              | 396              |
| Promedio                | 322.0                       | 3.0                         | 319.0            |

**Tabla N° 16. Contrastación Ente Pre Test Y Post Test**

#### **Fuente:** (Medina,2018)

#### **Donde:**

**TBHA:** Tiempo de búsqueda de habitación en el Hotel El Olimpo, antes de la implementación del Sistema Web.

**TBHD:** Tiempo de búsqueda de habitación en el Hotel El Olimpo, después de la implementación del Sistema Web.

#### **Tabla N° 17: Diferencias Entre TBHA Y TBH<sup>D</sup>**

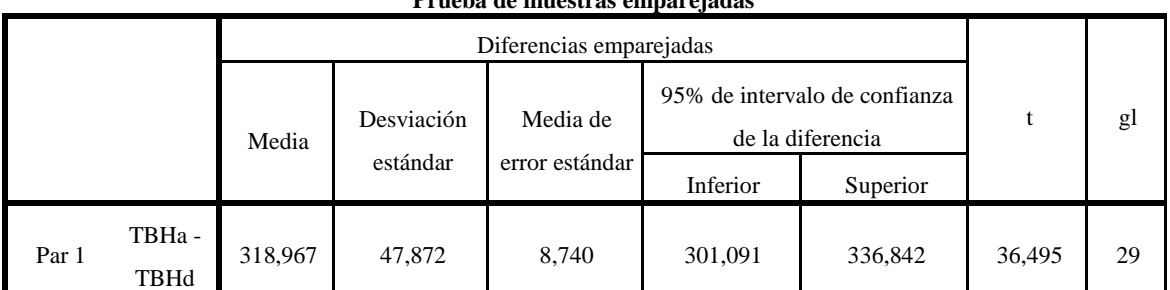

#### **Prueba de muestras emparejadas**

#### **Fuente: Tabla N°9 Elaboración: SPSS Statistics V.23**

**Tenemos que:**

**Diferencia de Promedio**  $D = 318,967$ 

#### **Desviación estándar**  $\sigma = 47,872$

**Prueba T**  $T = 36,495$ 

#### **Figura 5: Zona De Aceptación Para El Tiempo De Búsqueda De Habitación**

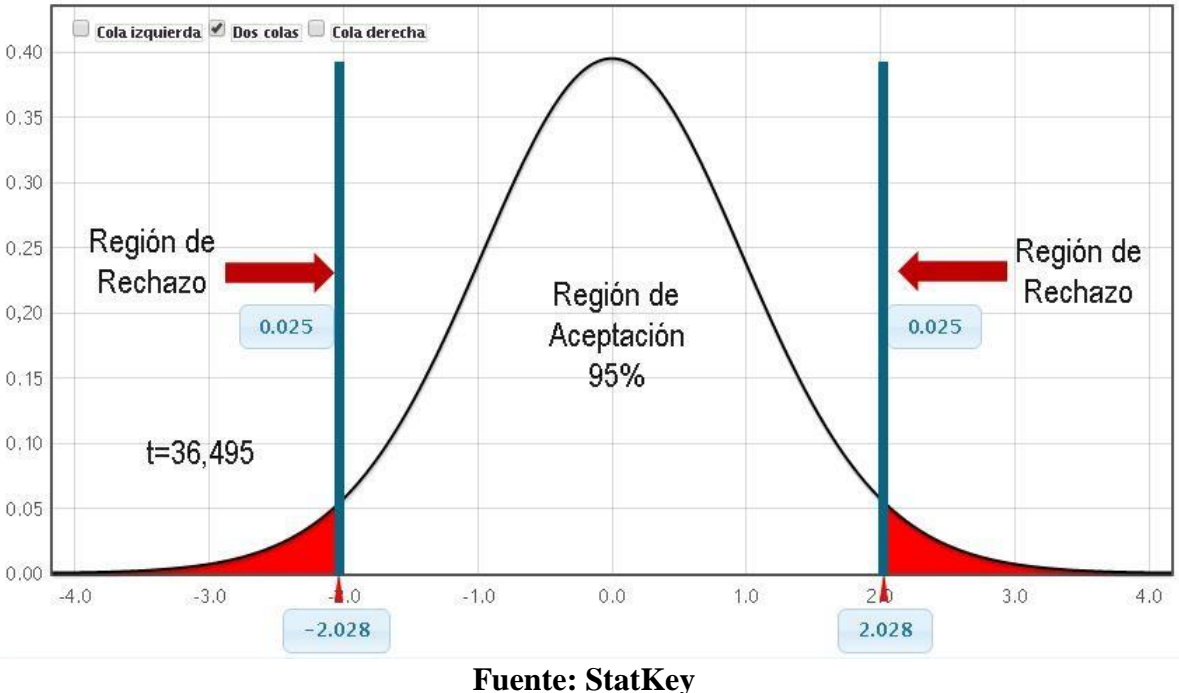

**Elaboración.** *(Medina, 2018)*

#### **Conclusión:**

Puesto que T = 36.495 (T calculado) > T<sub> $\alpha$ </sub> = 2.0281 (T tabular), y estando este valor en la región de rechazo, se concluye que:

$$
H_a = T B H_A - T B H_D \ge 0
$$

Se rechaza H<sub>0</sub> y H<sub>a</sub> es aceptada, por lo tanto, se prueba la validez de la hipótesis con el nivel de error del 5% ( $\alpha$  = 0.05), y se tiene que el tiempo de búsqueda de habitación es menor con la aplicación propuesta.

#### **3.4. Cálculo para hallar el Tiempo de generación de reportes en el hotel El Olimpo**

#### **a. Definición de Variables:**

**TGRA:** Tiempo de generación de reportes en el Hotel El Olimpo, antes de la implementación del Sistema Web.

**TGRD:** Tiempo de generación de reportes en el Hotel El Olimpo, después de la implementación del Sistema Web.

#### **b. Hipótesis Estadísticas:**

**Hipótesis Nula (H0):** Tiempo de generación de reportes con el Sistema Actual, es menor que el Tiempo de generación de reportes con el Sistema Web propuesto.

$$
H_0 = TGR_A - TGR_D < 0
$$

**Hipótesis Alternativa (Ha):** Tiempo de generación de reportes con el Sistema Actual, es mayor que el Tiempo de generación de reportes con el Sistema Web propuesto.

$$
H_a = TGR_A - TGR_D \ge 0
$$

#### **c. Nivel de Significancia:**

El nivel de significancia (α) escogido para la prueba de hipótesis es del 5%, siendo: La población un total de 8 reportes y una prueba de 1 cola; ya que se quiere evaluar que el Tiempo de generación de reportes antes de la implementación del sistema web es mayor, para lo cual se procederá a tabular el T de acuerdo a la Tabla de Distribución del T Student:

#### **Grados de Libertad:**

$$
\mathbf{V} = 8
$$
  
\n
$$
\alpha = 0.05
$$
  
\n
$$
P_{(t_{\frac{\alpha}{1 - 2^{j}}})} = P_{(t_{\frac{0.05}{1 - 2^{j}}})} = P_{(t_{0.975;8})} = 7
$$

Se utilizó una guía de observación para medir el tiempo que toma registrar una incidencia.

#### **d. Datos Tabulados**

En la siguiente tabla se aprecia la contrastación de los resultados de las pruebas realizadas en el Pre Test y Post Test.

| $\mathbf{N}^{\mathsf{o}}$ | PRE TEST           | POST TEST          |      |  |
|---------------------------|--------------------|--------------------|------|--|
|                           | $TGR_A$ (segundos) | $TGR_D$ (segundos) |      |  |
|                           | 800                |                    | 798  |  |
|                           | 2280               |                    | 2279 |  |
|                           | 500                |                    | 498  |  |

**Tabla N° 18. Contrastación Ente Pre Test Y Post Test**

|          | 1620   |      | 1619     |
|----------|--------|------|----------|
|          | 2400   |      | 2399     |
|          | 2340   |      | 2338     |
|          | 2220   |      | 2219     |
|          | 1740   |      | 1739     |
| Promedio | 1987.5 | .375 | 1986.125 |

**Fuente:** (Medina, 2018)

#### **Donde:**

**TGRA:** Tiempo de generación de reportes en el Hotel El Olimpo, antes de la implementación del Sistema Web.

**TGRD:** Tiempo de generación de reportes en el Hotel El Olimpo, después de la implementación del Sistema Web.

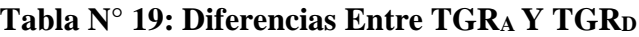

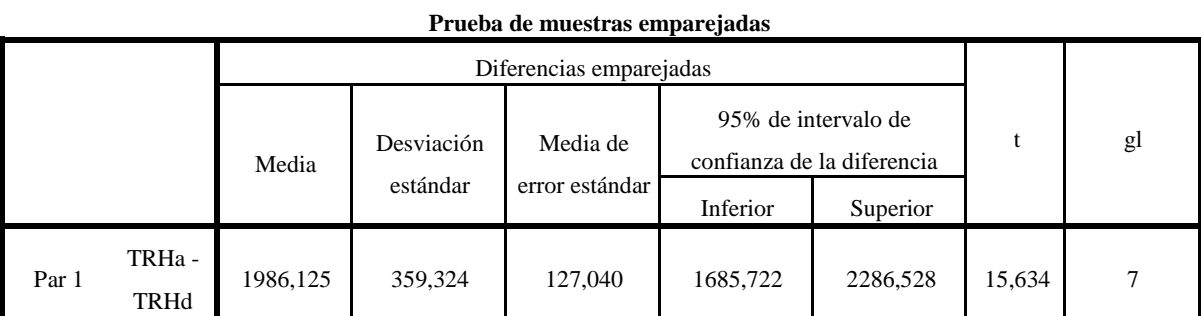

#### **Fuente: Tabla N°9 Elaboración: SPSS Statistics V.23**

#### **Tenemos que:**

**Diferencia de Promedio**  $D = 1986, 125$ 

**Desviación estándar**  $\sigma = 359,324$ 

**Prueba T**  $T = 15,634$ 

**Figura 6: Zona De Aceptación Para El Tiempo de generación de reportes**

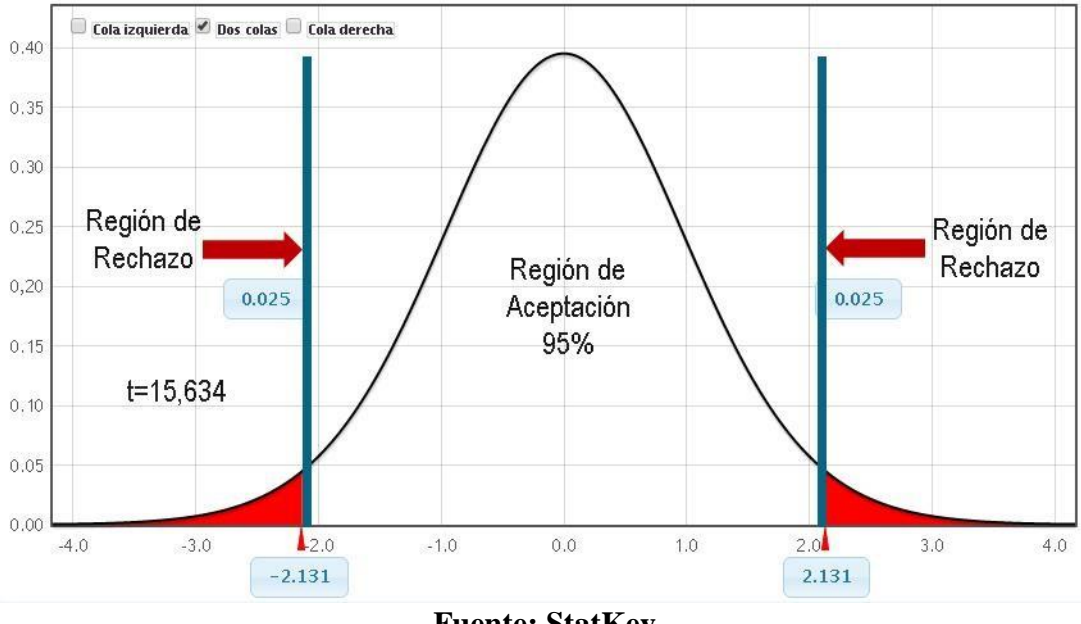

**Fuente: StatKey Elaboración.** *(Medina, 2018)*

#### **Conclusión:**

Puesto que T = 15.634 (T calculado) > T<sub>a</sub> = 2.1315 (T tabular), y estando este valor en la región de rechazo, se concluye que:

$$
H_a = TGR_A - TGR_D \ge 0
$$

Se rechaza H<sub>0</sub> y H<sub>a</sub> es aceptada, por lo tanto, se prueba la validez de la hipótesis con el nivel de error del 5% ( $\alpha$  = 0.05), y se tiene que el Tiempo de generación de reportes es menor con el sistema propuesto.

# **IV. DISCUSIÓN**

Durante el desarrollo del presente proyecto de investigación, se emplearon encuestas y guías de observación, como fuente para obtener los datos que fueron contrastados en el Pre Test y Post Test.

En el proyecto de investigación titulado: "APLICACIÓN WEB PARA MEJORAR LA GESTIÓN HOTELERA EN EL HOSTAL EROS - CHIMBOTE", (Sarmiento, 2017) fue seleccionado como antecedente local y marco de referencia para el desarrollo del presente proyecto.

De lo cual podemos comparar que:

El sistema del trabajo previo, no emite mensajes de confirmación al momento del registro o consulta de datos, en cambio, el sistema implementado, emite un mensaje de confirmación cuando los datos se registraron correctamente, de lo contrario muestra un mensaje de error, informando al usuario que datos son necesarios ingresar.

- En los resultados de la encuesta realizada por Sarmiento, determinaron que el 81% de los usuarios encuestados están satisfechos con la funcionalidad del sistema, por otro lado, en la encuesta realizada al personal del Hotel El Olimpo, se determinó que el 90% de los encuestados se encuentran satisfechos con la implementación del sistema web, puesto que la aplicación cumple con sus requerimientos, es fácil de usar, el procesamiento de datos es más rápido, y garantiza la seguridad de la información.

## **V. CONCLUSIONES**

La implementación del sistema web basado en la metodología OOHDM mejoró la gestión administrativa del Hotel El Olimpo, de lo cual se concluye:

1. Para **El tiempo promedio de registro de huésped**, con el sistema antiguo era de 828.5 segundos (100%), y con el sistema propuesto se obtuvo un promedio de 30.7 segundos (3.7%). Concluyendo que el tiempo en que se realiza el registro de huéspedes se reduce en 797.9 segundos (96.3%), lo cual comprende una reducción de tiempo notable con el sistema web.

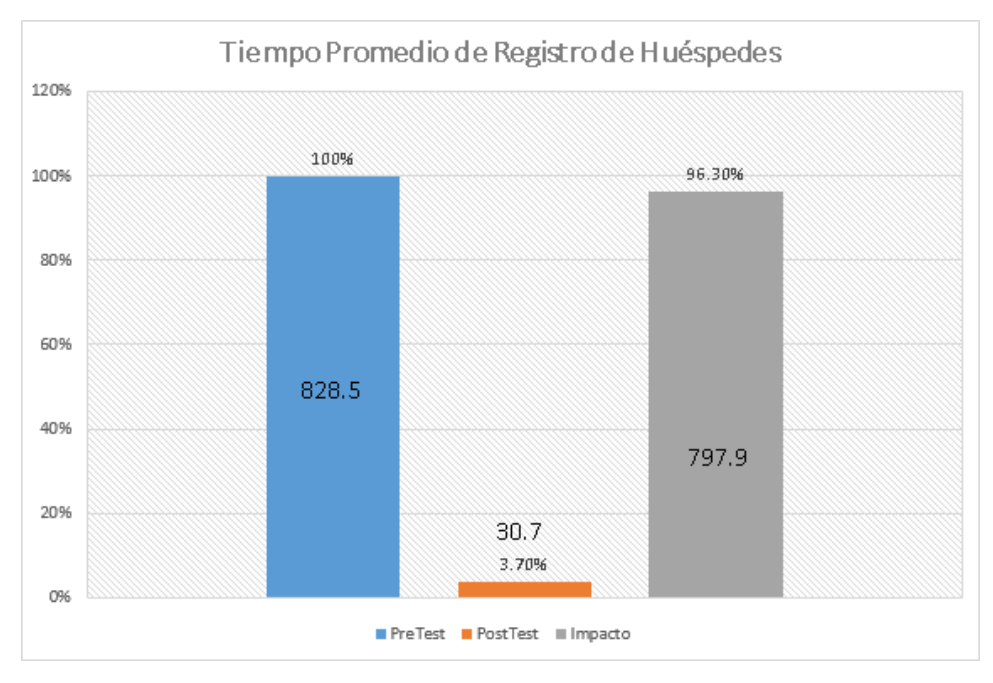

**Figura 7: Gráfica del Tiempo Promedio de Registro de Huésped**

**Fuente.** Tabla N° 14 **Elaboración.** (Medina, 2018)

2. Para **El tiempo promedio de búsqueda de Habitación,** con el sistema antiguo era de 322 segundos (100%) y con el sistema propuesto se obtuvo un promedio de 3 segundos (0.9%). Concluyendo que el tiempo de búsqueda de habitación tiene una reducción de 319 segundos (99.1%) con el sistema web.

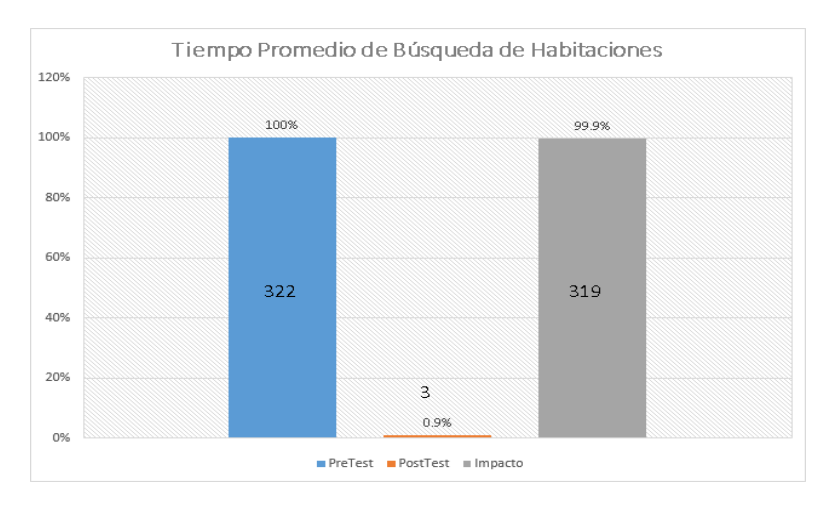

#### **Figura 8: Gráfica del Tiempo Promedio de Búsqueda de Habitación**

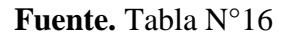

**Elaboración.** (Medina, 2018)

3. Para **El tiempo promedio de Generación de Reportes** con el sistema antiguo era de 1987.5 segundos (100%) y con la aplicación actual se obtuvo un promedio de 1.375 segundos (0.06%). Concluyendo que el tiempo de generación de reportes comprende una reducción notable de 1986.125 segundos (99.94%) con el sistema web.

**Figura 9: Gráfico del Tiempo Promedio de Generación de Reportes**

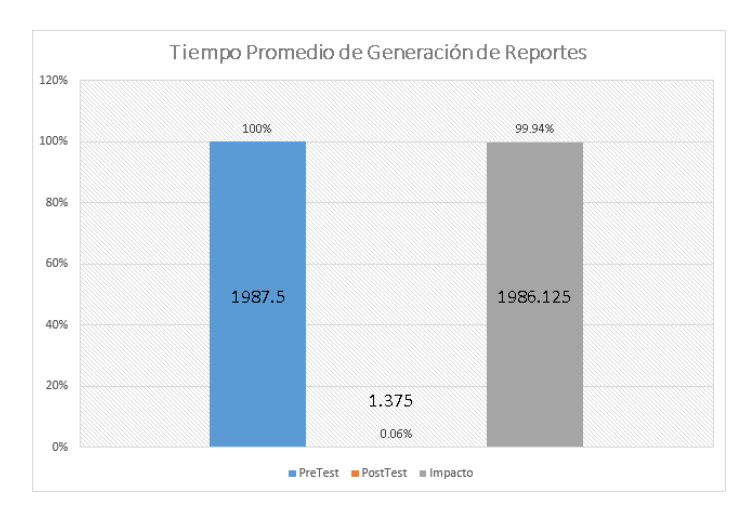

**Fuente.** Tabla N°18 **Elaboración.** (Medina, 2018)

4. Para **El nivel de Satisfacción de los trabajadores del hotel**, considerando una escala valorativa de 1 a 5 donde 5 es el 100%, respecto al sistema antiguo, era de 1.65 (33%), mientras que con el Sistema Propuesto se obtuvo 4.5 (90%). Concluyendo que la satisfacción de los trabajadores del hotel se incrementó en 2.85 puntos (57%) más con la implementación del sistema web.

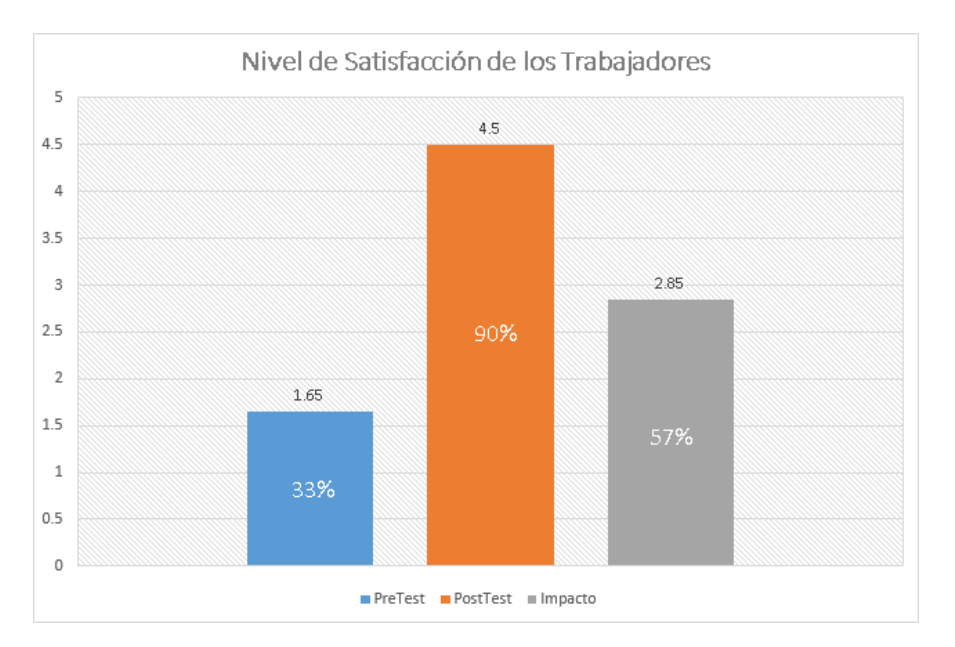

#### **Figura 10: Resultado del Nivel de Satisfacción de los Trabajadores**

**Fuente.** Tabla N°10 & Tabla N°11 **Elaboración.** (Medina, 2018)

### **VI. RECOMENDACIONES**

Para mejorar la continuidad operacional del sistema propuesto, se dan las siguientes recomendaciones:

- Se recomienda seguir midiendo el Nivel de Satisfacción periódicamente, de esta manera saber que el software necesita nuevas actualizaciones y mejoras.
- Se debe realizar copias de seguridad de la base de datos de manera periódica a fin de evitar posibles pérdidas de información.
- Se debe dar mantenimiento continuo al sistema, para corregir los errores que puedan aparecer y evitar así futuras complicaciones.
- Se recomienda mejorar las estructuras de los reportes con gráficos estadísticos, para una mejor gestión de la información.
# **VII. REFERENCIAS BIBLIOGRAFICAS**

**Abc Color. 2018.** Abc Color. [En línea] 2018. [Citado el: 06 de Junio de 2018.] [http://www.abc.com.py/articulos/la-gestion-administrativa-1111521.html.](http://www.abc.com.py/articulos/la-gestion-administrativa-1111521.html)

**Amaya Amaya, Jairo. 2014.** *Sistemas de información gerencial.* Bogotá : Ecoe Ediciones, 2014. 978-948-648-635 4.

**Arias, Miguel Ángel. 2017.** *Aprende programación web con PHP y MySQL.* 2017. 978- 1544106007.

**Barranca de Areba, J. 2011.** *Metodología del análisis estructurado.* Madrid : Comillas, 2011. s/n.

**Benítez, Miguel A. y Arias, Ángel. 2017.** *Curso de introducción a la administración de bases de datos. 2da Edición.* s.l. : ITcampus Academy, 2017. 849-1542964890.

**Berzal, Fernando, Cortijo, Francisco José y Cubero, Juan Carlos. 2015.** *Desarrollo Profesional de Aplicaciones Web con ASP.NET.* 2015. 84-609-4245-7.

**CANATUR. 2017.** Portal del Turismo. [En línea] Cámara Nacional de Turismo del Perú, 2017. [Citado el: 11 de Mayo de 2018.] [http://www.portaldeturismo.pe/noticia/mas-de-6](http://www.portaldeturismo.pe/noticia/mas-de-6-) millones-de-turistas-visitaron-las-regiones-del-centro-del-pais-en-2017. s/n.

**Castro Báez, Francisco. 2013.** *Lenguaje XML.* España : Elearning S.L., 2013. 978-84- 16424-56-6.

**COLOMO, Palacios Ricardo. 2014.** *Agile Estimation Techniques and Innovate Approaches to Software Process Improvement.* s.l. : IGI GLobal, 2014.

**Cuenca Piqueras, Cristina, Muyor Rodríguez, Jesús y Segura Sánchez, Antonio Jesús. 2017.** *Manual de Gestión de la Información en Trabajo social.* Almería : Editorial Universidad de Almería, 2017. 978-84-16642-83-0.

**DATAPrix . 2016.** DATA Prix knowledge is the goal. *[http://www.dataprix.com.](http://www.dataprix.com/)* [En línea] 2016. [Citado el: 18 de Mayo de 2018.] [http://www.dataprix.com/bases-datos-mysql.](http://www.dataprix.com/bases-datos-mysql)

**De Plabos Heredero, Carmen, y otros. 2014.** *Informática y comunicaciones en la empresa.* Madrid : ESIC Editorial, 2014. 84-7356-375-1.

**Dimes, Troy. 2015.** *JavaScript. Guía de aprendizaje para el Lenguaje de Programación.* s.l. : Balbelcube, Inc., 2015. s/n.

**Economipedia. 2015.** Economipedia.com. [En línea] 2015. [Citado el: 19 de Junio de 2018.] [http://economipedia.com/definiciones/tasa-interna-de-retorno-tir.html.](http://economipedia.com/definiciones/tasa-interna-de-retorno-tir.html)

**esan. 2017.** ConexiónEsan. [En línea] 24 de Enero de 2017. [Citado el: 2018 de Junio de 2018.] https:[//www.esan.edu.pe/apuntes-empresariales/2017/01/fundamentos-financieros](http://www.esan.edu.pe/apuntes-empresariales/2017/01/fundamentos-financieros-)el-valor-actual-neto-van/.

**Gauchat, J. D. 2013.** *El gran libro de HTML5, CS3 y Javascript.* Barcelona : Marcombo, 2013. 978-84-267-1770-2.

**Gracia, Julián Esteban. 2018.** *Aprende a modelar aplicacion con UML 3ra Edición.* s.l. : IT Campus Academy, 2018. 978-1985133433.

**Granados de la Paz, Rafael Luis. 2014.** *Desarrollo de aplicaciones web en el entorno servidor.* Málaga : IC Editorial, 2014. 978-84-16433-06-3.

**Gutiérrez, Javier J. 2014.** *¿Qué es un framework web? .* 2014.

**HIDRANDINA. 2018.** Distriluz. [En línea] Junio de 2018. [Citado el: 21 de Junio de 2018.] [http://www.distriluz.com.pe/hidrandina/04\\_cliente/calcule\\_02.asp#lista.](http://www.distriluz.com.pe/hidrandina/04_cliente/calcule_02.asp#lista)

**INEI. 2017.** Chimbote : s.n., 2017. s/n.

**Jaramillo, Sonia, Cardona, Sergio Augusto y Villa Zapata, Dumar Antonio. 2008.** *Programación avanzada en Java.* Colombia : Ediciones Elizcom, 2008.

**Jimenez Torres, Victor Hugo, Tello Borja, Wilman y Rios Patiño, Jorge Iván. 2014.**  *Lenguajes de Patrones de Arquitectura de Software: Una Aproximación Al Estado del Arte.*  Pereira, Colombia : Scientia Et Technica, 2014. Vol. XIX. 371-376.

**López, M., y otros. 2014.** *Desarrollo web en entrono servidor.* Madrid : RA-MA S.A. Editorial y Publicaciones, 2014.

**Martin, Sergio. 2017.** *PostgreSQL: Una poderosa base de datos libre.* s.l. : EAE, 2017. 9783846575277.

**Microsoft Corporation. 2017.** ht[tps://www.microsoft.com.](http://www.microsoft.com/) *Microsoft.* [En línea] Microsoft Corporation, 2017. [Citado el: 18 de Mayo de 2018.] https:[//www.microsoft.com/es-es/sql](http://www.microsoft.com/es-es/sql-)server/sql-server-2017-features.

### **MINCETUR. 2015.** 2015.

**—. 2016.** *Evolución de la oferta aérea y hotelera. s/n* Lima, Perú, Julio de 2016.

**MINEN. 2017.** Ministerio de Energía y Minas del Perú. [En línea] 2017. [Citado el: 17 de 06 de 2018.] [http://intranet.minem.gob.pe/AppWeb/DGE/CalculoConsumo/DDOC\\_Paso2..](http://intranet.minem.gob.pe/AppWeb/DGE/CalculoConsumo/DDOC_Paso2) **Mineria, Francisco. 2013.** *PHP y MySQL.* 2013. 987-1773161.

**Montoya, Roxana Katherin y Sánchez, Miguel Lizardo. 2017.** Sistema de información web para mejorar la gestión hotelera en la empresa Korianka E.I.R.L. de Trujillo. Trujillo - Perú : s.n., 2017. s/n.

**Mora Alarcón, Bruno. 2013.** *Gestión Hotelera.* Málaga : Publicaciones Vértice S.L., 2013. ISBN: 978-84-92533-73-2.

**Mora C., Mario J. y Sarria M., Gerardo M. 2015.** *Introducción a la programación.* Cali : s.n., 2015. 978-1-312-76385-2.

**Palacios, Máximo Junior. 2015.** Modelamiento de un sistema de gestión para la sociedad hotelera IRPE S.A.C. Chimbote : s.n., 2015. s/n.

**Peña Basurto , Marco A. y Cela Espín, José M. 2013.** *Introducción a la programación en C.* Catalunya : Ediciones UPC, 2013. 84-9301-429-7.

**Posso, Jova Cristina. 2014.** Aplicación web para la gestión hotelera en el hotel Sierra Norte de la ciudad de Ibarra. Ibarra : s.n., 2014. s/n.

**PostgreSQL. 2018.** [www.postgresql.org. \[](http://www.postgresql.org/)En línea] The PostgreSQL Global Development Group, 2018. [Citado el: 18 de Mayo de 2018.] https:[//www.postgresql.org/about/.](http://www.postgresql.org/about/)

**Pymesfuturo. 2010.** pymesfuturo.com. [En línea] 2010. [Citado el: 19 de Junio de 2018.] ht[tps://www.pymesfuturo.com/pri.htm.](http://www.pymesfuturo.com/pri.htm)

**Rodríguez, Jhonatan. 2013.** Sistemas de información y gestion de los hoteles de 3 estrellas de la ciudad de Puno. Puno - Perú : s.n., 2013. s/n.

**Rossi, Gustavo. 2016.** *Developing Hypermedia Applications.* Brazil : PUC-RIO, 2016. **Salazar, Francisco. 2013.** *Aprenda SQL Server 2012.* México : Marcombo, 2013. 8426719805.

**Sarmiento, Bryan. 2017.** Aplicación web para mejorar la gestión hotelera en el hostal Eros, Chimbote. Chimbote : s.n., 2017. s/n.

**Silva, Darío y Mercera, Bárbara. 2013.** Construyendo aplicaciones web con una metodología de diseño orientada. 2013.

**SUNAT. 2006.** *Depreciación contable de los Activos Fijos.* Lima : s.n., 2006.

**THOMAS, Pablo Javier. 2011.** *Análisis comparativo de estimación de esferzos en el desarrollo de software.* s.l. : En XVII Congreso Argentino de Ciencias de la Computación, 2011.

**Velázquez, Guillermo. 2013.** *Gestión Administrativa en las organizaciones del siglo XXI: Una visión empresarial de la administración.* España : Editorial Académica Española, 2013. 3845498285.

**Vilela, Carlos Antonio. 2014.** *Desarrollo e implementación de un sistema de gestión administrativa para el hotel Dorado del Cantón Playas.* La Libertad - Ecuador : s.n., 2014. s/n.

**WiBoo. 2017.** WiBoo. [En línea] 2017. [Citado el: 01 de Junio de 2018.] https://wiboomedia.com/que-son-las-aplicaciones-web-ventajas-y-tipos-de-desarrollo-web/.

# VIII. ANEXOS

# Anexo N° 1: Requisitos del Hotel

#### ANEXO Nº 1 - HOTEL A. REQUISITOS MINIMOS DE INFRAESTRUCTURA

Deberán cumplir con el ANEXO 1 de la Norma Técnica A.30 Hospedaje del Numeral III.1 Arquitectura, del Título III<br>Edificaciones, del Reglamento Nacional de Edificaciones-RNE.<sup>1</sup>

#### **B. REQUISITOS MINIMOS DE EQUIPAMIENTO**

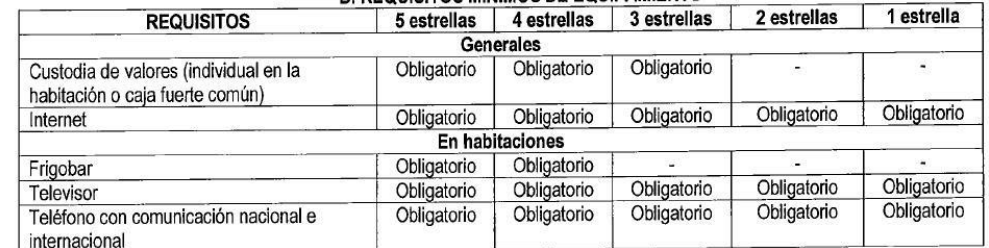

- En el caso de los requisitos de teléfono, televisor, internet u otros similares, se tendrá en cuenta la disponibilidad de la<br>señal respectiva en el lugar donde se ubique el Hotel.

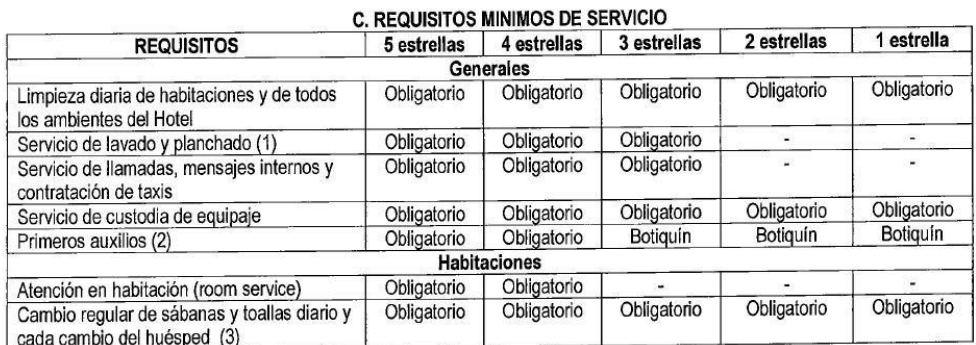

(1) Servicio prestado en el Hotel o a través de terceros.<br>
(2) Para las categorías de 4 y 5 estrellas el servicio puede ser brindado en el mismo local o a través de terceros. En caso se<br>
requiera botiquín, este deberá cont

#### **D. REQUISITOS MINIMOS DE PERSONAL**

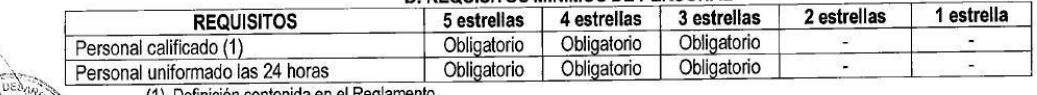

(1) Definición contenida en el Reglamento

<sup>1</sup> Decreto Supremo N° 006-2014-VIVIENDA que modifica el Título III del Reglamento Nacional de Edificaciones y aprueba la Norma Técnica A.030 Hospedaje.

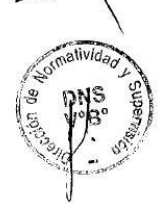

## Anexo N° 2: Encuesta de Selección de Metodología a Experto 01

ENCUESTA PARA LA SELECCIÓN DE METODOLOGÍAS DE DESARROLLO DE SISTEMAS

ENCUESTA A EXPERTOS PARA PODER DETERMINAR LA METODOLOGÍA DE DESARROLLO DE **SOFTWARE** 

**APELLIDOS Y NOMBRES:**  $\alpha$ in PROFESIÓN: Luc EMPRESA:  $\stackrel{'}{e}$  $10000$ 63015 N° CIP: CARGO:  $\mathcal{A}_{\ell}$  $510$ bo?

INSTRUCCIONES: LEA EL TITULO CON ATENCIÓN:

TÍTULO: "Implementación de un sistema web basado en la metodología OOHDM para la gestión administrativa del hotel el Olimpo de Nuevo Chimbote,-Ancash"

Llene el siguiente cuadro y valore las metodologías expuestas ponderando la más apropiada para solucionar el problema.

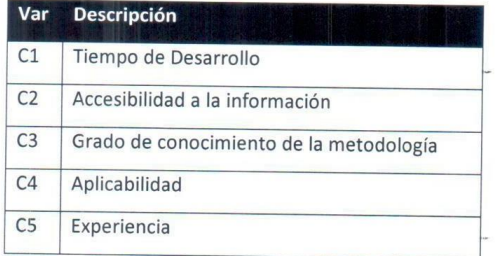

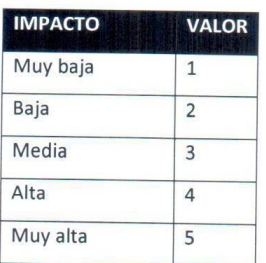

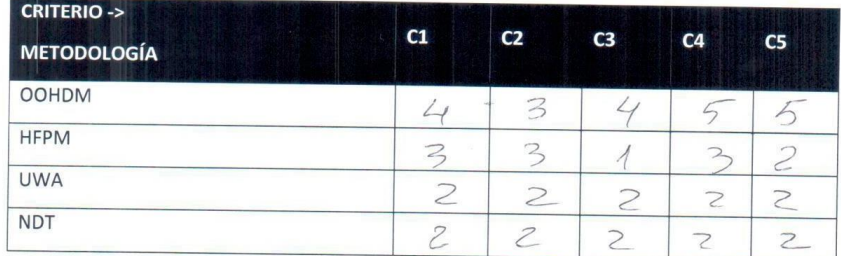

Firma del encuestado

## Anexo N° 3: Encuesta de Selección de Metodología a Experto 02

ENCUESTA PARA LA SELECCIÓN DE METODOLOGÍAS DE DESARROLLO DE SISTEMAS

ENCUESTA A EXPERTOS PARA PODER DETERMINAR LA METODOLOGÍA DE DESARROLLO DE **SOFTWARE** 

APELLIDOS Y NOMBRES: DIAZ PULIDO JOSE DRIVED

PROFESIÓN: INS. INFORMATICO

EMPRESA:

N° CIP: 126578

CARGO: DOCENTE

INSTRUCCIONES: LEA EL TITULO CON ATENCIÓN:

TÍTULO: "Implementación de un sistema web basado en la metodología OOHDM para la gestión administrativa del hotel el Olimpo de Nuevo Chimbote, Ancash"

Llene el siguiente cuadro y valore las metodologías expuestas ponderando la más apropiada para solucionar el problema.

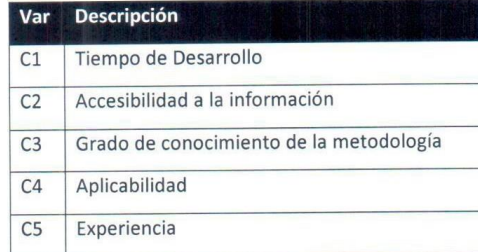

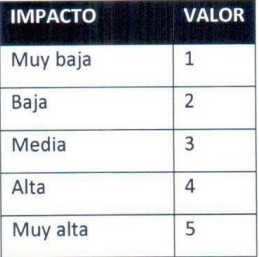

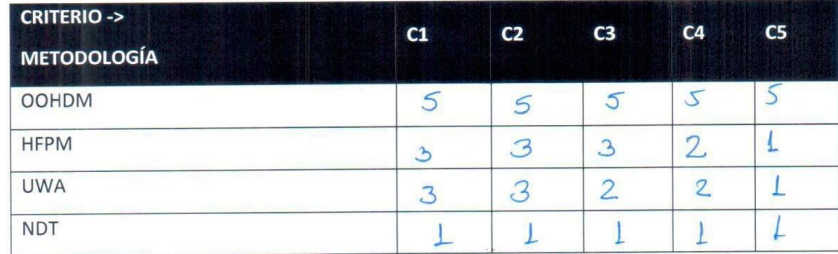

Firma del encuestado

# Anexo Nº 4: Encuesta de Selección se Metodología a Experto 03

## ENCUESTA PARA LA SELECCIÓN DE METODOLOGÍAS DE DESARROLLO DE SISTEMAS

ENCUESTA A EXPERTOS PARA PODER DETERMINAR LA METODOLOGÍA DE DESARROLLO DE **SOFTWARE** 

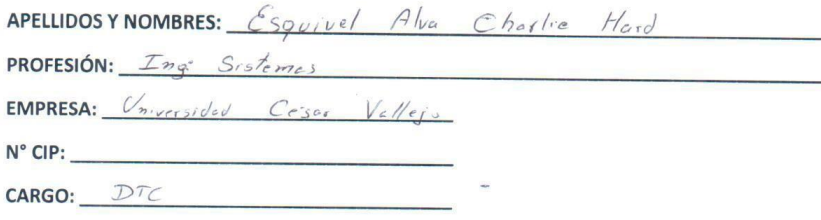

#### **INSTRUCCIONES: LEA EL TITULO CON ATENCIÓN:**

TÍTULO: "Implementación de un sistema web basado en la metodología OOHDM para la gestión administrativa del hotel el Olimpo de Nuevo Chimbote, Ancash"

Llene el siguiente cuadro y valore las metodologías expuestas ponderando la más apropiada para solucionar el problema.

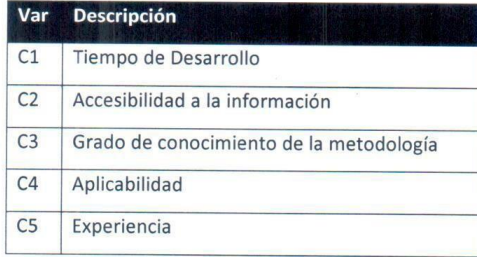

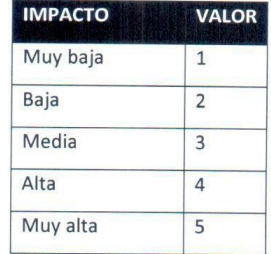

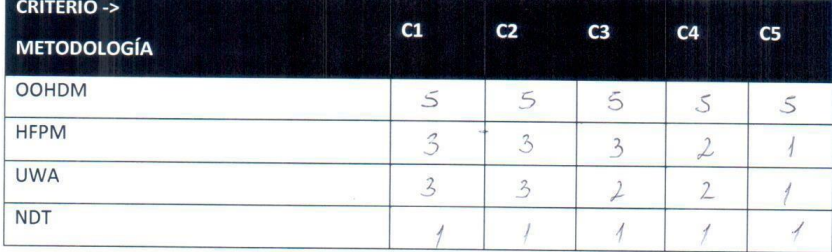

Firma del encuestado

## **Anexo N° 5: Validación de Encuestas**

Se compararon 4 metodologías de desarrollo web, las cuales fueron analizadas por expertos para seguir con el proceso de selección y desarrollar el sistema web propuesto.

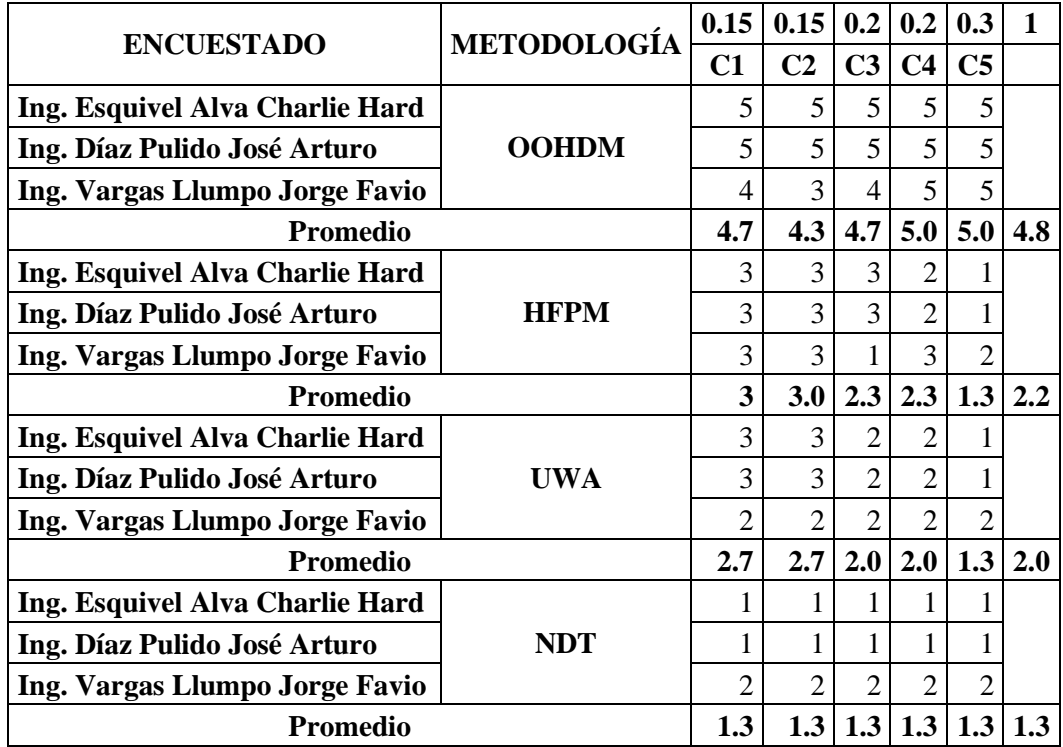

Para la evaluación de selección se tomaron en cuenta 5 criterios claves:

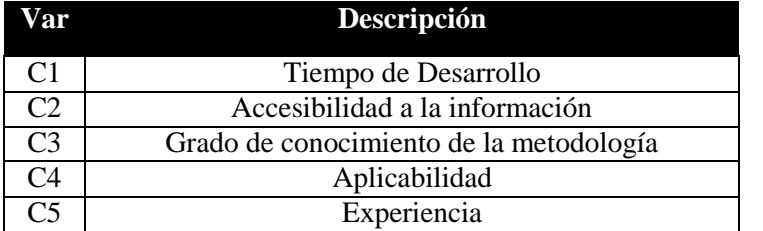

Y para la validación se tomó un rango de 1 a 5 tomando en cuenta el impacto:

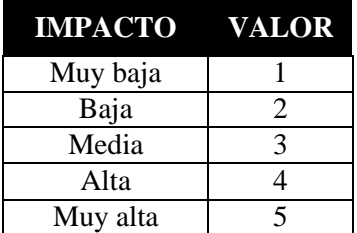

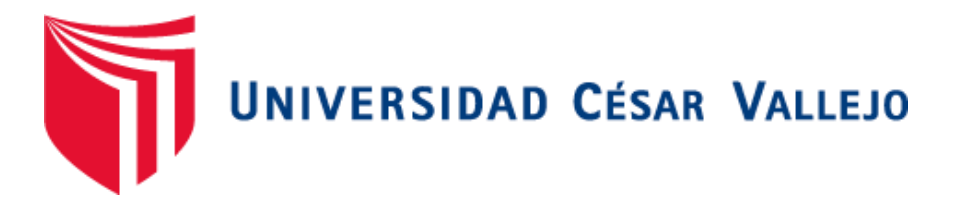

# **FACULTAD DE INGENIERÍA DE SISTEMAS ESCUELA PROFESIONAL DE SISTEMAS**

**"IMPLEMENTACIÓN DE UN SISTEMA WEB BASADO EN LA METODOLOGÍA OOHDM PARA LA GESTIÓN ADMINISTRATIVA DEL HOTEL EL OLIMPO DE NUEVO CHIMBOTE, ANCASH"**

**INDICADOR 01: TIEMPO DE REGISTRO DE HUÉSPED** 

**TÉCNICA: GUÍA DE OBSERVACIÓN**

**INSTRUMENTO: CRONÓMETRO** 

**TIEMPO EMPLEADO: DIARIO/MIN**

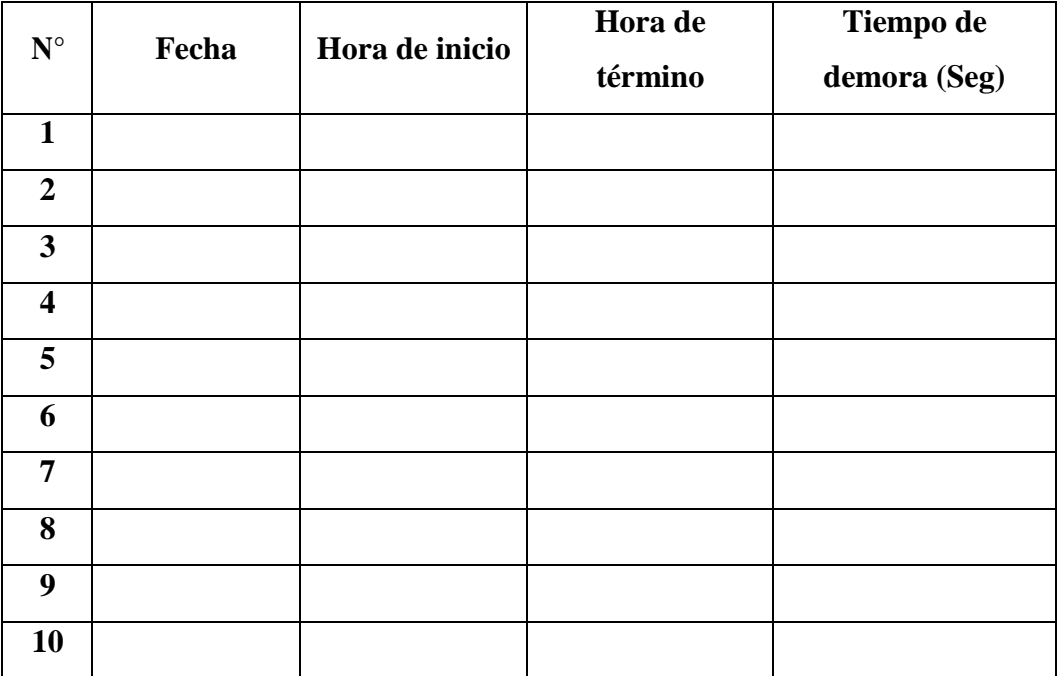

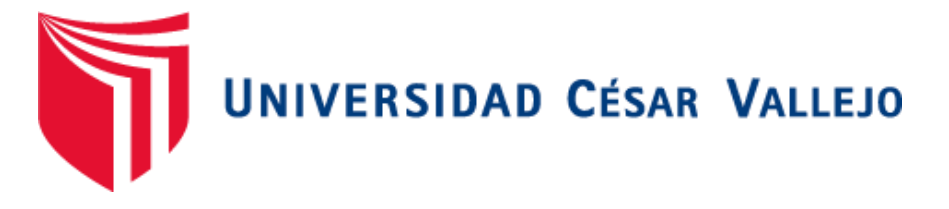

# **FACULTAD DE INGENIERÍA DE SISTEMAS**

# **ESCUELA PROFESIONAL DE SISTEMAS**

# **"IMPLEMENTACIÓN DE UN SISTEMA WEB BASADO EN LA METODOLOGÍA OOHDM PARA LA GESTIÓN ADMINISTRATIVA DEL HOTEL EL OLIMPO DE NUEVO CHIMBOTE, ANCASH"**

**INDICADOR 02: TIEMPO DE BÚSQUEDA DE HABITACIÓN**

**TÉCNICA: GUÍA DE OBSERVACIÓN**

**INSTRUMENTO: CRONÓMETRO** 

**TIEMPO EMPLEADO: DIARIO/MIN**

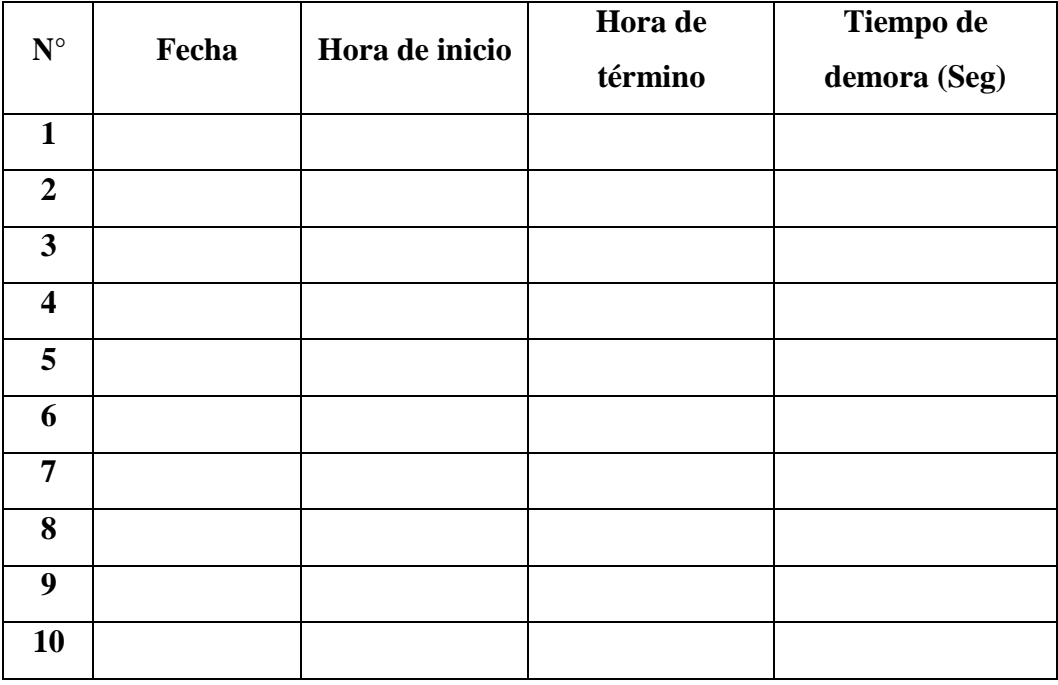

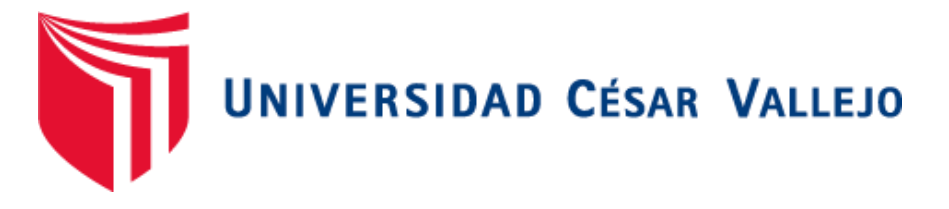

# **FACULTAD DE INGENIERÍA DE SISTEMAS**

# **ESCUELA PROFESIONAL DE SISTEMAS**

# **"IMPLEMENTACIÓN DE UN SISTEMA WEB BASADO EN LA METODOLOGÍA OOHDM PARA LA GESTIÓN ADMINISTRATIVA DEL HOTEL EL OLIMPO DE NUEVO CHIMBOTE, ANCASH"**

**INDICADOR 03: TIEMPO DE GENERACIÓN DE REPORTES**

**TÉCNICA: GUÍA DE OBSERVACIÓN**

**INSTRUMENTO: CRONÓMETRO** 

**TIEMPO EMPLEADO: SEMANAL**

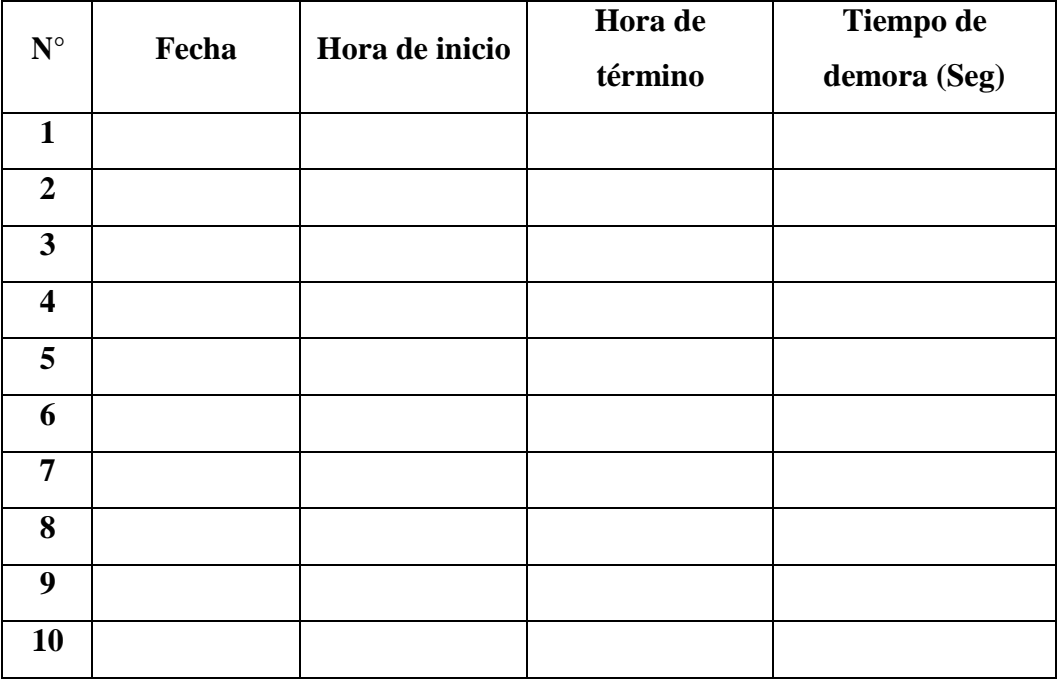

# **Anexo N° 7: Encuesta dirigida a los Colaboradores del Hotel Pre-Test / Post - Test**

**INSTRUCCIONES:** Lea atentamente las preguntas mostradas a continuación y marque con un aspa la alternativa que más se ajuste a su respuesta de acuerdo con la siguiente escala de valoración.

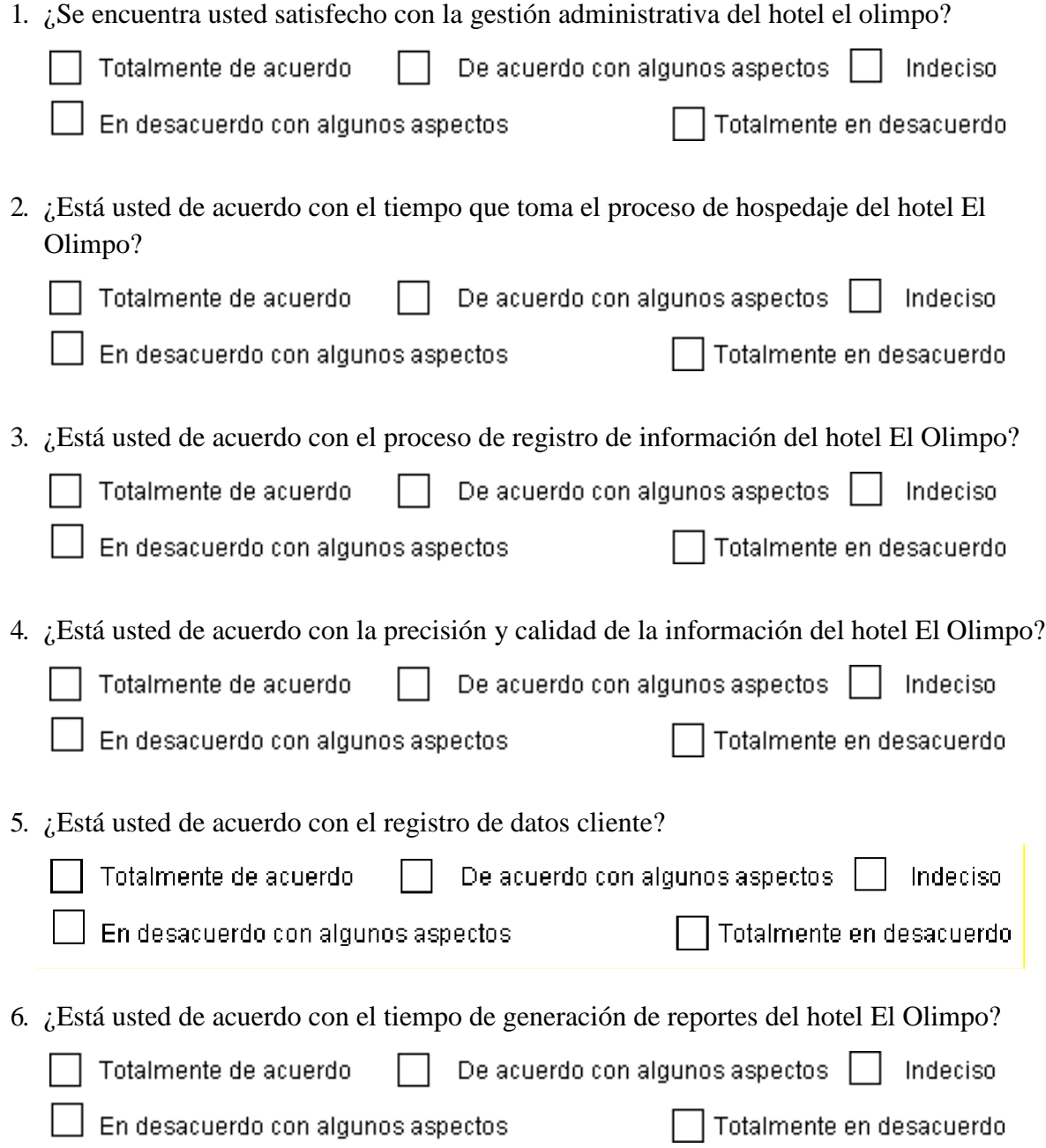

7. ¿Considera que la implementación de un sistema contribuiría para mejorar en sus actividades cotidianas?

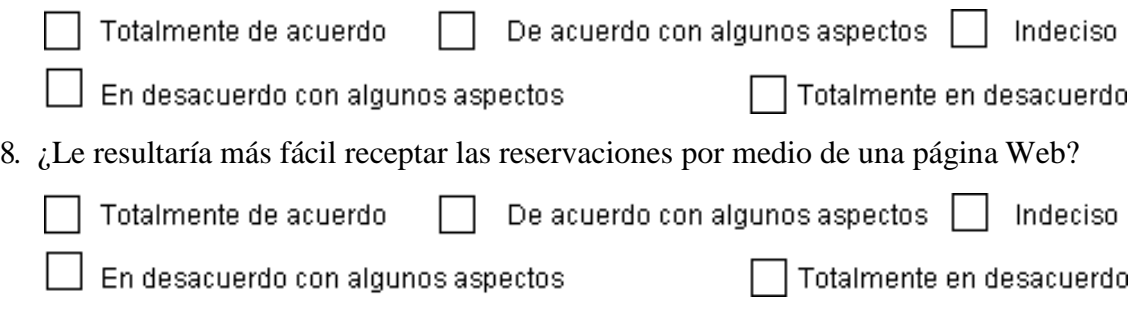

# **Anexo N° 8: Validación Del Instrumento**

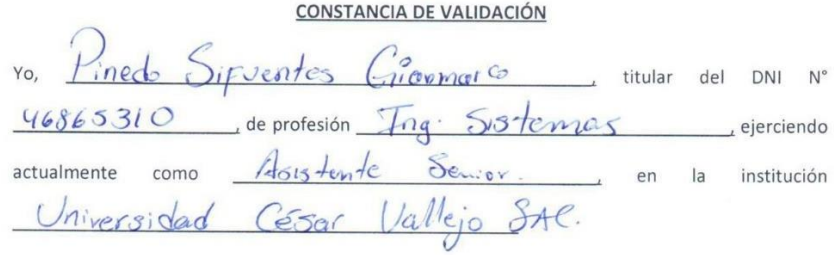

Por medio de la presente hago constar que revisando con fines de Validación del Instrumento

(cuestionario), a los efectos de su aplicación al personal que labora en Olmp Hotel

Luego de hacer las observaciones pertinentes, puedo formular las siguientes apreciaciones:

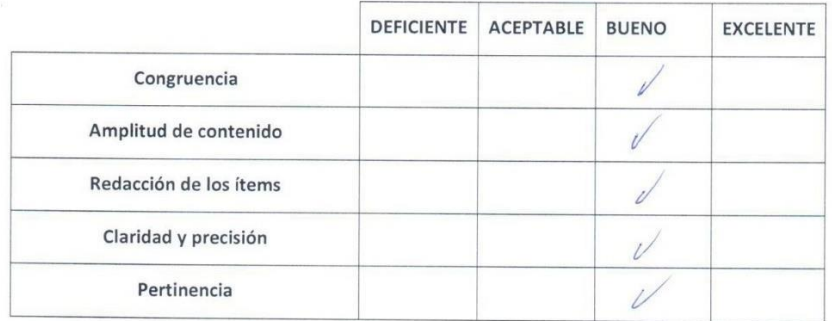

En Chimbote, a los  $\frac{0.2}{0.2}$  días del mes de  $200$ atobu del

FIRMA

#### JUICIO DE EXPERTO SOBRE LA PERTINENCIA DEL INSTRUMENTO

#### **INSTRUCCIONES**

Coloque en cada casilla la letra correspondiente al aspecto cualitativo que le parece que cumple cada ítem y alternativa de respuesta, según los criterios que a continuación se detallan.

#### E = Excelente / B = Bueno / M = Mejorar / X = Eliminar / C = Cambiar

Las categorías a evaluar son: redacción, contenido, congruencia y pertinencia. En la casilla de observaciones puede sugerir el cambio o correspondencia.

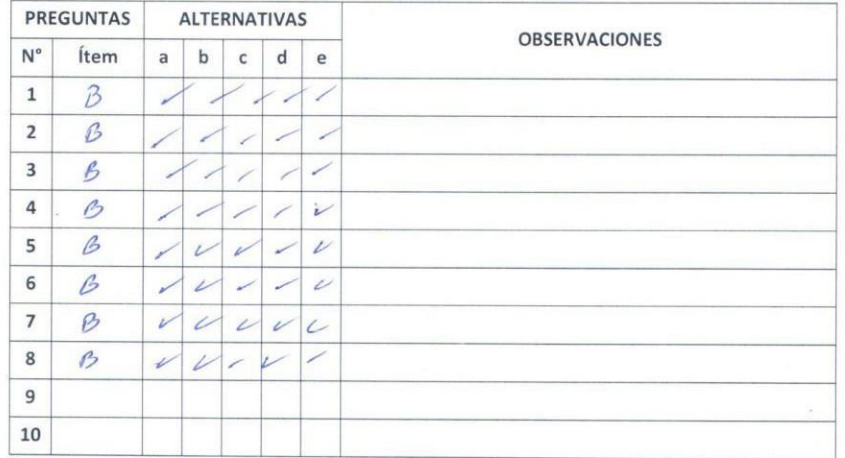

Evaluado por:

ined Sipentes Nombre y Apellido:  $46865310$ DNI:

FIRMA

#### CONSTANCIA DE VALIDACIÓN

Yo, Charlie Hard Esquivel Alva itular del DNI Nº 41504031 de profesión Ing<sup>:</sup> Sistemas ejerciendo  $actualmente$  como  $\mathcal{D}$ <sub>bccy</sub> te en  $|a|$ institución Universided Cesas Vallejo

Por medio de la presente hago constar que revisando con fines de Validación del Instrumento (cuestionario), a los efectos de su aplicación al personal que labora en

Hold Olimps:

Luego de hacer las observaciones pertinentes, puedo formular las siguientes apreciaciones:

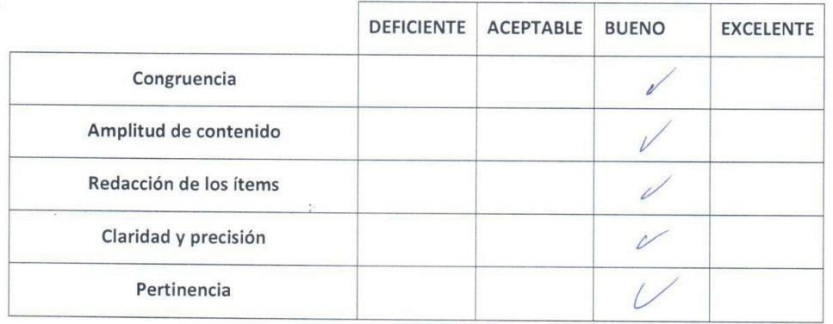

En Chimbote, a los  $02$  días del mes de cetubre del 200

**FIRMA** 

#### JUICIO DE EXPERTO SOBRE LA PERTINENCIA DEL INSTRUMENTO

 $\frac{1}{2}$ 

#### **INSTRUCCIONES**

Coloque en cada casilla la letra correspondiente al aspecto cualitativo que le parece que cumple cada ítem y alternativa de respuesta, según los criterios que a continuación se detallan.

#### E = Excelente / B = Bueno / M = Mejorar / X = Eliminar / C = Cambiar

Las categorías a evaluar son: redacción, contenido, congruencia y pertinencia. En la casilla de observaciones puede sugerir el cambio o correspondencia.

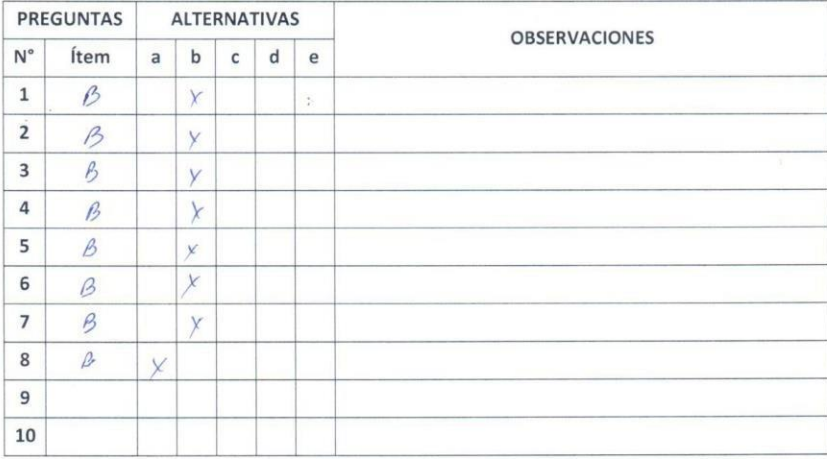

Evaluado por:

Charlie Caguinel Alva Nombre y Apellido: \_\_

 $41504031$ DNI:

 $\frac{1}{\sqrt{2}}\left( \frac{1}{\sqrt{2}}\right) ^{2}+\frac{1}{\sqrt{2}}\left( \frac{1}{\sqrt{2}}\right) ^{2}+\frac{1}{\sqrt{2}}\left( \frac{1}{\sqrt{2}}\right) ^{2}+\frac{1}{\sqrt{2}}\left( \frac{1}{\sqrt{2}}\right) ^{2}+\frac{1}{\sqrt{2}}\left( \frac{1}{\sqrt{2}}\right) ^{2}+\frac{1}{\sqrt{2}}\left( \frac{1}{\sqrt{2}}\right) ^{2}+\frac{1}{\sqrt{2}}\left( \frac{1}{\sqrt{2}}\right) ^{2}+\frac{1}{\sqrt{2}}$ 

**FIRMA** 

#### CONSTANCIA DE VALIDACIÓN

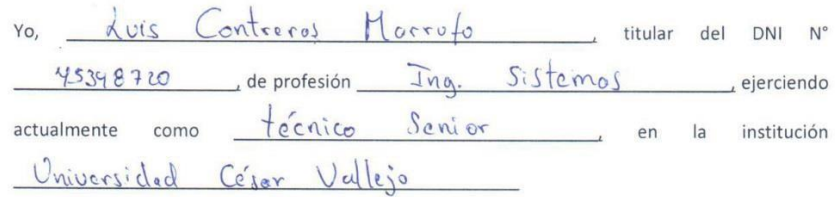

Por medio de la presente hago constar que revisando con fines de Validación del Instrumento (cuestionario), a los efectos de su aplicación al personal que labora en

Olmp Hold

Luego de hacer las observaciones pertinentes, puedo formular las siguientes apreciaciones:

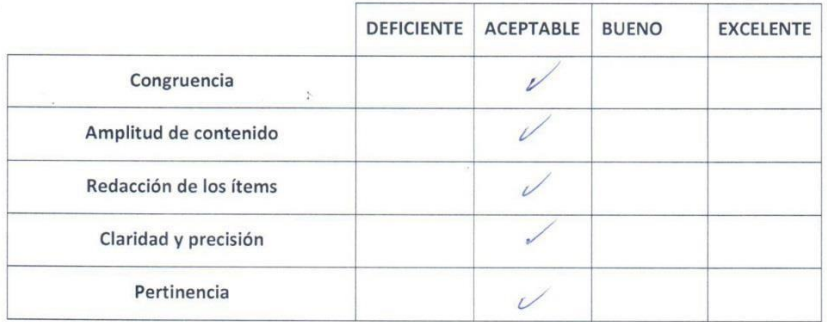

En Chimbote, a los  $\frac{0.2}{0.2}$  días del mes de  $\frac{c \pm \sqrt{3} \pm \sqrt{3}}{2 \pm \sqrt{3}}$  del  $\frac{1}{2 \pm \sqrt{3}}$ 

**FIRMA** 

 $\frac{1}{2}$ 

#### JUICIO DE EXPERTO SOBRE LA PERTINENCIA DEL INSTRUMENTO

#### **INSTRUCCIONES**

Coloque en cada casilla la letra correspondiente al aspecto cualitativo que le parece que cumple cada ítem y alternativa de respuesta, según los criterios que a continuación se detallan.

#### E = Excelente / B = Bueno / M = Mejorar / X = Eliminar / C = Cambiar

Las categorías a evaluar son: redacción, contenido, congruencia y pertinencia. En la casilla de observaciones puede sugerir el cambio o correspondencia.

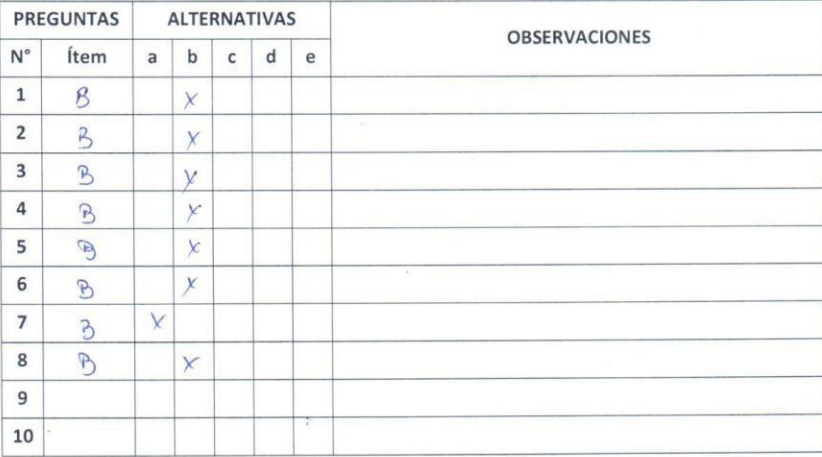

Evaluado por:

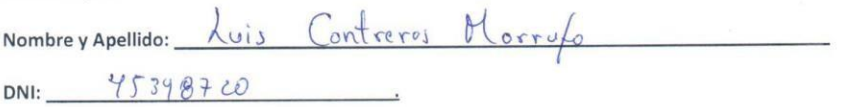

FIRMA

# **Anexo N° 9: Resultados de Encuesta dirigida a los Colaboradores del Hotel Pre-Test**

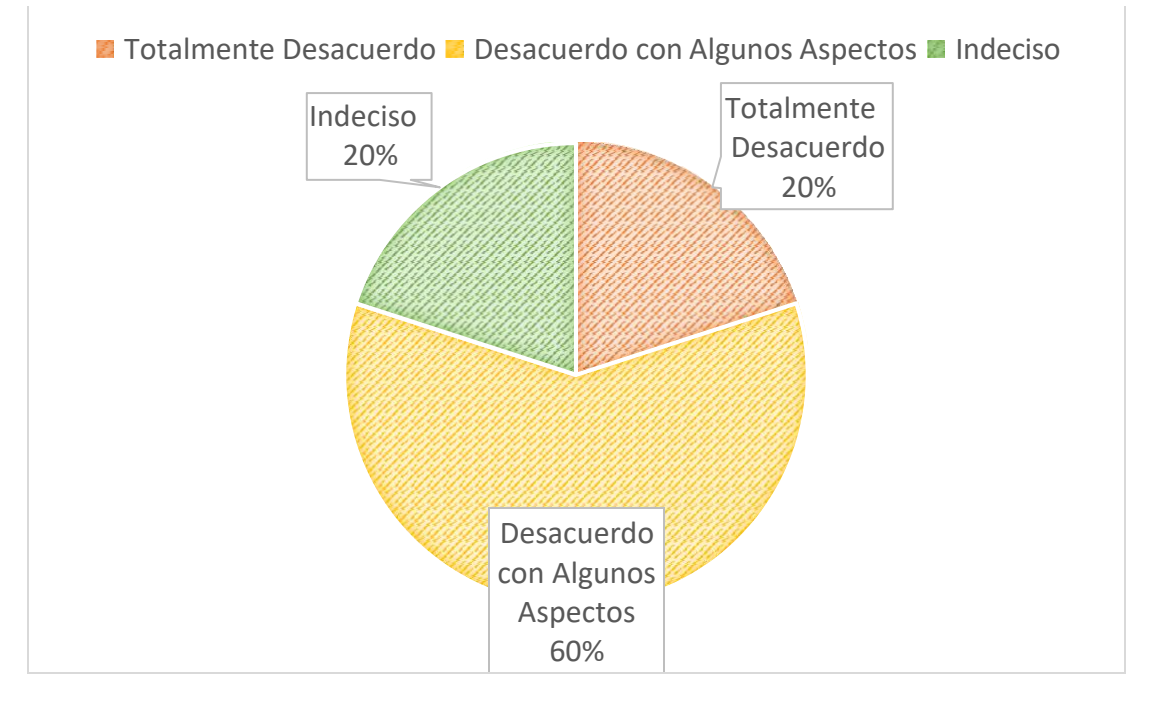

1. ¿Se encuentra usted satisfecho con la gestión administrativa del hotel el olimpo?

2. ¿Está usted de acuerdo con el tiempo que toma el proceso de hospedaje del hotel El Olimpo?

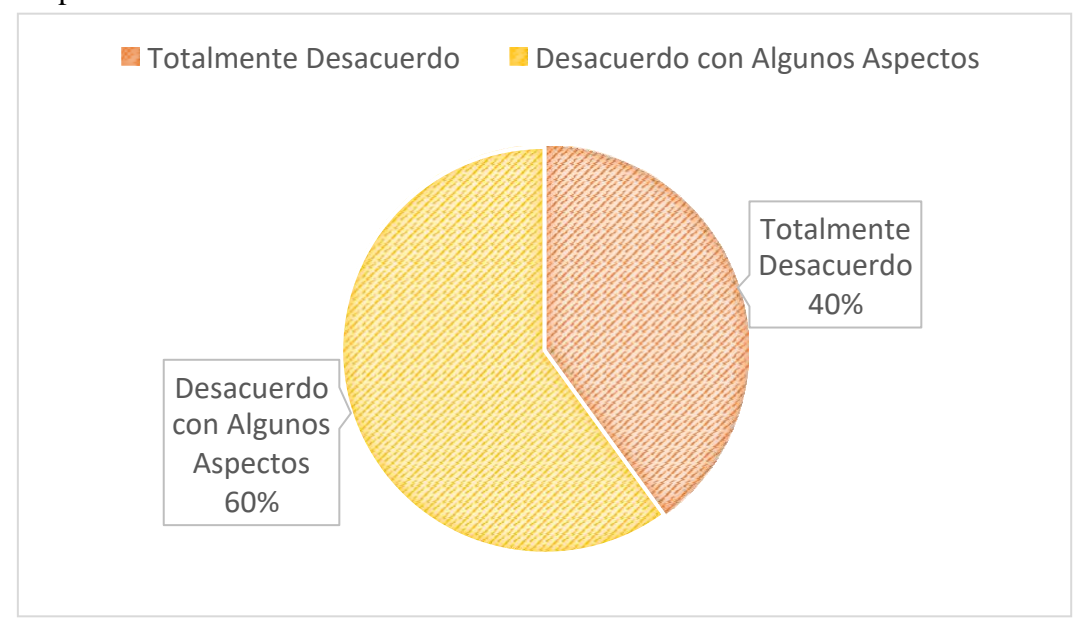

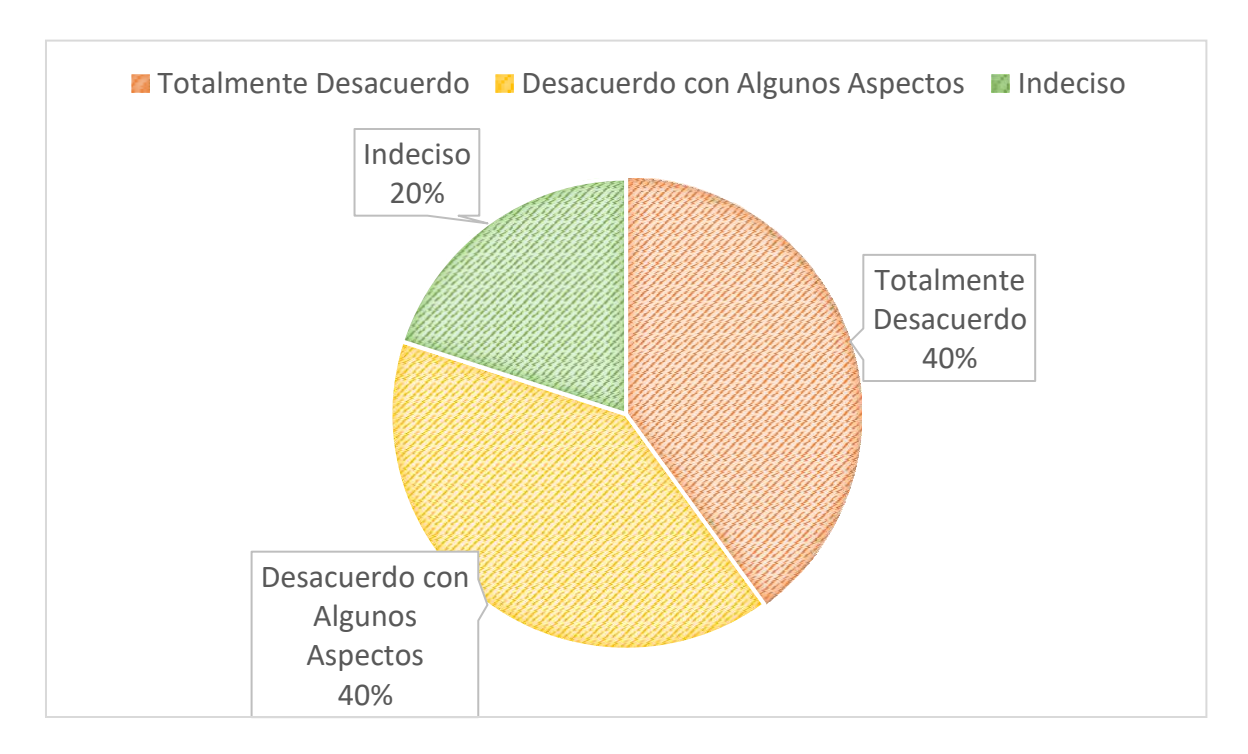

3. ¿Está usted de acuerdo con el proceso de registro de información del hotel El Olimpo?

# 4. ¿Está usted de acuerdo con la precisión y calidad de la información del hotel El Olimpo?

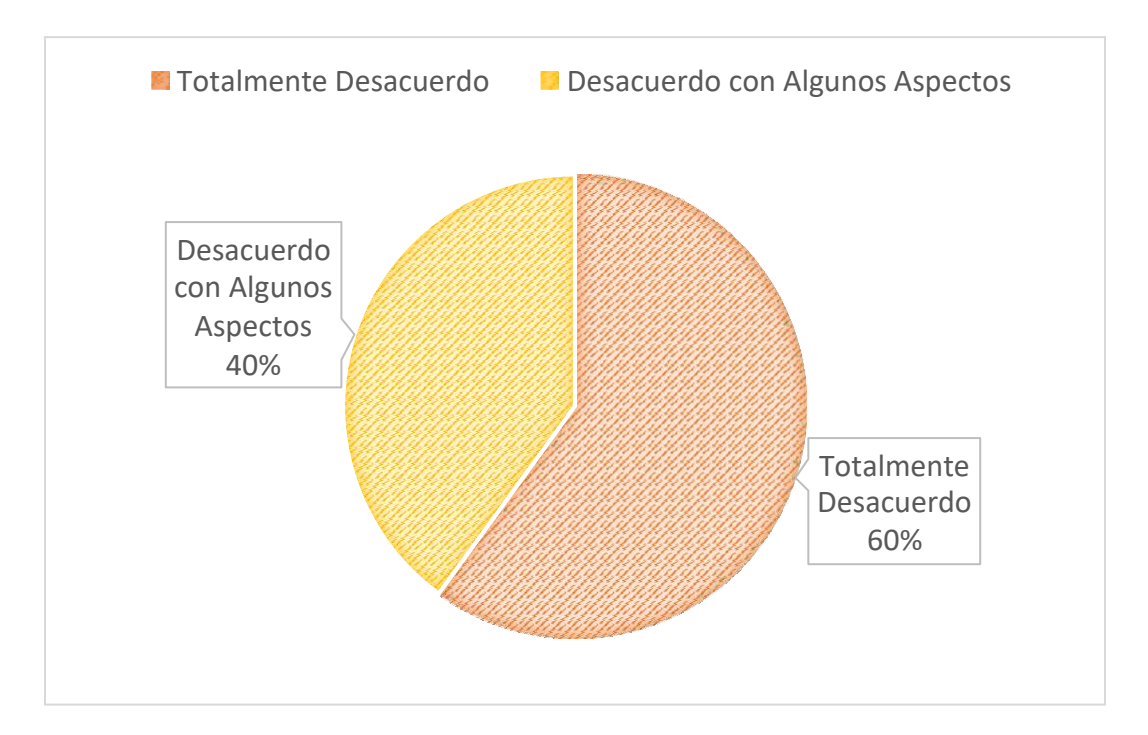

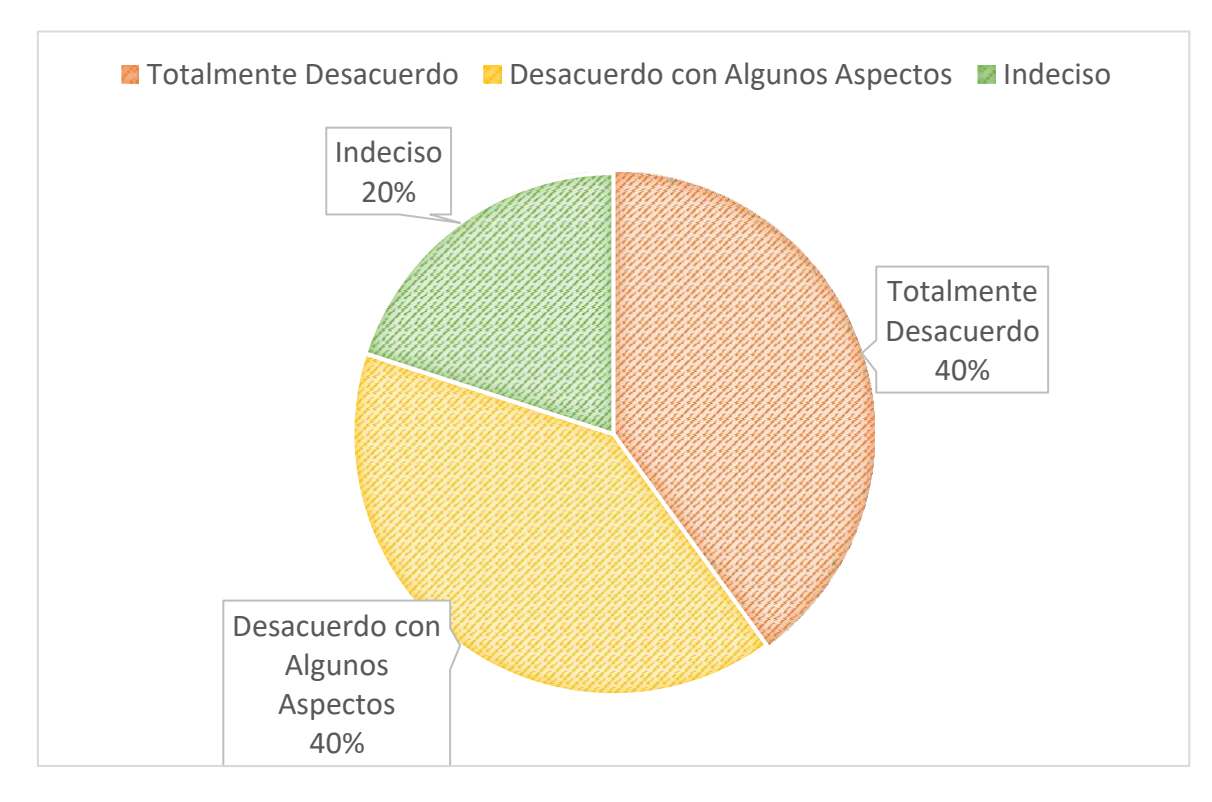

# 5. ¿Está usted de acuerdo con el registro de datos cliente?

6. ¿Está usted de acuerdo con el tiempo de generación de reportes del hotel El Olimpo?

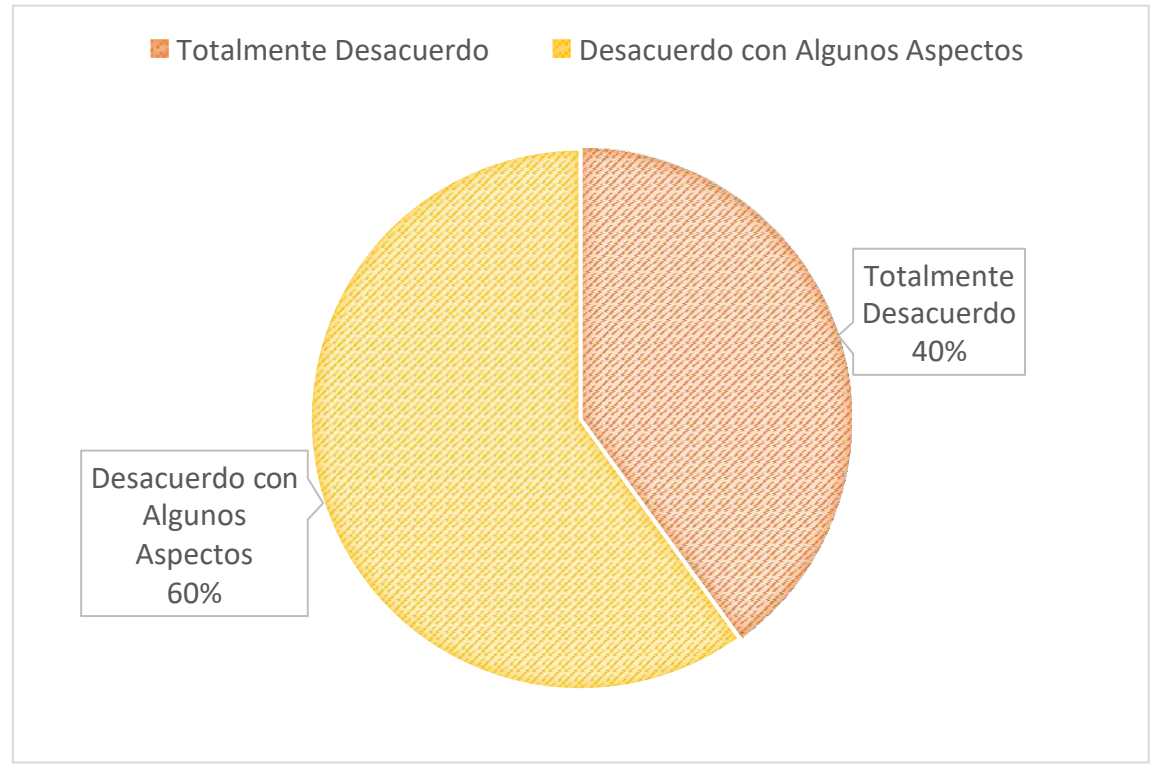

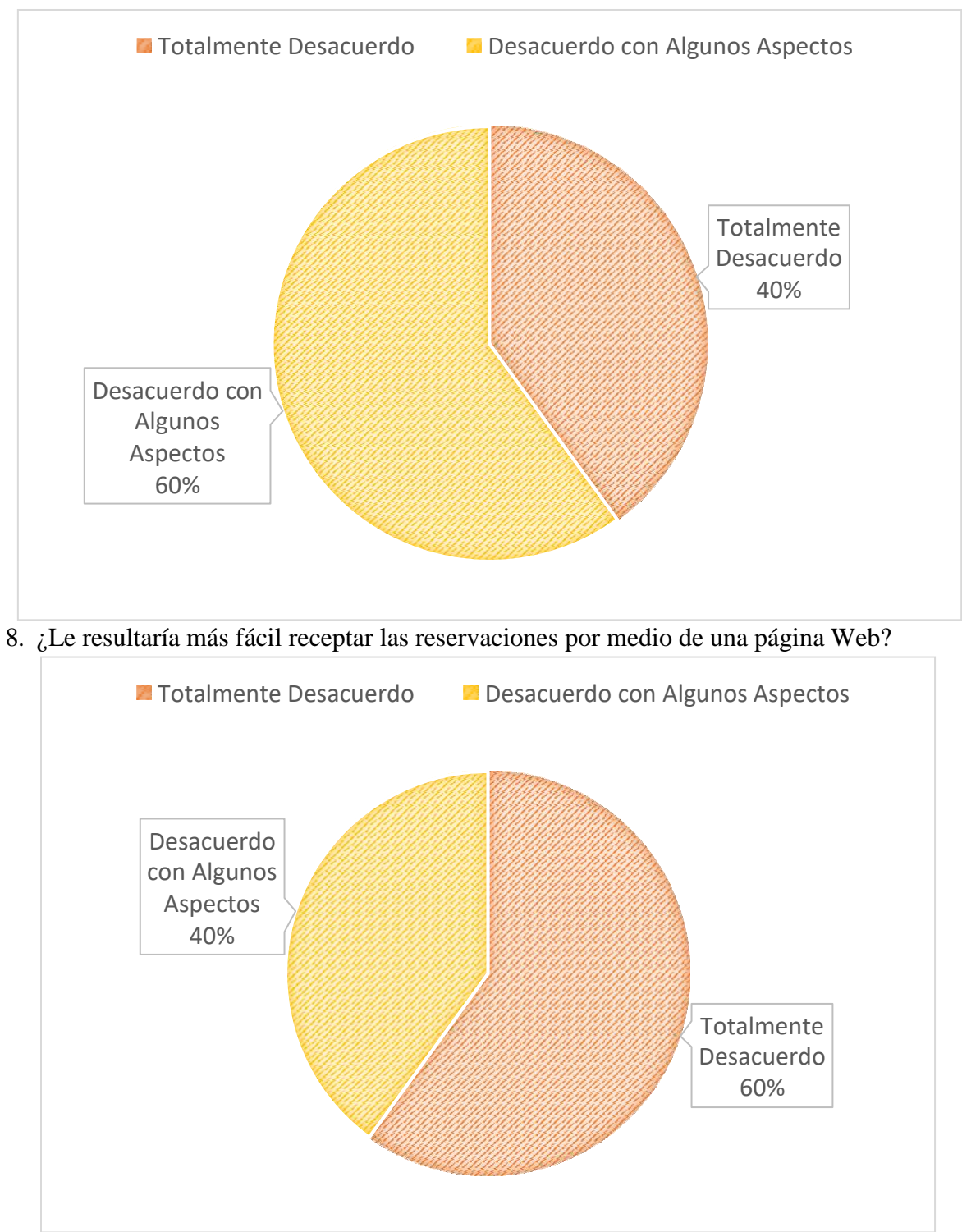

7. ¿Considera que la implementación de un sistema contribuiría para mejorar en sus actividades cotidianas?

# **Anexo N° 10: Resultados de Encuesta dirigida a los Colaboradores del Hotel Post-Test**

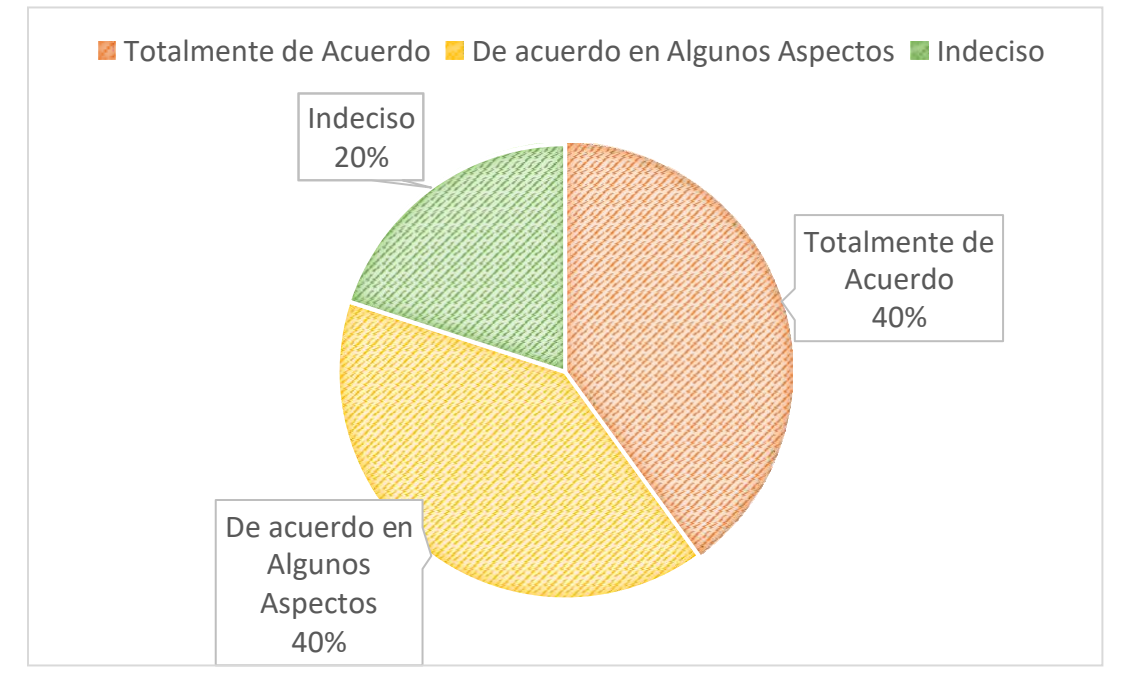

1. ¿Se encuentra usted satisfecho con la gestión administrativa del hotel el olimpo?

2. ¿Está usted de acuerdo con el tiempo que toma el proceso de hospedaje del hotel El Olimpo?

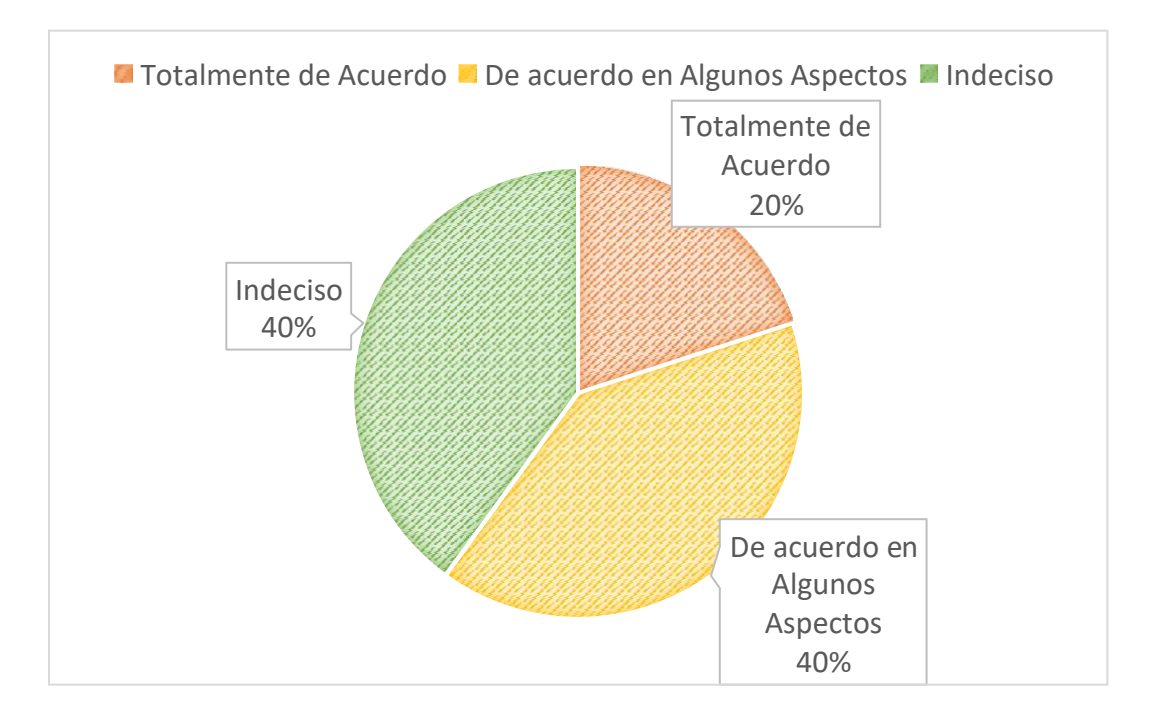

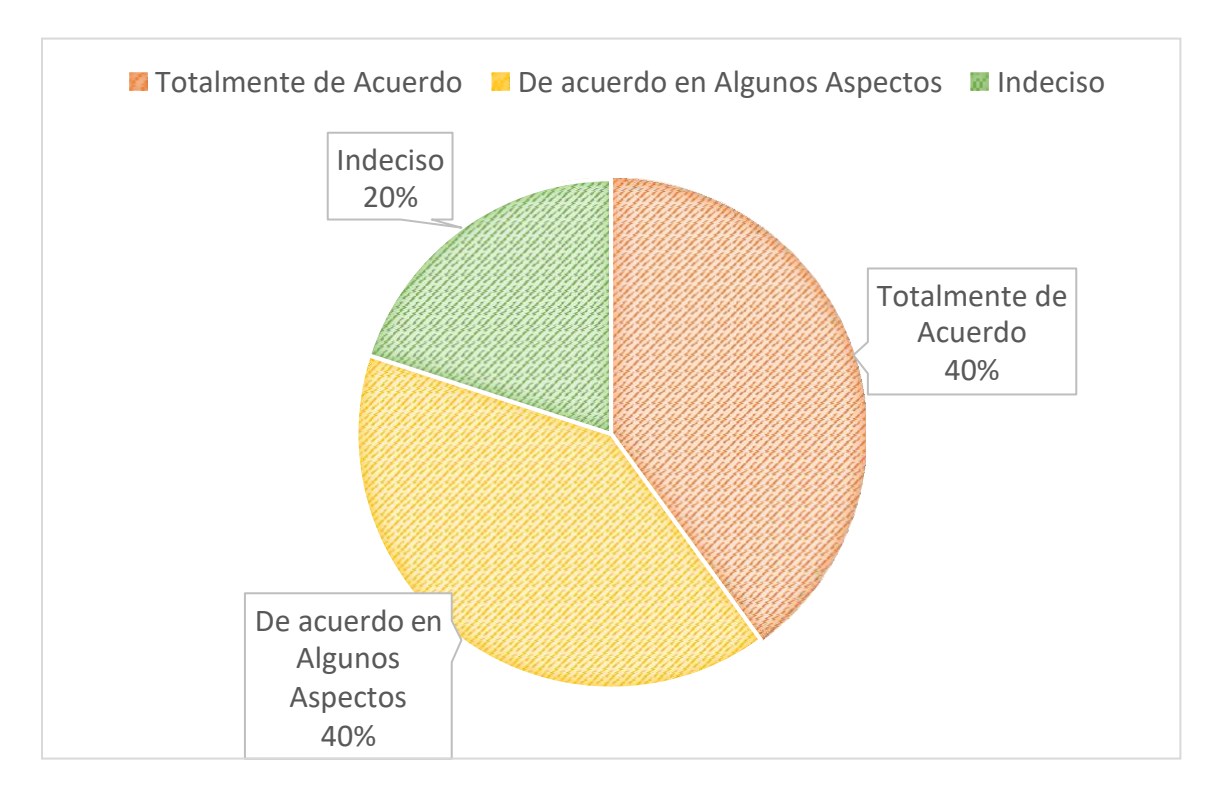

3. ¿Está usted de acuerdo con el proceso de registro de información del hotel El Olimpo?

4. ¿Está usted de acuerdo con la precisión y calidad de la información del hotel El Olimpo?

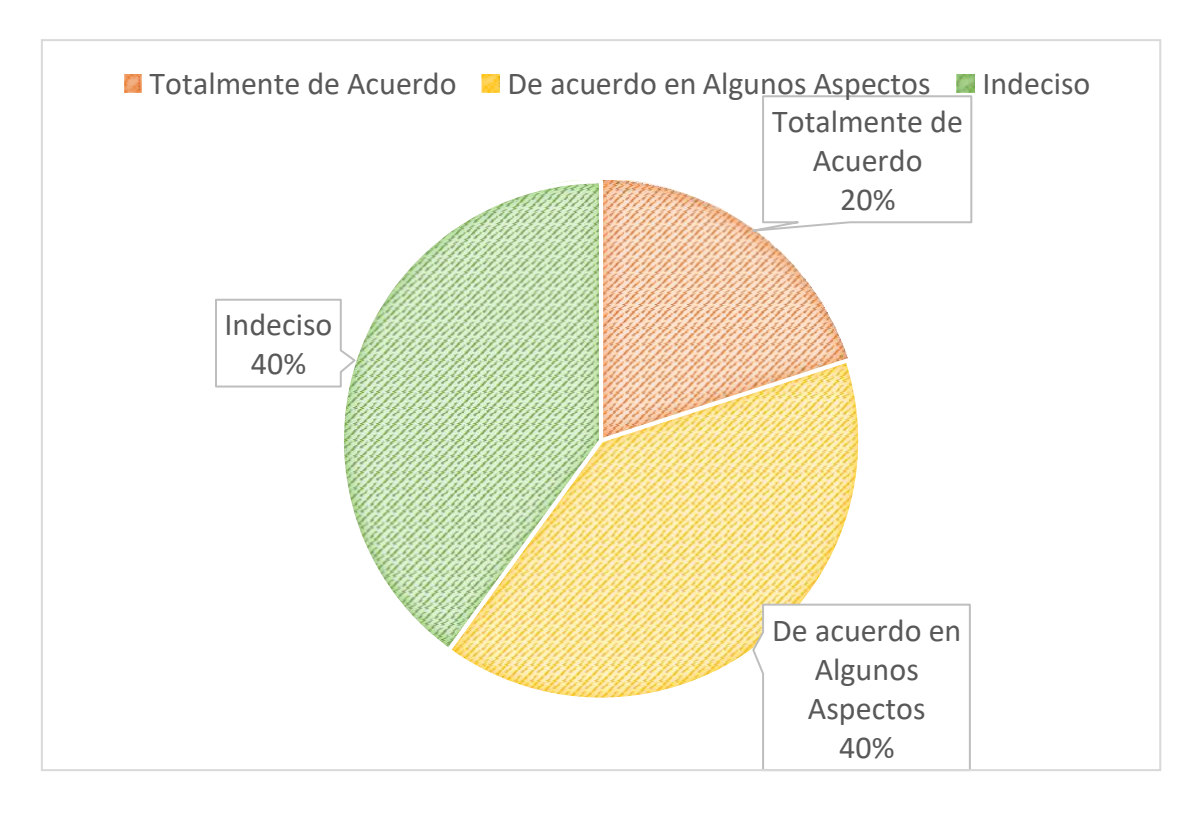

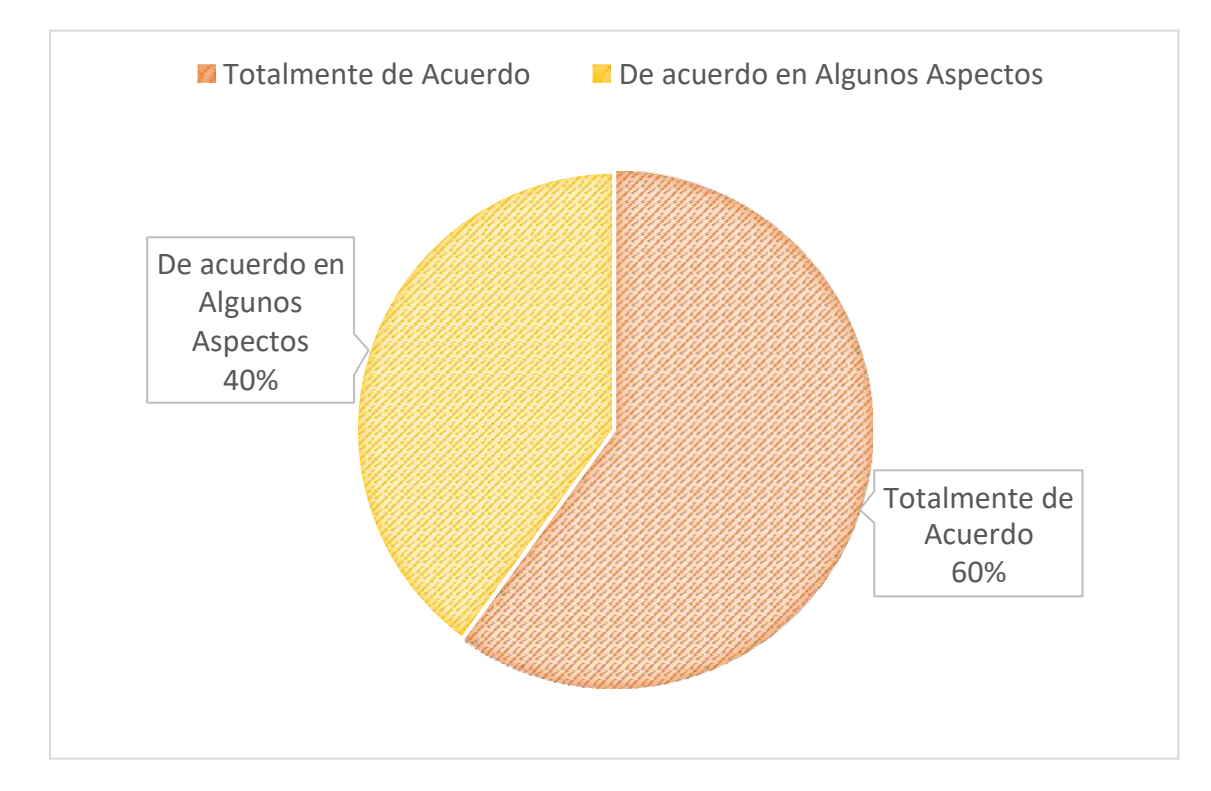

5. ¿Está usted de acuerdo con el registro de datos cliente?

6. ¿Está usted de acuerdo con el tiempo de generación de reportes del hotel El Olimpo?

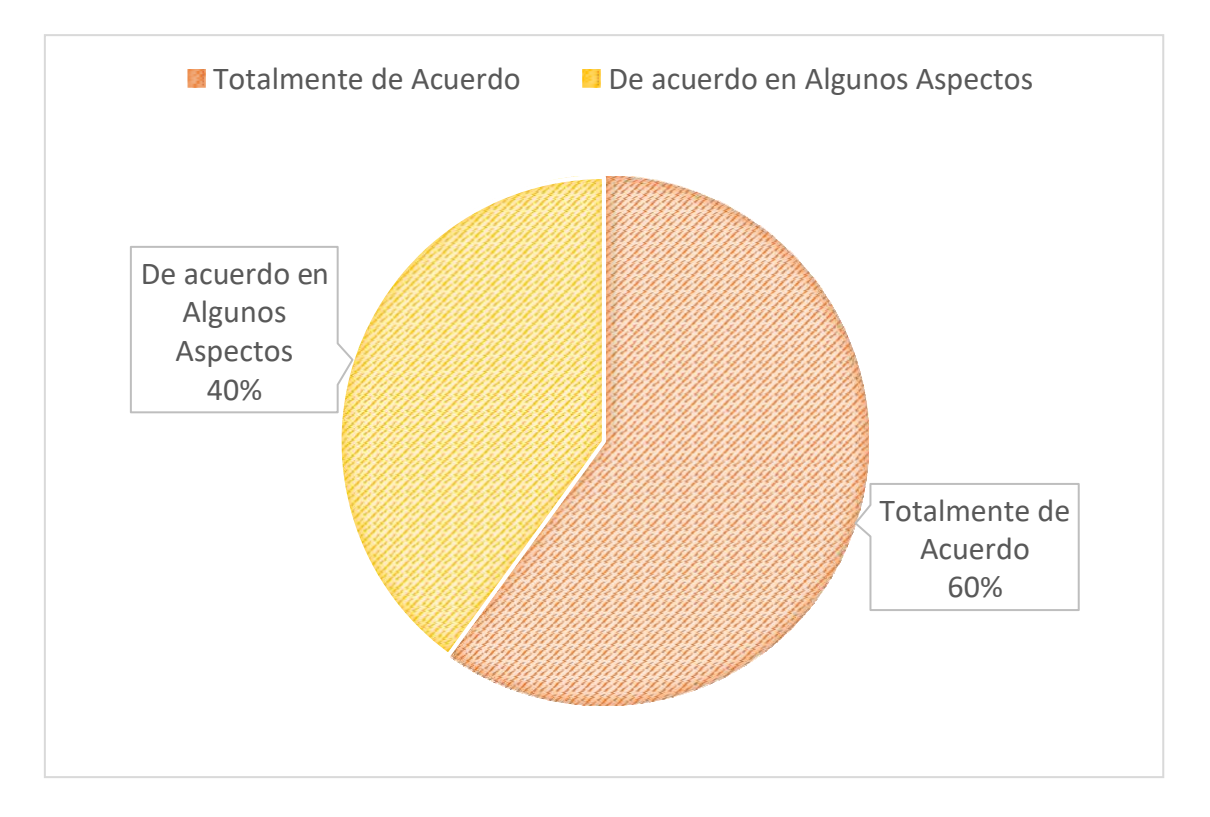

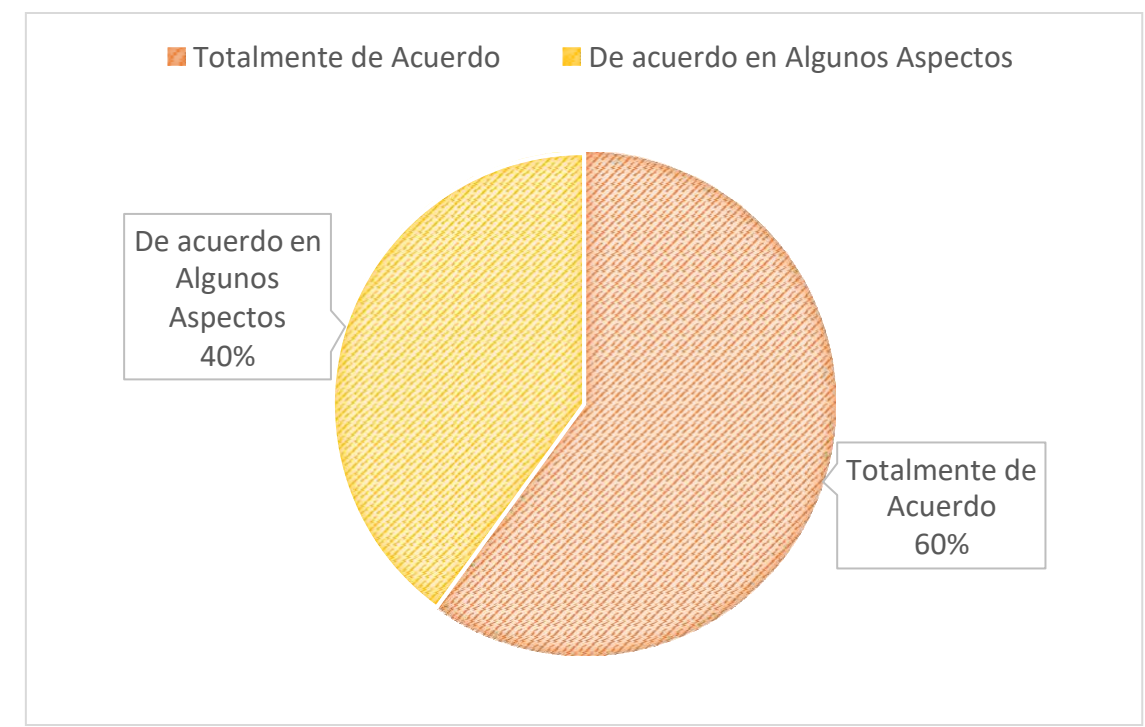

7. ¿Considera que la implementación de un sistema contribuiría para mejorar en sus actividades cotidianas?

8. ¿Le resultaría más fácil receptar las reservaciones por medio de una página Web?

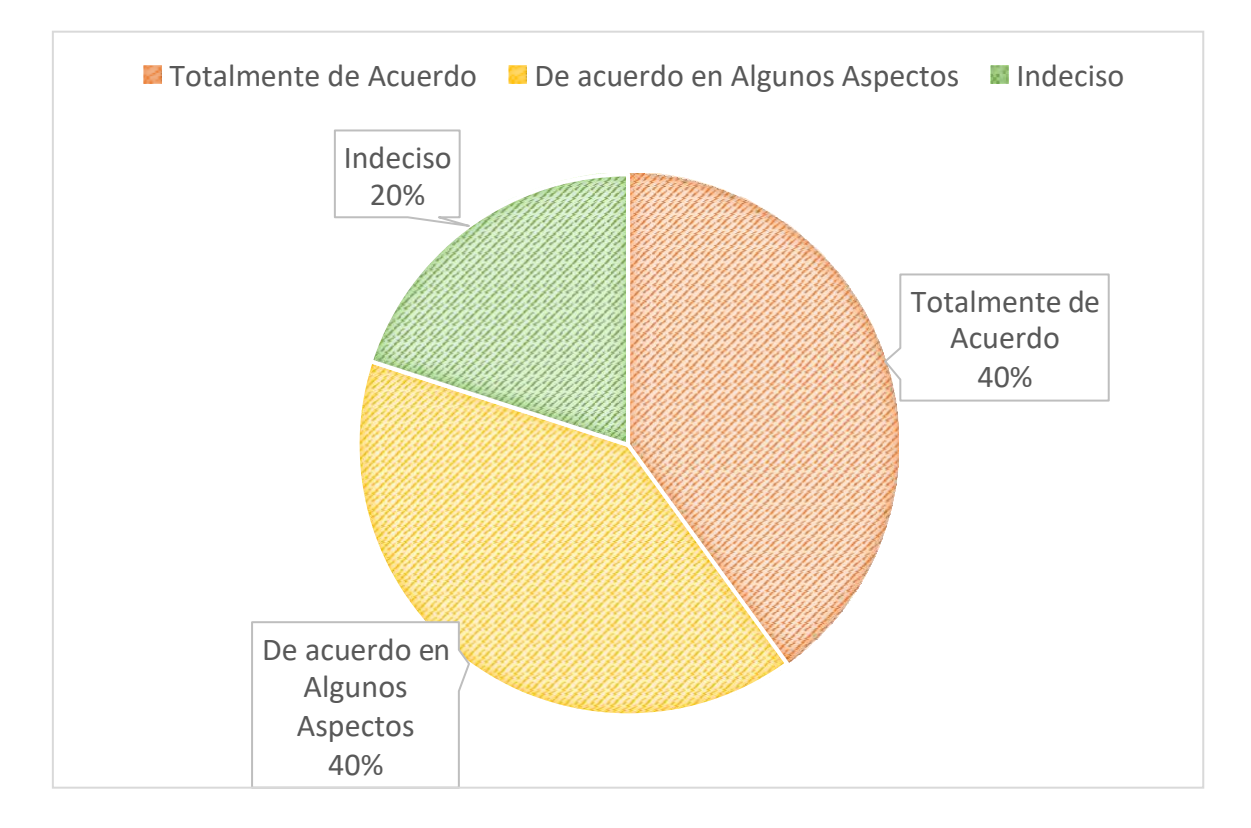

# **Anexo N° 11: Desarrollo de la Metodología**

## **8.1 Desarrollo de la Metodología**

## **8.1.1. Fase I: Obtención de requerimientos**

## **Modelo del Negocio**

Muestra el desarrollo de los procesos actuales en la gestión administrativa del Hotel El Olimpo de Nuevo Chimbote - Ancash, con respecto a los tiempos de registro de huésped, búsqueda de habitación, generación de reportes y la satisfacción de los trabajadores, para luego ser mejorados mediante la implementación del sistema web.

## **Reglas del Negocio**

La información que se presenta a continuación fue obtenida de acuerdo a las encuestas realizadas a los trabajadores y gerente del hotel ya la observación directa.

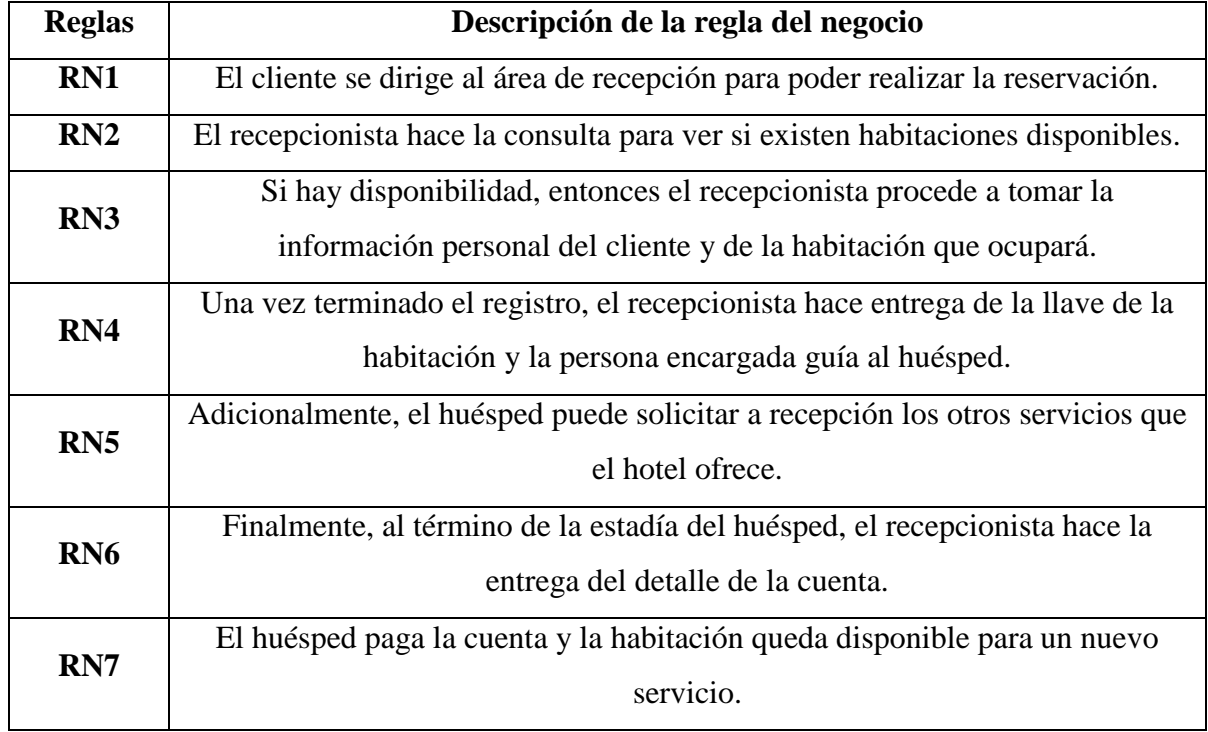

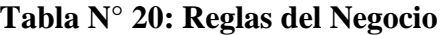

**Fuente:** (*Medina, 2018*)

# **Objetivos del Negocio**

A continuación, se muestra los objetivos del negocio:

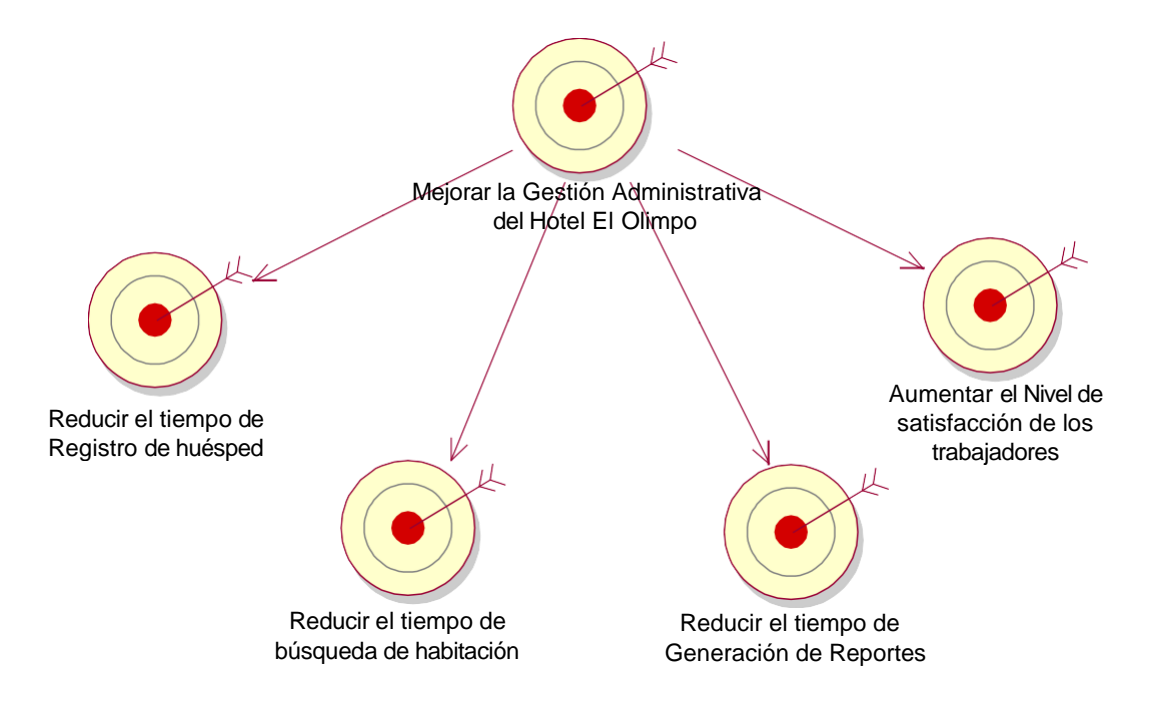

# **Figura 11: Objetivos del Negocio del Hotel El Olimpo**

# **Fuente:** (*Rational Rose 7.0.0.0*) **Elaboración:** (*Medina, 2018*)

# **Actores y Trabajadores del Negocio**

Se exponen a continuación a los actores pertenecientes del Negocio:

# **Figura 12: Actores y Trabajadores del Negocio**

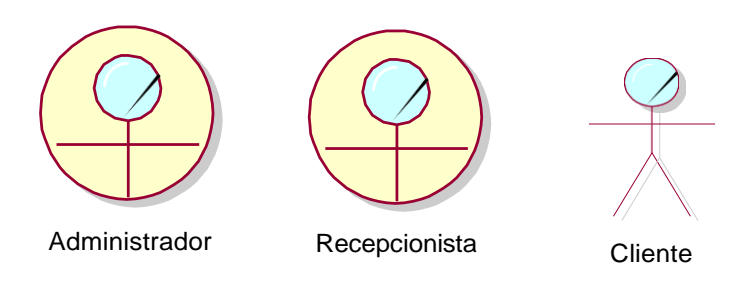

**Fuente:** (*Rational Rose 7.0.0.0*) **Elaboración:** (*Medina, 2018*)

# **Descripción de Actores y Trabajadores del Negocio**

A continuación se detalla a los Actores y trabajadores pertenecientes al negocio.

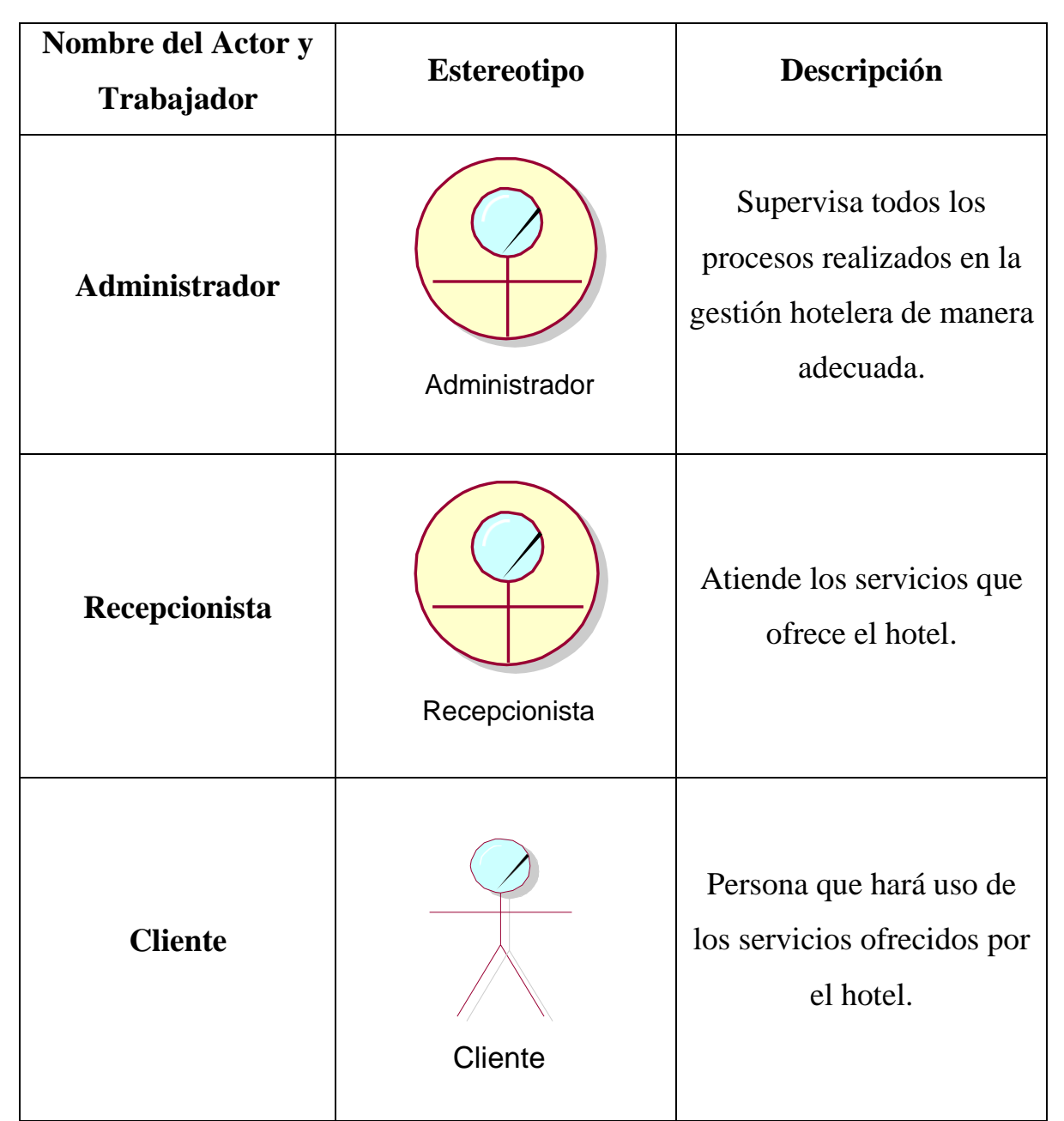

**Tabla N° 21: Descripción de Actores y Trabajadores del Negocio**

**Fuente:** (*Medina, 2018*)

# **Diagramas de Caso de Uso del Negocio**

A continuación se muestra la relación entre los Actores y Trabajadores con los procesos que comprende la gestión del hotel.

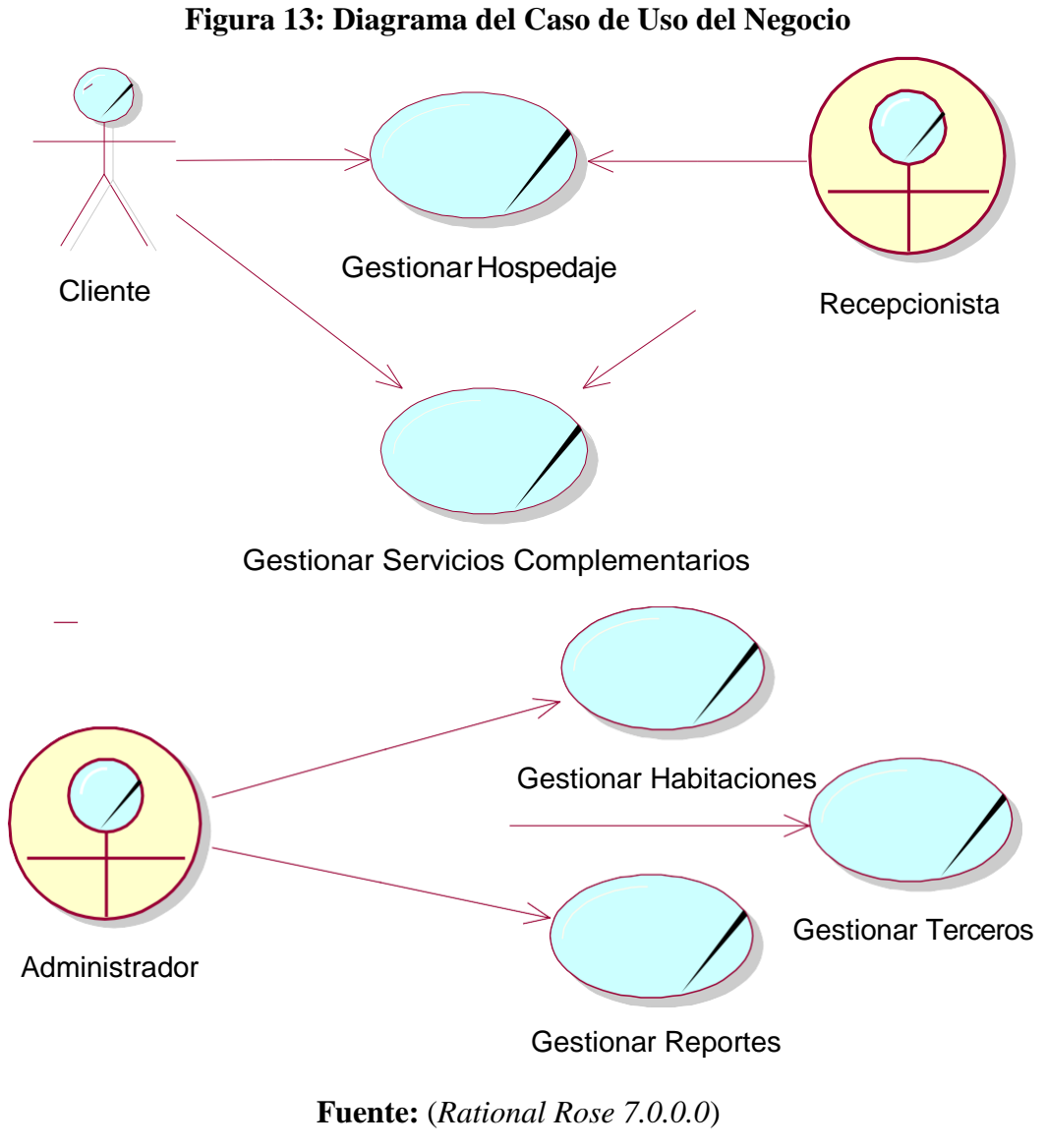

**Elaboración:** (*Medina, 2018*)

# **Descripción de Casos de Uso del Negocio**

Descritos ya los casos de uso del Negocio, se procede a expresar la descripción de cada caso de uso.

| Nombre del Caso de Uso: Gestionar Hospedaje |                                                                                                    |
|---------------------------------------------|----------------------------------------------------------------------------------------------------|
| <b>Actores o</b>                            | Recepcionista                                                                                                    |
| <b>Trabajadores</b>                         | Huésped                                                                                                    |
| <b>Diagrama</b>                             | Gestionar Hospedaje<br>Cliente<br>Recepcionista                                                                                                    |
| Descripción                                 | El caso de uso empieza cuando el huésped llega al área de recepción a<br>gestionar el hospedaje, el recepcionista obtiene la solicitud del huésped<br>para luego gestionar una habitación disponible para él. |
| Pre-<br>condiciones                         | Verificar habitación disponible para la atención del cliente.                                                                                                    |
| Post-<br>condiciones                        | Ninguna.                                                                                                    |

**Tabla N° 22: Caso de Uso - Gestionar Hospedaje**

**Fuente:** (*Medina, 2018*)

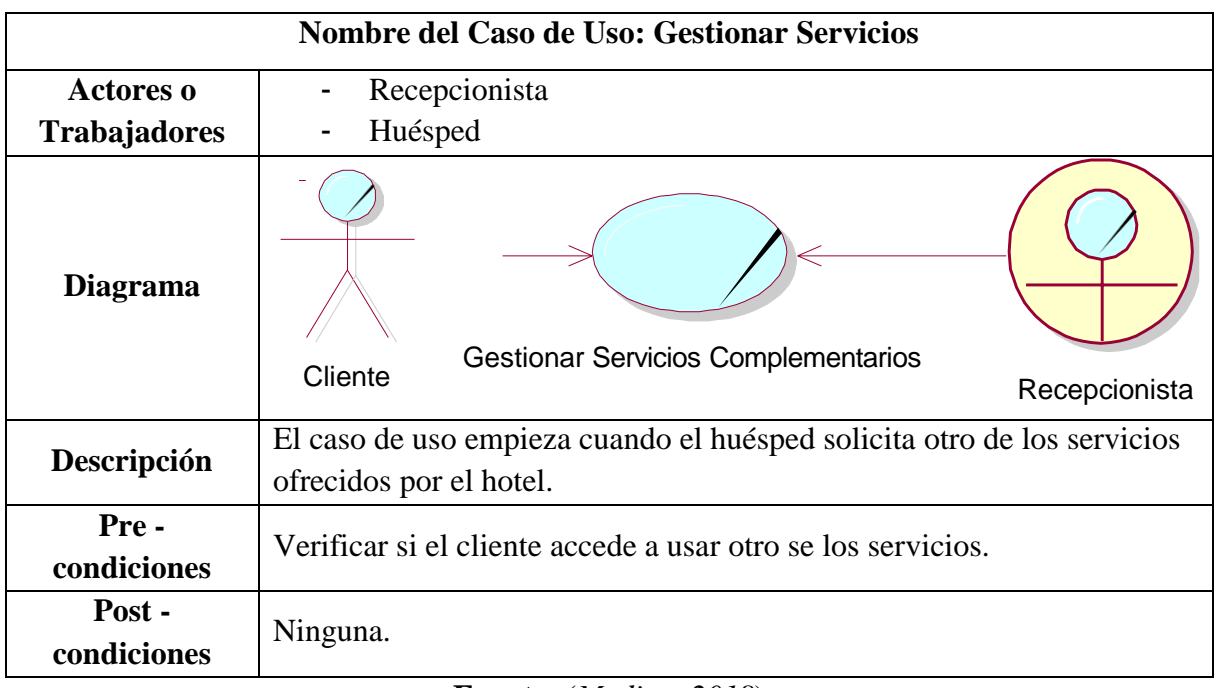

# **Tabla N° 23: Caso de Uso- Gestionar Servicios**

**Fuente:** (*Medina, 2018*)

# **Tabla N° 24: Caso de Uso - Gestionar Habitaciones**

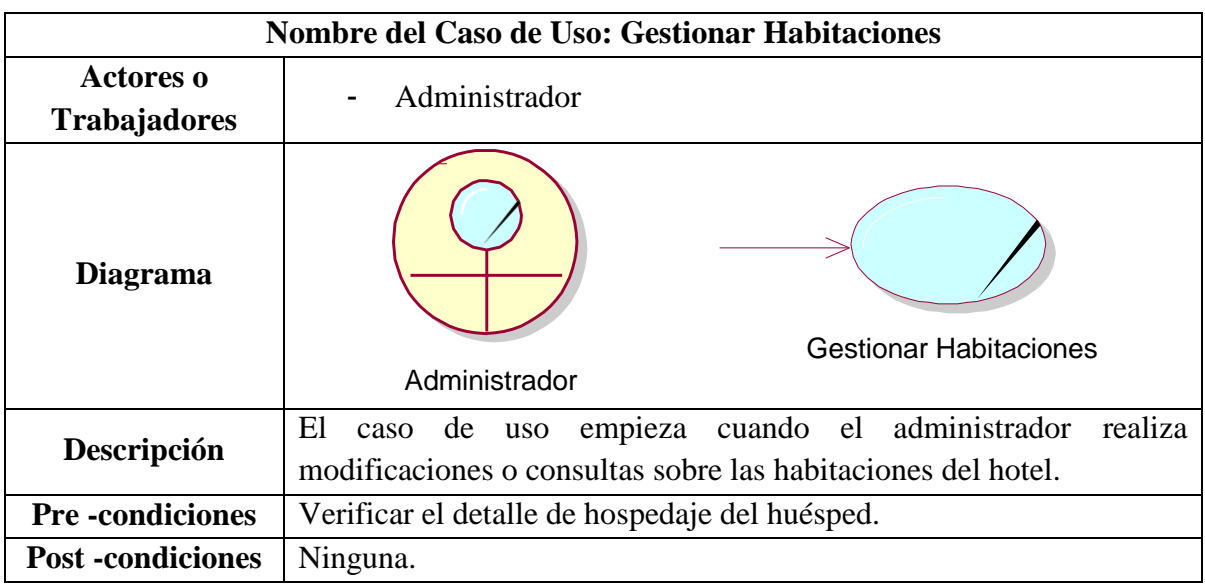

**Fuente:** (*Medina, 2018*)
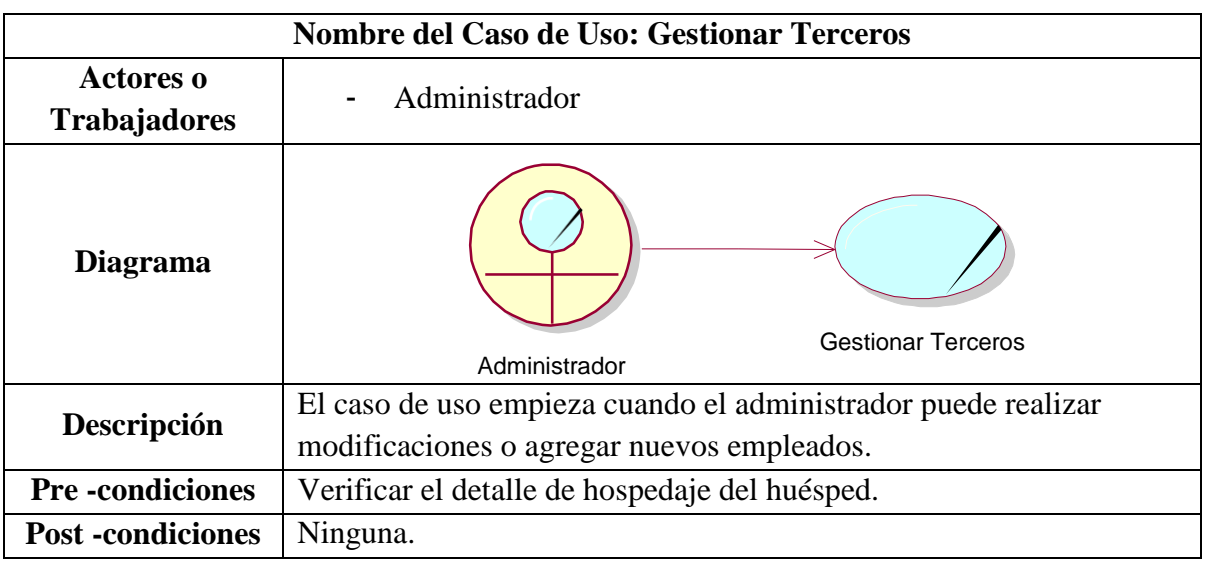

## **Tabla N° 25: Caso de Uso - Gestionar Terceros**

**Fuente:** (*Medina, 2018*)

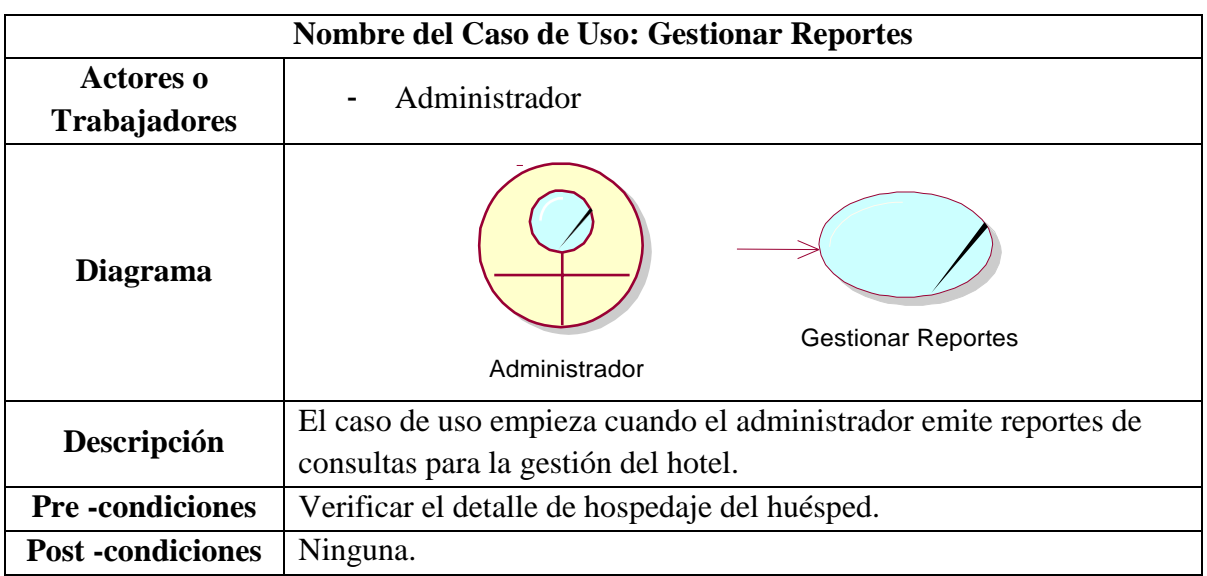

## **Tabla N° 26: Caso de Uso - Gestionar Reportes**

**Fuente:** (*Medina, 2018*)

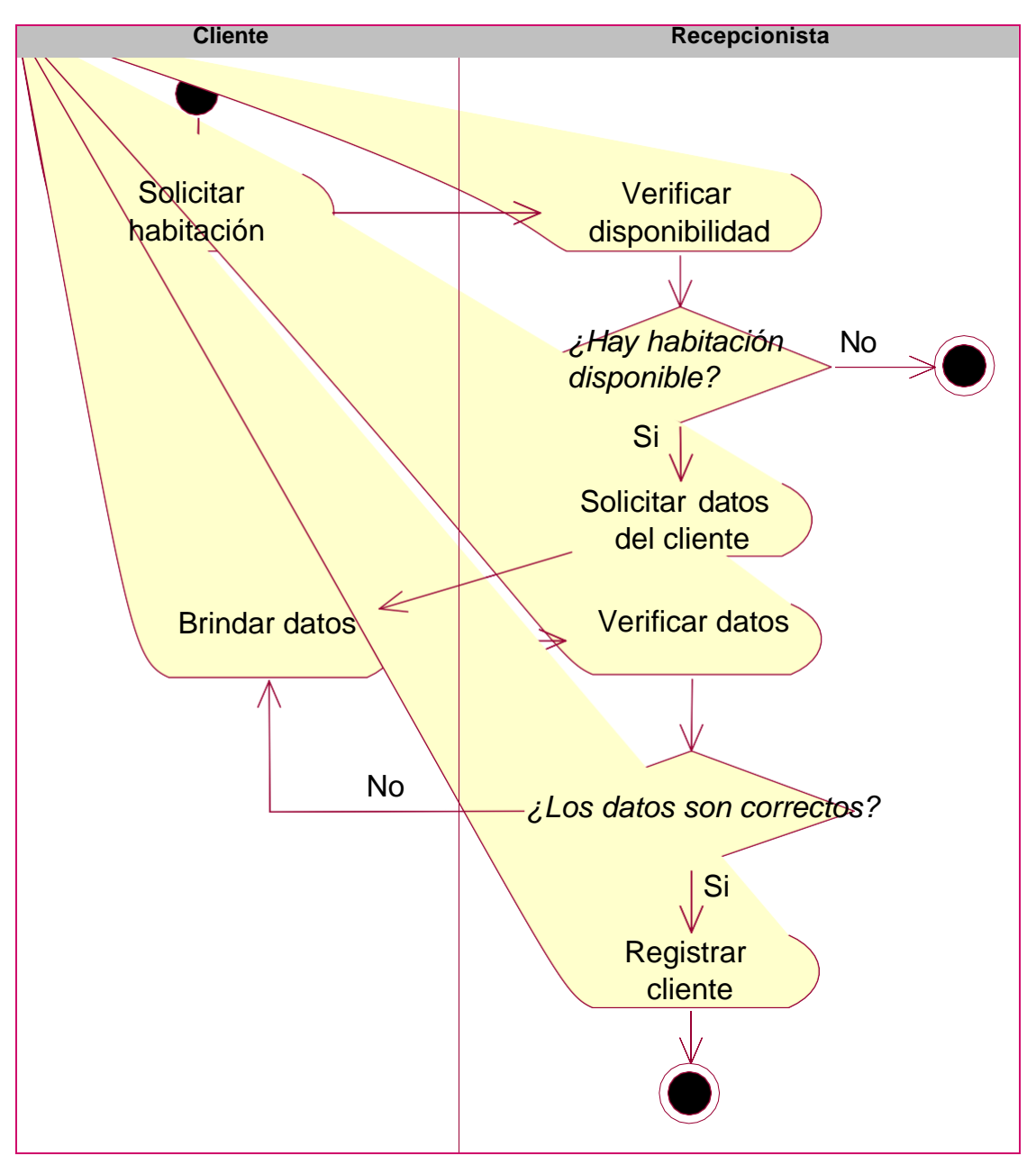

**Figura 14: Diagrama de Actividades - Gestionar Hospedaje**

**Fuente:** (*Rational Rose 7.0.0.0*) **Elaboración:** (*Medina, 2018*)

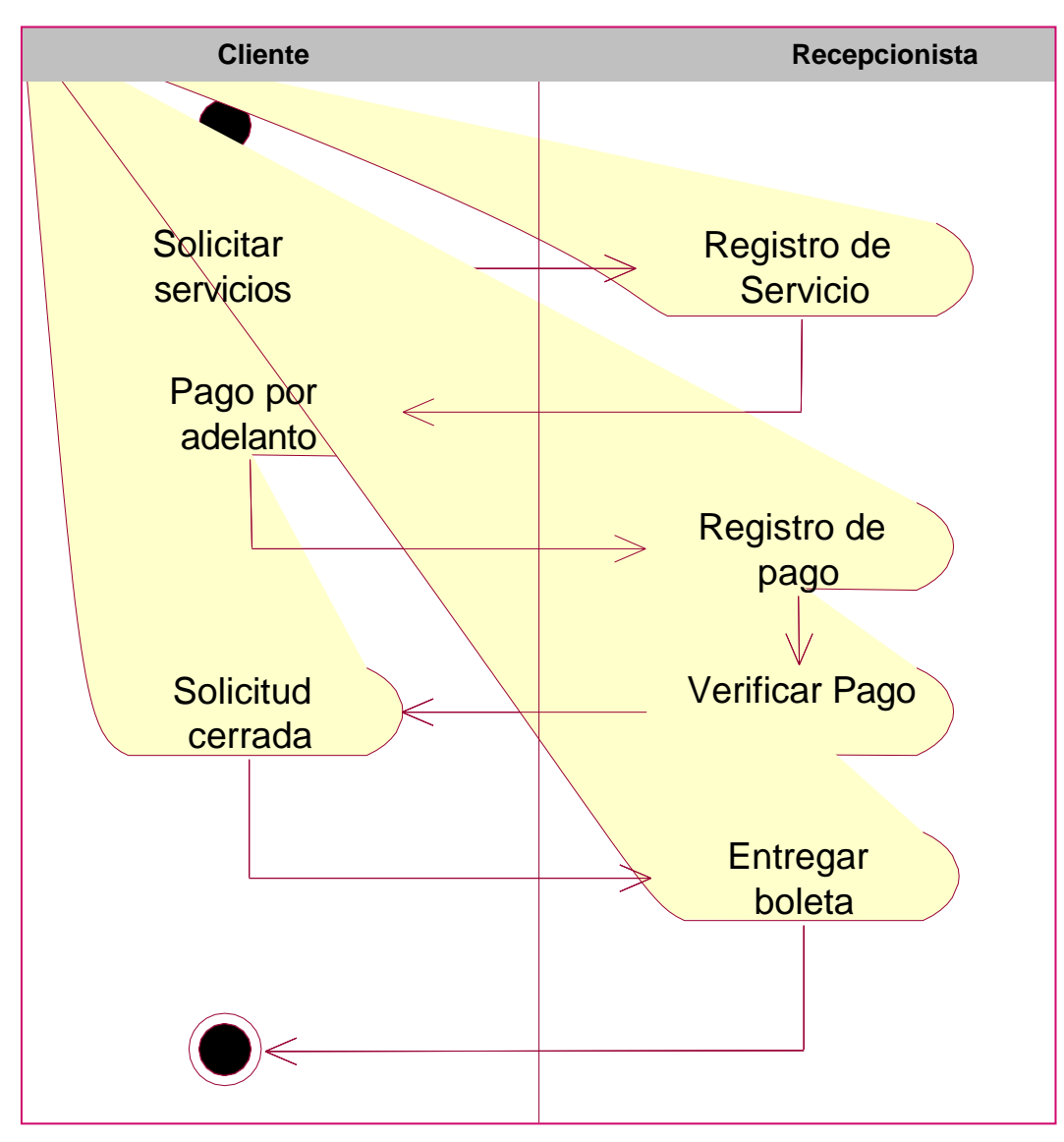

**Figura 15: Diagrama de Actividades - Gestionar Servicios Complementarios**

**Fuente:** (*Rational Rose 7.0.0.0*)

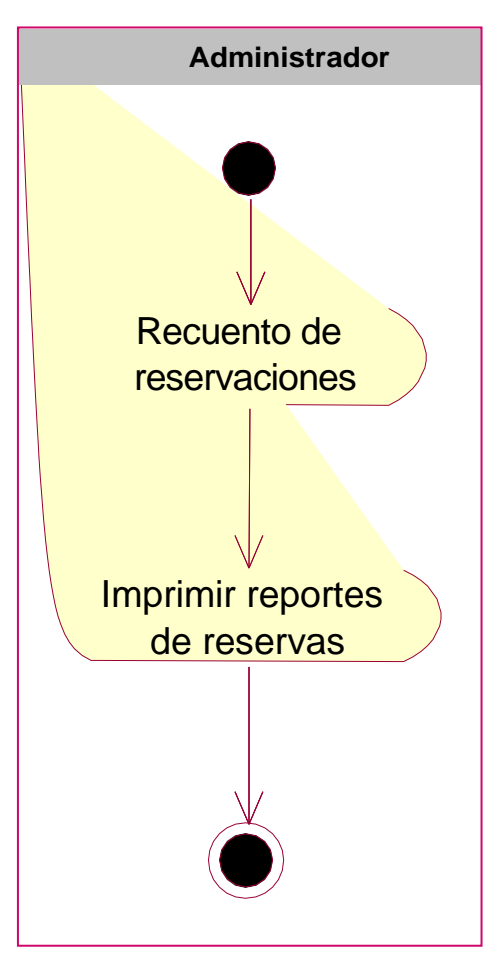

**Figura 16: Diagrama de Actividades - Gestionar Reportes**

**Fuente:** (*Rational Rose 7.0.0.0*) **Elaboración:** (*Medina, 2018*)

## **Modelo de Objetos del Negocio**

Representa el detalle del negocio en términos de los procesos actuales, que se efectúan de manera manual.

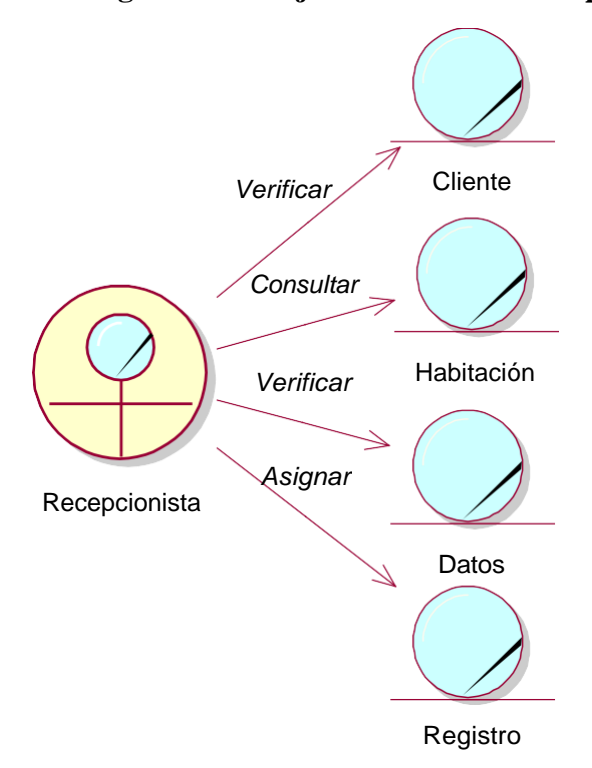

**Figura 17: Diagrama de Objetos - Gestionar Hospedaje**

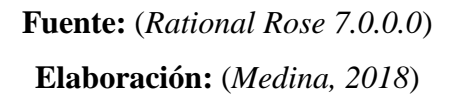

**Figura 18: Diagrama de Objetos - Gestionar Servicios**

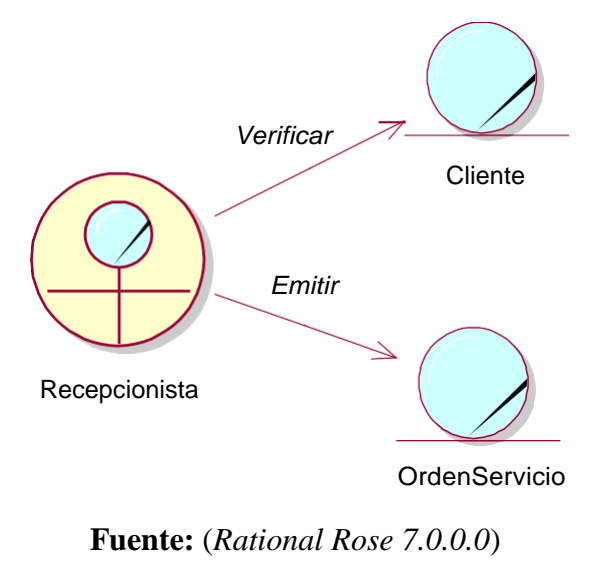

**Elaboración:** (*Medina, 2018*)

#### **Figura 19: Diagrama de Objetos - Gestionar Reportes**

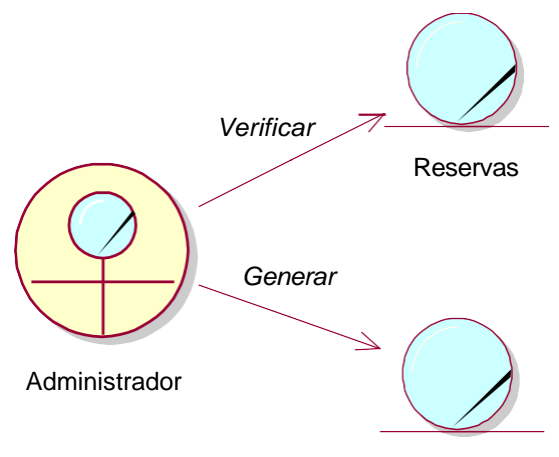

**Reportes** 

**Fuente:** (*Rational Rose 7.0.0.0*) **Elaboración:** (*Medina, 2018*)

#### **Modelo de Requerimientos**

#### **Requerimientos funcionales**

### **Autenticación de usuarios**

**Descripción**

Se requiere que el sistema solicite credenciales como usuarios y contraseña para poder iniciar sesión.

- **Entradas**
	- Usuario
	- Contraseña
- **Procesos**
	- Validar campos ingresados
	- Consulta de usuario en la base de datos
- **Salidas**
	- En caso de existir, permitir el ingreso de acuerdo al perfil que haya sido asignado al usuario.
	- En caso de no existir, desplegar mensaje que el usuario o contraseña son incorrectas.

## **Creación de perfiles**

## **Descripción**

El sistema debe permitir la creación, actualización y eliminación de los diferentes perfiles que puede tener un usuario.

## **Entradas**

- Código
- Nombre de perfil

## **Procesos**

- Guardar nombre de perfil en la base de datos.

## **Salidas**

- Creación del perfil para poder visualizarlo y asignarle módulos y opciones permitidas.

## **Asignación de permisos de perfiles**

## **Descripción**

Se requiere que el sistema permita asignar permisos a los diferentes perfiles creados previamente, en el cual se pueda restringir o permitir el acceso a los diferentes módulos.

## **Entradas**

- Selección del perfil
- Seleccionar un módulo e ir escogiendo las diferentes opciones.

## **Procesos**

- Guardar opciones que se seleccionó para el perfil en la base de datos.
- **Salidas**
	- Perfil listo para ser asignado a los usuarios que se encuentren creados.

## **Gestión de ventas**

## **Descripción**

Se requiere que el usuario pueda realizar una venta y emitir una boleta por dicha transacción.

## **Entradas**

- Seleccionar cliente

- Seleccionar tipo de documento
- N° Boleta, fecha
- Seleccionar servicio, número de servicio, tipo de cobro

#### **Procesos**

- Consultar a la base de datos de clientes y traer datos para la boleta.
- Calcular el subtotal del precio de acuerdo al número de servicios prestados.
- Guardar registro en la base de datos de la venta realizada.
- **Salidas**
	- En caso de cumplir con todos los parámetros necesarios para la venta, presentar el mensaje que la venta se realizó con éxito.
	- En caso de no cumplir indicar que la venta no se pudo realizar.

#### **Gestión de reportes**

#### **Descripción**

Se requiere manejar la información del hotel, donde se registren todos los movimientos y transacciones realizados por el personal del hotel.

#### **Entradas**

- Código
- Nombre del reporte

#### **Procesos**

- Almacenar reportes en la base de datos
- **Salidas**
	- Creación de jerarquía de reportes.

#### **Requerimientos No funcionales**

#### **Interfaz**

- Legible, claro y de manejo fácil
- La interfaz será acorde al hotel

#### **Datos**

- El sistema web debe validar los datos de acceso.

#### **Recursos**

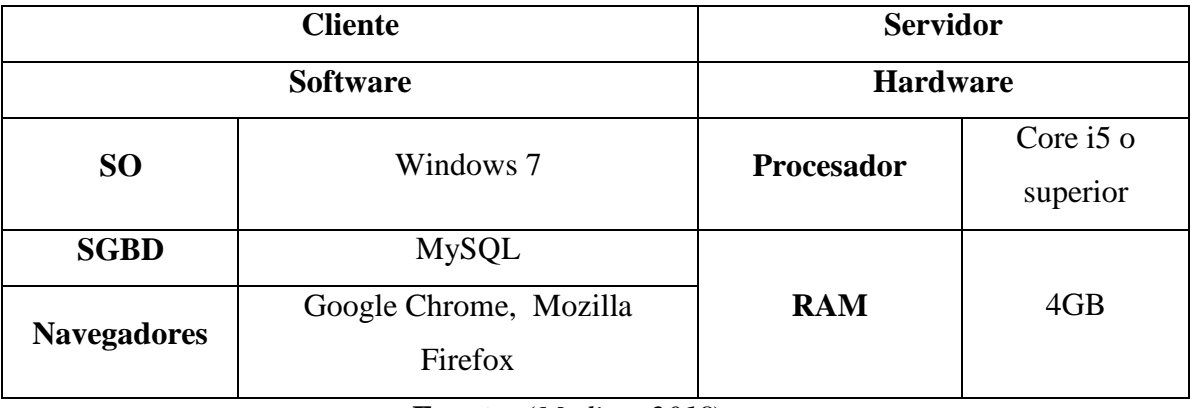

#### **Tabla N° 27: Recursos**

#### **Seguridad**

- El sistema deberá establecer jerarquías de roles, permitiendo el acceso a privilegios previamente establecidos.
- Contraseña Encriptado.
- La aplicación debe estar en capacidad de emitir un respaldo de datos cuando se requiera.

#### **Rendimiento**

- El sistema debe tener una velocidad alta de procesamiento y respuesta ante las solicitudes del usuario.
- Disponibilidad inmediata cuando lo requiera el usuario.

#### **Usabilidad**

- El sistema debe ser desarrollado para el uso interno de los trabajadores del hotel.

**Fuente:** (*Medina, 2018*)

## **DIAGRAMA DE MÓDULOS Y SUS RELACIONES**

#### **Figura 20: Diagrama De Módulos Y Sus Relaciones**

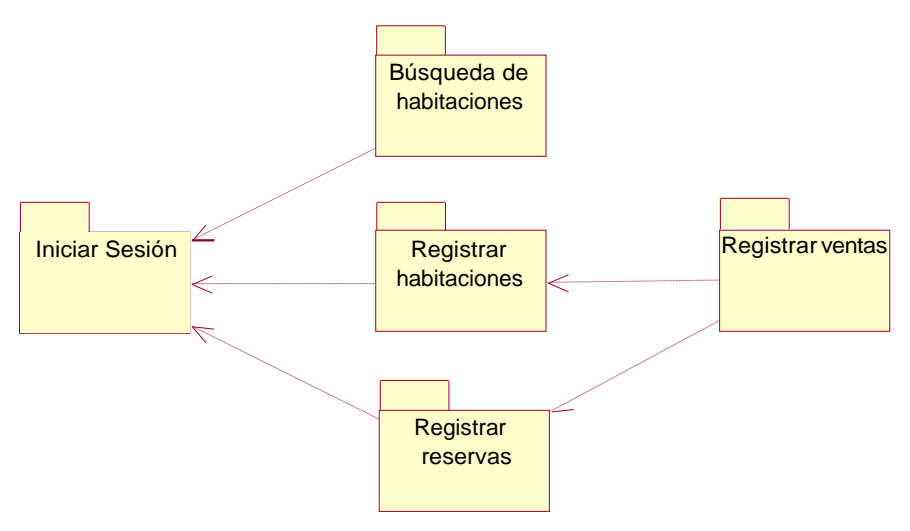

**Fuente:** (*Rational Rose 7.0.0.0*) **Elaboración:** (*Medina, 2018*)

**Figura 21: Diagrama Modelo Vista Controlador**

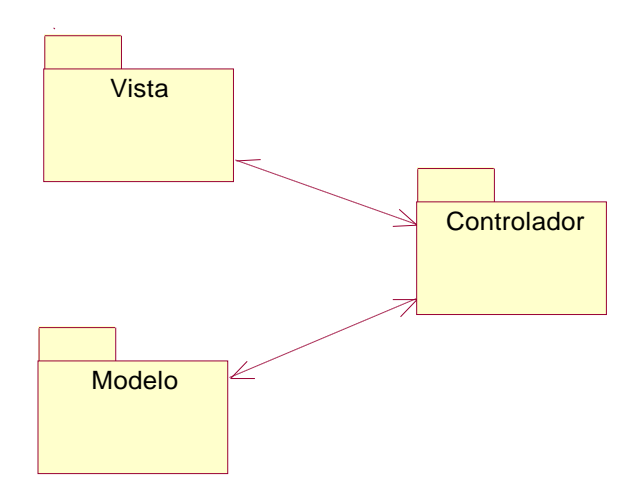

**Fuente:** (*Rational Rose 7.0.0.0*) **Elaboración:** (*Medina, 2018*)

## **MODELO DE CASO DE USO DE REQUERIMIENTOS POR MÓDULOS DIAGRAMA DE RELACIÓN ENTRE ACTORES DEL SISTEMA**

**Figura 22: Módulo de autenticación**

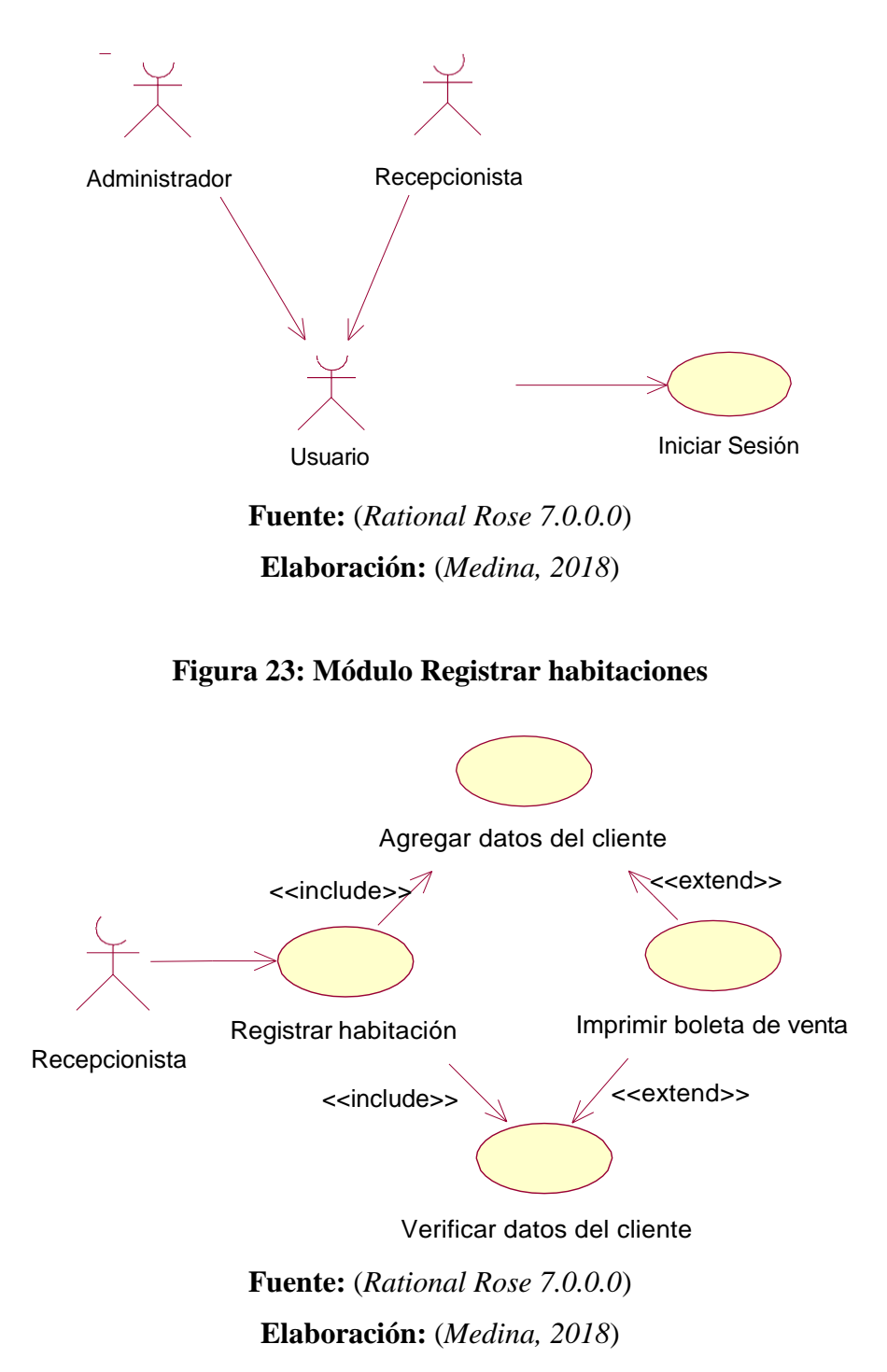

#### **Figura 24: Módulo Buscar de habitaciones**

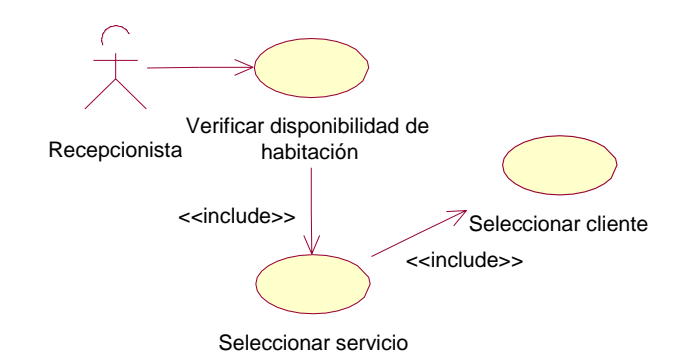

- **Fuente:** (*Rational Rose 7.0.0.0*)
- **Elaboración:** (*Medina, 2018*)

#### **Figura 25: Módulo Registrar reserva**

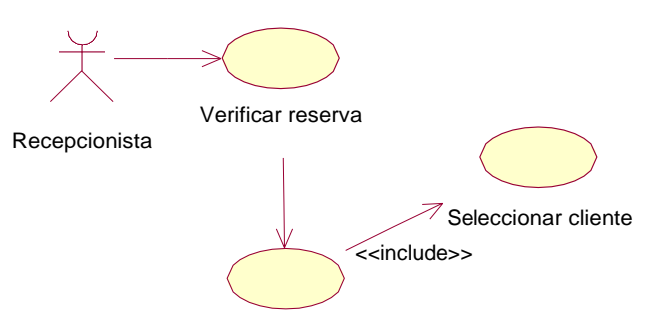

Verificar servicio

- **Fuente:** (*Rational Rose 7.0.0.0*)
- **Elaboración:** (*Medina, 2018*)

## **Figura 26: Módulo Registrar venta**

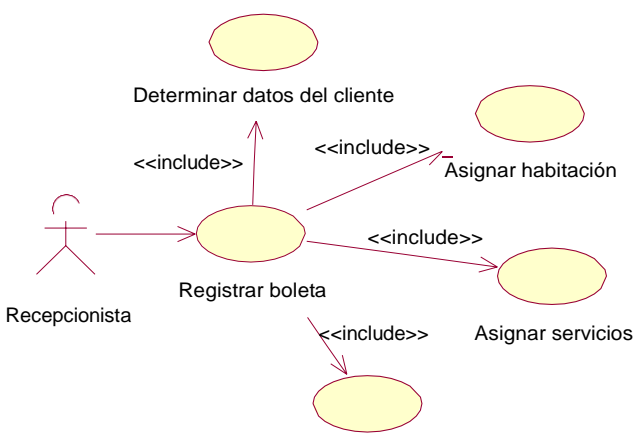

Generar boleta de alquiler

**Fuente:** (*Rational Rose 7.0.0.0*) **Elaboración:** (*Medina, 2018*)

## **DESCRIPCIÓN DE CASO DE USO POR MÓDULOS**

#### **Tabla N° 28: Descripción de caso de Uso Autenticación**

#### **Caso de uso: Autenticación**

**1. Descripción**: El usuario debe ingresar su usuario y contraseña para acceder al sistema.

#### **2. Precondición**:

El usuario debe tener asignado un usuario y una contraseña para ingresar al sistema.

#### **3. Flujo de Eventos:**

#### **3.1 Flujo Básico:**

- Establecer conexión con el sistema web.
- Se muestra la interfaz de Iniciar Sesión.
- Ingresar Usuario y Contraseña.
- Clic en el botón "Acceder".

#### **3.2 Flujo Alternativo:**

- Si el usuario y contraseña son inválidos, se muestra el menaje: "Usuario y/o Contraseña Inválido"

## **4. Post – condiciones:**

Ingresar al sistema web, con los permisos de acuerdo al perfil asignado.

## **5. Puntos de Extensión:**

Ninguno

**Elaboración:** (*Medina, 2018*)

## **Tabla N° 29: Descripción de caso de Uso Registrar habitaciones**

# **Caso de uso: Registrar habitaciones 1. Descripción**: El recepcionista hace la consulta de información a los clientes, registra, modifica e imprime los datos. **2. Precondición:**

El encargado debe estar registrado previamente.

## **3. Flujo de Eventos:**

#### **3.3 Flujo Básico:**

- Consulta e imprime información de clientes.
- Crea nuevos clientes.

- Modifica información de clientes.

## **3.4 Flujo Alternativo:**

- Puede eliminar clientes si estos no han realizado reservaciones o alojamientos.

## **4. Post – condiciones:**

Ninguno

## **5. Puntos de Extensión:**

Ninguno

## **Elaboración:** (*Medina, 2018*)

## **Tabla N° 30: Descripción de caso de Uso Búsqueda de habitaciones**

# **Caso de uso: Buscar habitaciones 1. Descripción**: El recepcionista consulta qué habitaciones se encuentran disponibles. 2. **Precondición**: El recepcionista debe estar registrado previamente. **3. Flujo deEventos: 3.5 Flujo Básico:** - Consultar disponibilidad de habitaciones. - Seleccionar habitaciones deseadas. **4. Post – condiciones:** Ninguno **5. Puntos de Extensión:** Ninguno

## **Tabla N° 31: Descripción de caso de Uso Registrar reserva**

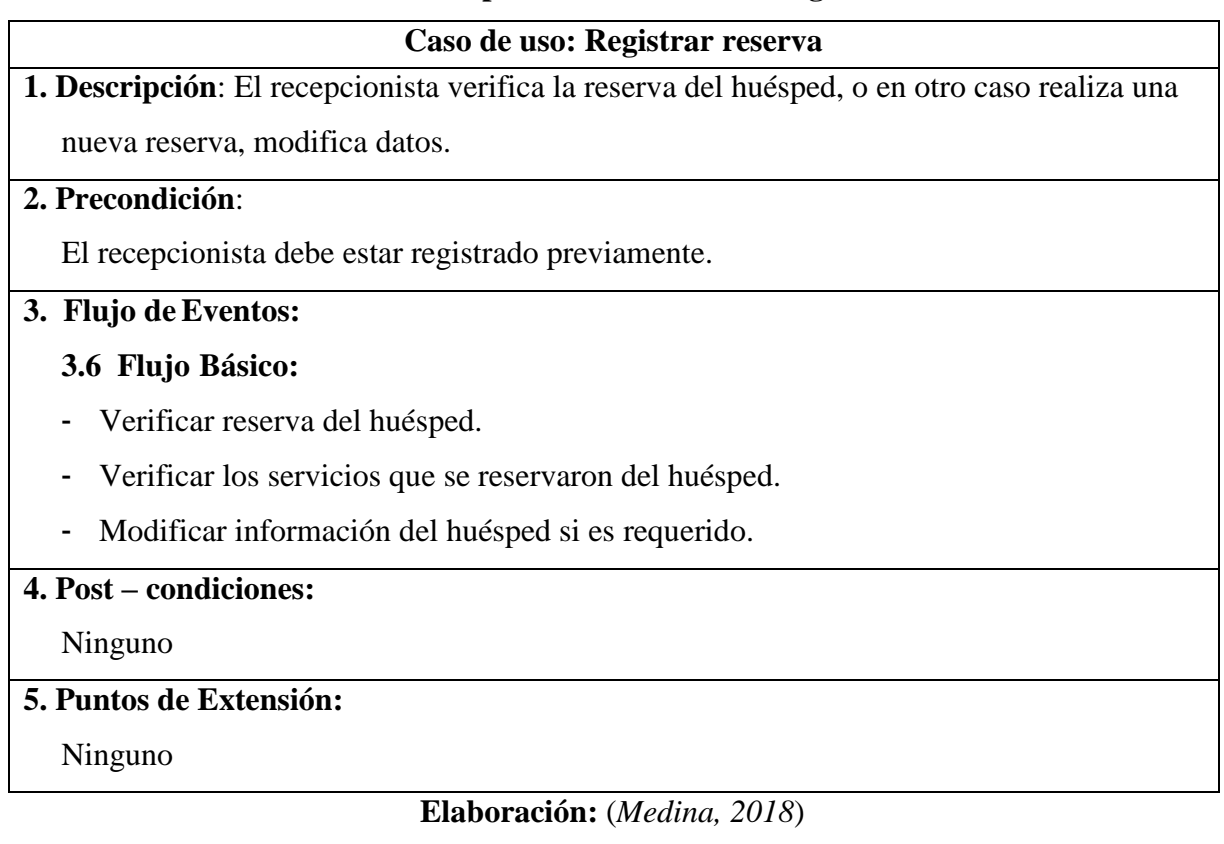

## **Tabla N° 32: Descripción de caso de Uso Registrar venta**

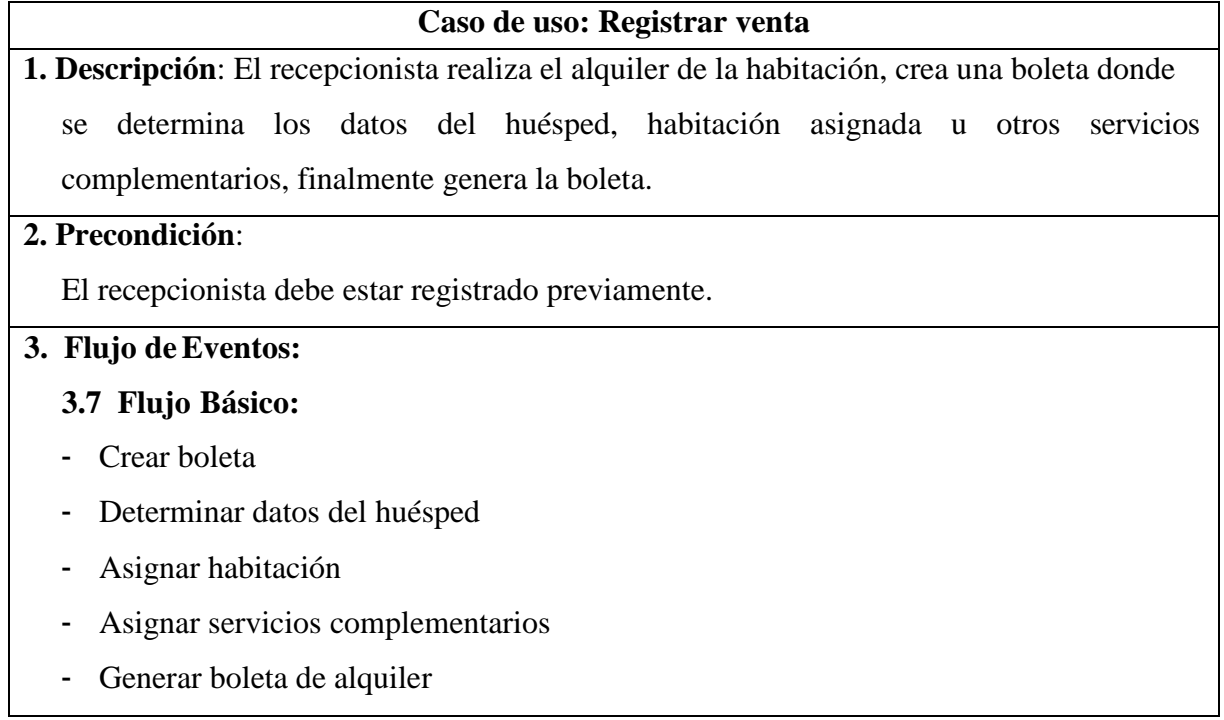

## **4. Post – condiciones:**

Ninguno

## **5. Puntos de Extensión:**

Ninguno

## **ESTUDIO DE FACTIBILIDAD ECONÓMICA**

## **1. PLANIFICACIÓN BASADA EN CASOS DE USO**

#### **A. Cálculo de Puntos de Casos de Uso Sin Ajustar**

El cálculo de puntos de casos de uso sin ajustar es el primer paso para la estimación. Se realiza a partir de la siguiente fórmula:

#### **Ecuación 7: Puntos De Casos De Uso Sin Ajustar**

**UUCP= UAW + UUCW**

(THOMAS, 2011)

#### **Donde:**

UUCP **=** Puntos de casos de uso sin ajustar.

UAW**=** Factor de peso de los actores sin ajustar.

UUCW**=** Factor de los pesos de los casos de uso sin ajustar.

#### **FACTOR DE PESO DE LOS ACTORES SIN AJUSTAR (UAW)**

#### **Tabla N° 33: Factor De Peso De Los Actores Sin Ajustar (UAW)**

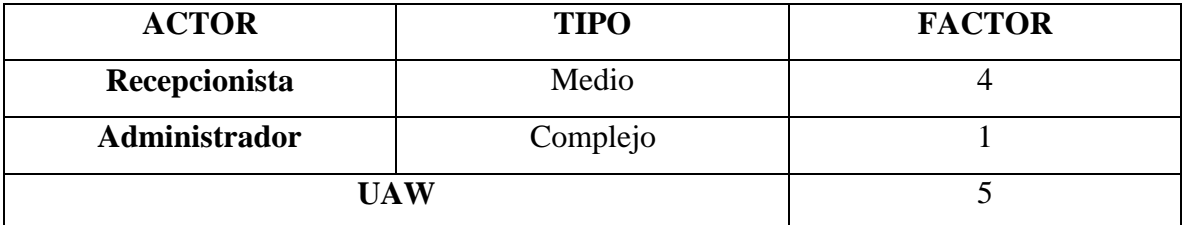

**Elaboración:** (*Medina, 2018*)

El factor de peso de los actores sin ajustar, es el análisis de los actores presentes y su complejidad. En el sistema se tiene que existe 01 actor complejo y 01 actor medio, por lo que FPASA está dado por la siguiente expresión.

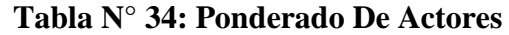

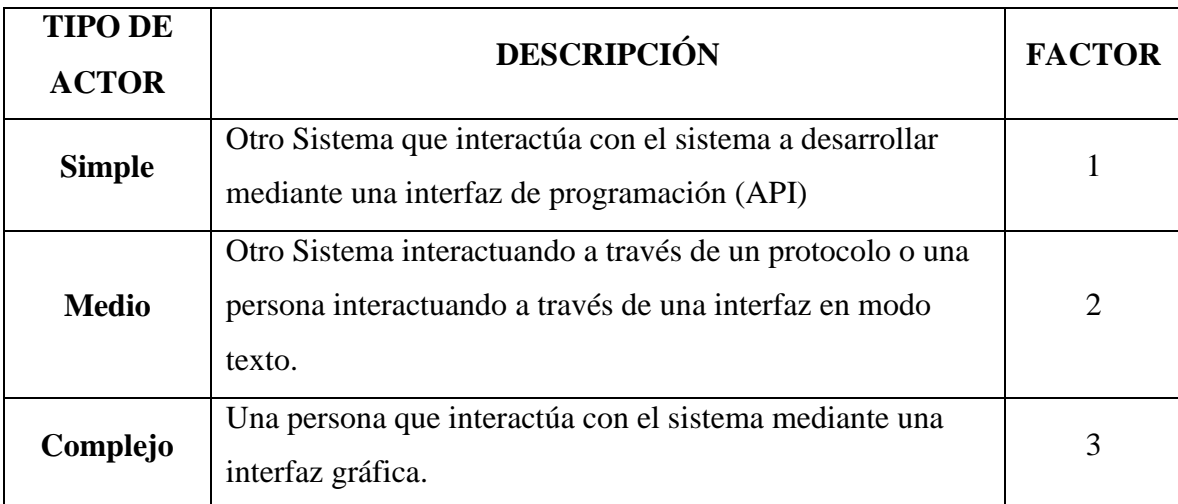

**Fuente:** (THOMAS, 2011)

## **FACTOR DE PESO DE CASOS DE USO SIN AJUSTAR (UUCW)**

Para determinar el nivel de complejidad se realiza mediante dos métodos:

- **Basado en transacciones**: Toma en cuenta el número de transacciones que se pueden realizar en un caso de uso y lo evalúa según la siguiente tabla:

## **Tabla N° 35: Factor De Peso Basado En Transacciones**

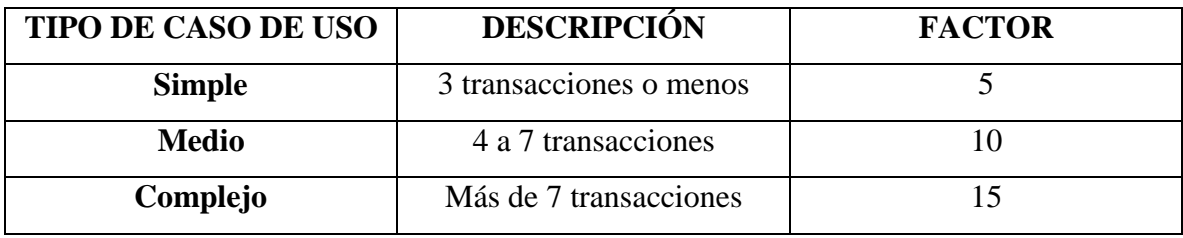

**Fuente:**(COLOMO, 2014)

- **Basado en clases de análisis:** Toma en cuenta el número de clases que tiene un caso de uso y lo evalúa según la siguiente tabla:

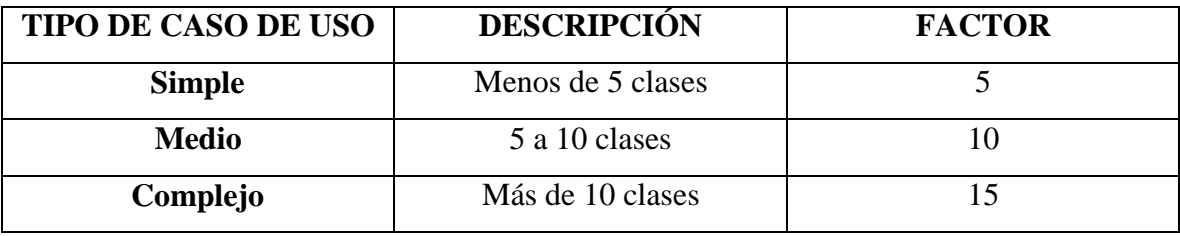

## **Tabla N° 36. Factor De Peso En Análisis**

**Fuente:** (THOMAS, 2011)

## **Tabla N° 37. Cálculo De UUCW**

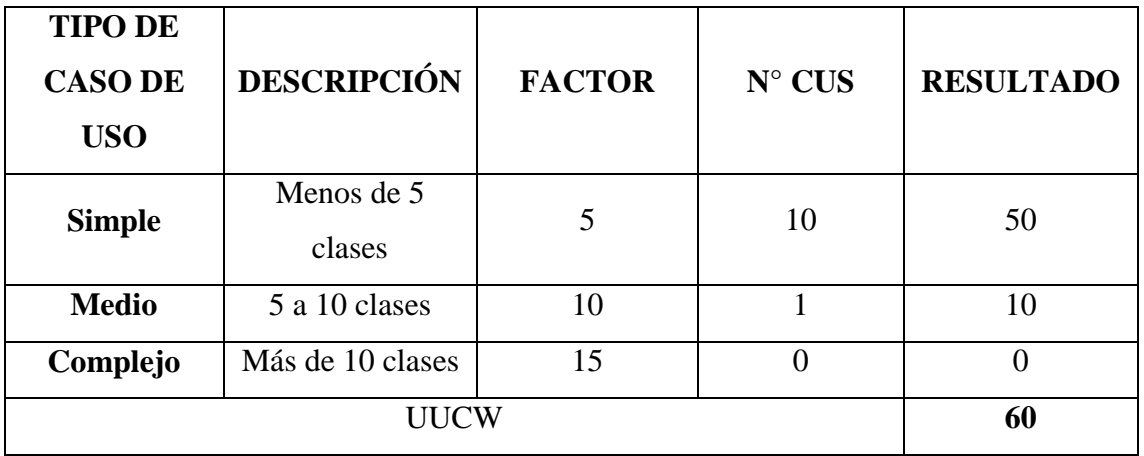

**Elaboración:** (*Medina, 2018*)

# **DETERMINACIÓN DEL CÁLCULO DE PUNTOS DE CASOS DE USO SIN AJUSTAR**

**UUCP = UAW + UUCW** 

 $UUCP = 5 + 60$ 

**UUCP = 65**

## **B. CÁLCULO DE PUNTOS DE CASOS DE USO AJUSTADOS (UCP)**

El cálculo de puntos de casos de uso ajustados se realiza mediante la siguiente ecuación:

#### **Ecuación 8: Puntos De Casos De Uso Ajustados**

#### **UCP= UUCP x TCF x EF**

#### (COLOMO, 2014)

#### **Donde:**

**UCP =** Puntos de casos de uso ajustados.

**UUCP =** Puntos de casos de uso sin ajustar.

**TCF =** Factores técnicos.

**EF =** Factores ambientales.

#### - **Factor de complejidad técnica (TCF)**

Comprenden 13 puntos que evalúan la complejidad de los módulos del sistema que se desarrolla, cada uno de éstos factores tienen un peso definido con los cuales se obtendrá puntos ponderados por cada uno de ellos, según la valoración que se le asigne.

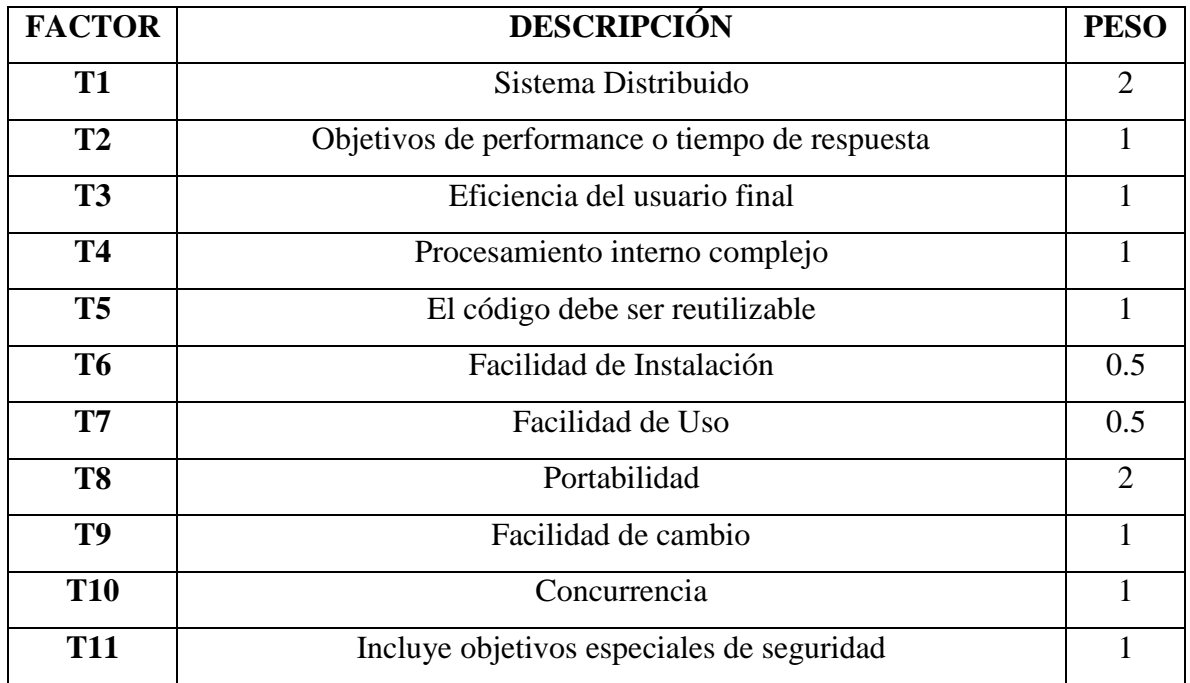

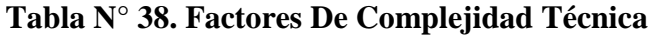

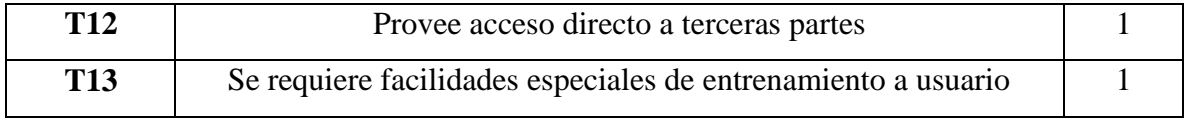

## **Fuente:** (COLOMO, 2014)

Cada uno de estos puntos se debe evaluar según la siguiente escala:

## **Tabla N° 39. Escala De Valoración**

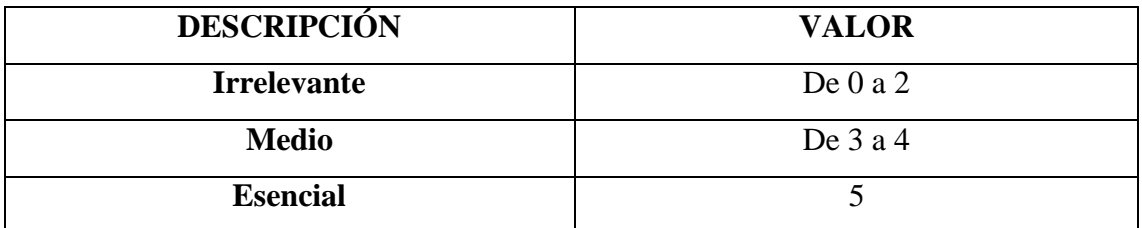

**Fuente:** (COLOMO, 2014)

Las fórmulas son:

## **Ecuación 9: Factor Total**

 $TFactor = Sum (valor * peso)$ 

**Fuente:** (COLOMO, 2014)

## **Ecuación 10: Factor De Complejidad Técnica**

 $TCF = 0.6 + (0.01 * TFactor)$ **Fuente:** (COLOMO, 2014)

## **Tabla N° 40. Cálculo De Los Factores De Complejidad Técnica**

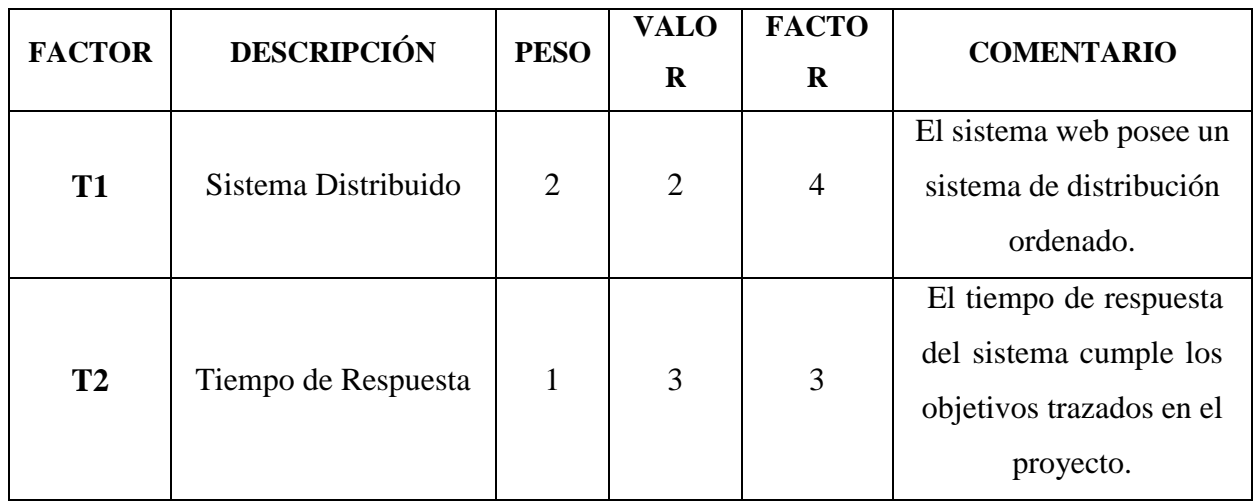

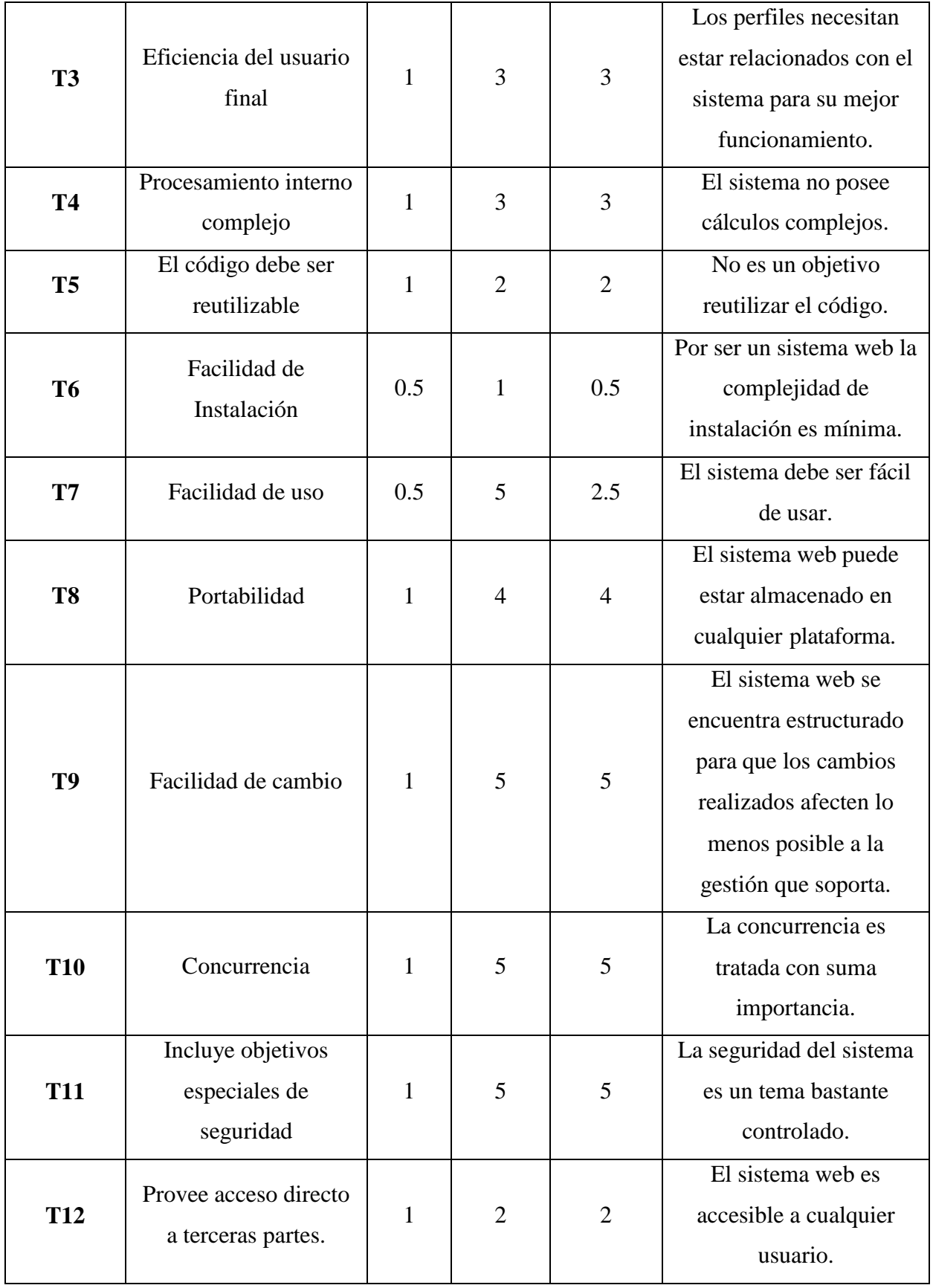

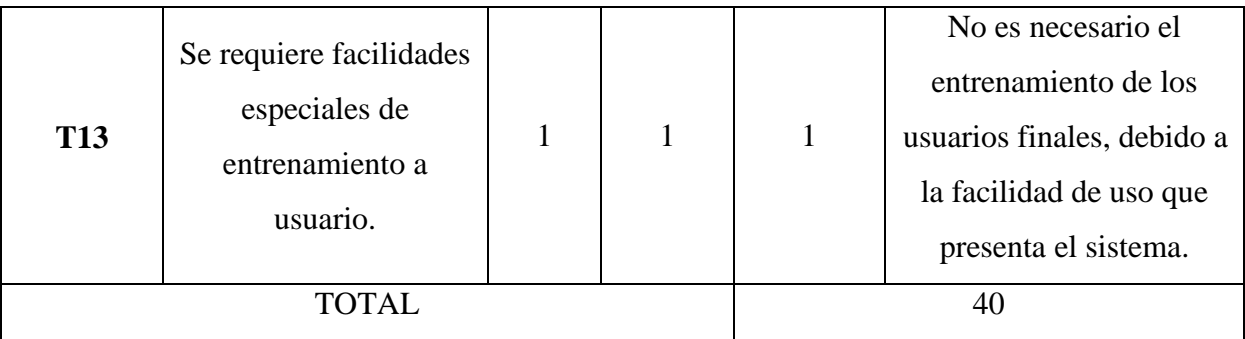

**Elaboración:** (*Medina, 2018*)

Tenemos:

 $TCF = 0.6 + (0.01 * 40)$ 

**TCF= 1**

#### **FACTOR DE AMBIENTE (EF)**

Los factores sobre los cuales se realiza la evaluación son 8 puntos, que están relacionados con las habilidades y experiencia del grupo de personas involucradas con el desarrollo del proyecto. Estos factores se muestran a continuación:

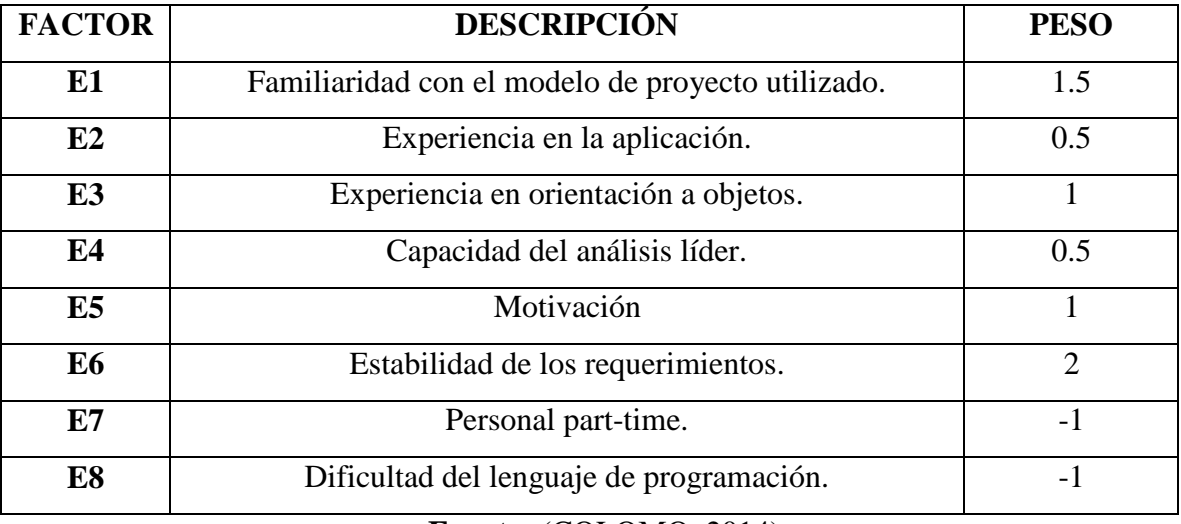

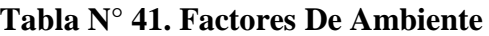

**Fuente:** (COLOMO, 2014)

Cada uno de estos factores se debe calificar con un valor de 0 a 5. Las fórmulas para este punto son:

## **Ecuación 11: Factor De Ambiente Total**

**EFactor=Sum (Valor \* Peso) Fuente:** (COLOMO, 2014)

## **Ecuación 12: Factor De Ambiente**

**EF= 1.4 + (-0.03 \* EFactor)**

**Fuente:** (COLOMO, 2014)

## **Tabla N° 42. Cálculo De Factor De Ambiente**

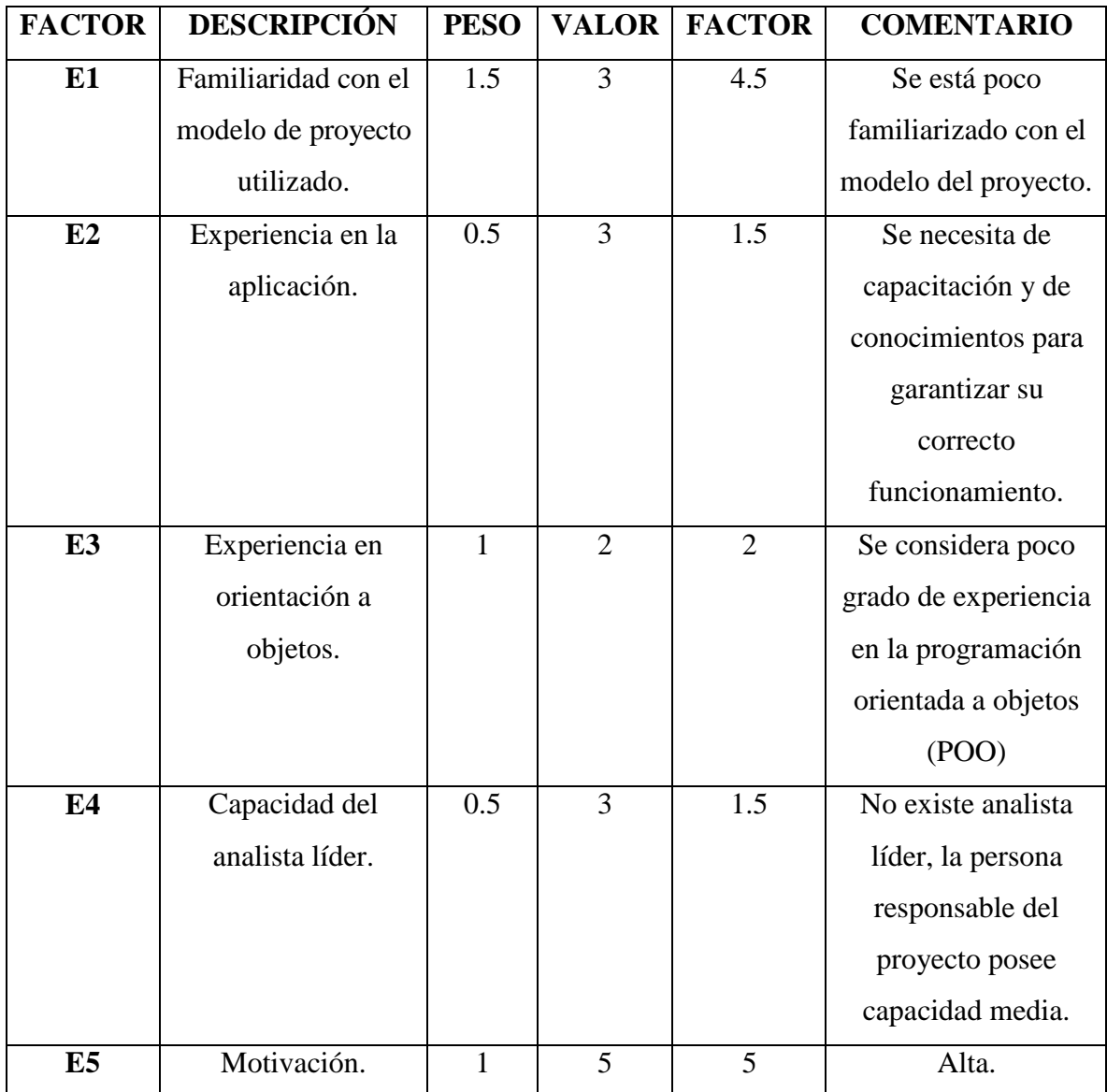

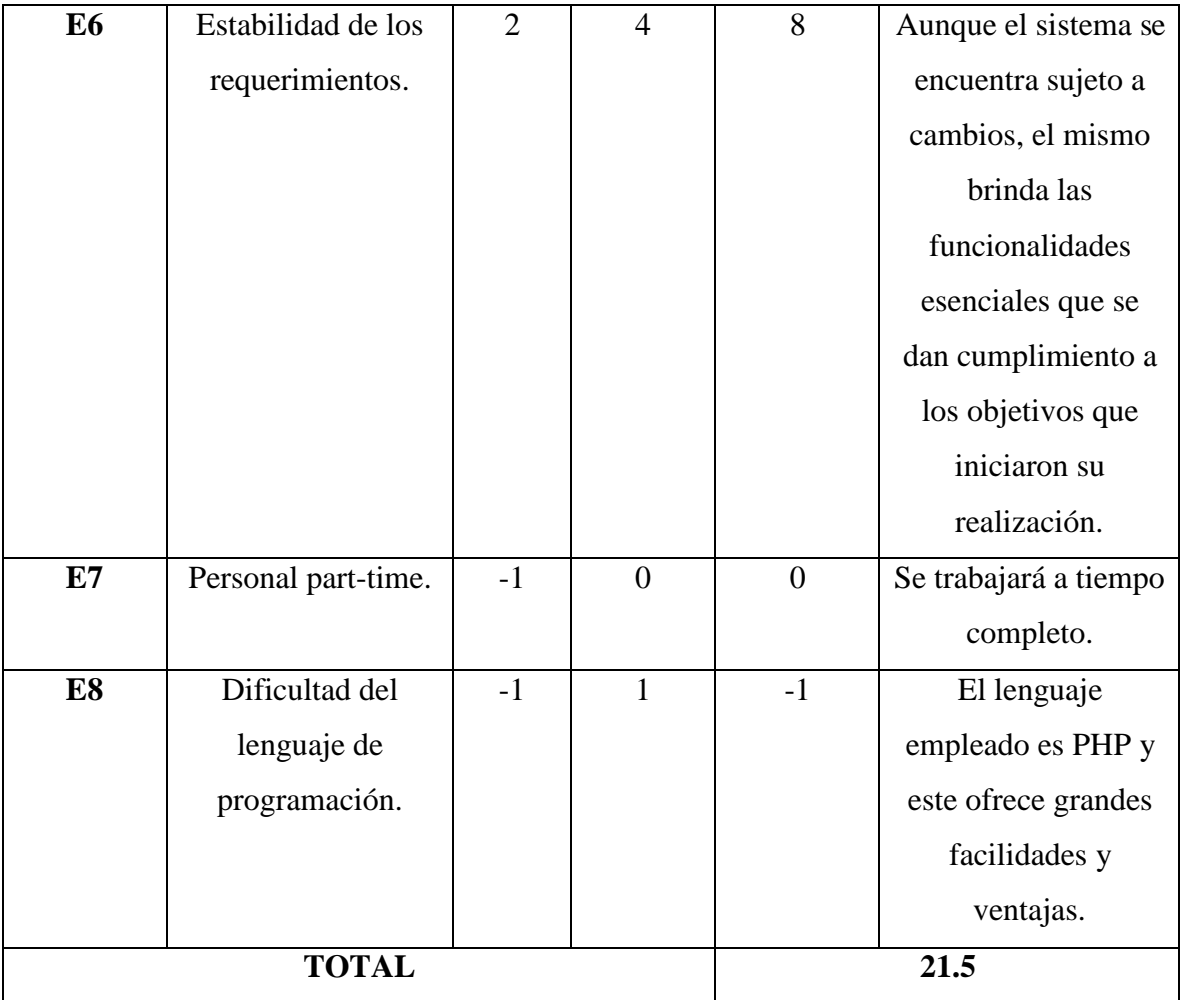

**Elaboración:** (*Medina, 2018*)

 $EF = 1.4 + (-0.03*21.5)$ 

#### **EF =0.755**

## **CÁLCULO DE LOS CASOS DE USO AJUSTADOS**

## **UCP= UUCP \* TCF \* EF**

## **UCP= 65 \* 1 \* 0.755**

#### **UCP= 49.075**

## **ESTIMACIÓN DEL ESFUERZO**

Éste cálculo se realiza con el fin de tener una aproximación del esfuerzo, pensando sólo en el desarrollo según las funcionalidades de los casos de uso. Está basado en los factores ambientales y se calcula de la siguiente manera:

Primero se debe contar la cantidad de factores ambientes del E1 al E6 que tienen una puntuación menos a 3, también contar la cantidad de estos mismos del E7 y E8 que son mayores que 3.

**Tabla N° 43. Estimación De Esfuerzos**

| <b>FACTOR</b>  | <b>FILTRO</b> |
|----------------|---------------|
| De $E1$ a $E6$ | Factor $<$ 3  |
| De $E7$ a $E8$ | Factor > 3    |

**Fuente:** (COLOMO, 2014)

## **PARA EVALUAR EL RESULTADO O LA CANTIDAD TOTAL SEGÚN LA SIGUIENTE TABLA**

## **Tabla N° 44. Horas - Personas**

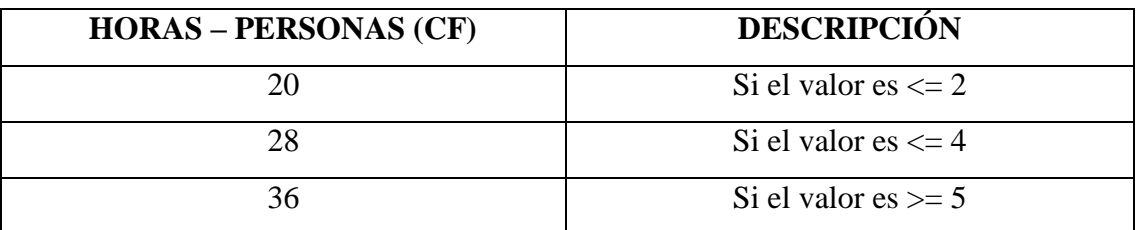

**Fuente:** (COLOMO, 2014)

## **El esfuerzo en horas – personas viene dado por:**

**Ecuación 13: Esfuerzo En Horas - Persona**

## **E= UCP \* CF**

## **Fuente:** (COLOMO, 2014)

#### **Donde:**

**E:** Esfuerzo estimado en horas-persona.

**UCP:** Puntos de casos de uso ajustados.

**CF:** Horas – Persona.

Al realizar la multiplicación del UCP por las horas-persona, se consigue un esfuerzo estimado, que representa una parte del total del esfuerzo de todo el proyecto, generalmente un 40%. Este 40 % se refiere al esfuerzo total para el desarrollo de las funcionalidades especificadas en los casos de uso.

En la siguiente tabla se detallan la distribución en porcentaje, para el esfuerzo total en el desarrollo del proyecto:

| <b>ACTIVIDAD</b>          | <b>PORCENTAJE</b> |
|---------------------------|-------------------|
| Análisis                  | 10%               |
| Diseño                    | 20%               |
| Programación (Desarrollo) | 40%               |
| Pruebas                   | 15%               |
| Sobrecarga                | 15%               |

**Tabla N° 45. Distribución Genérica Del Esfuerzo**

Cálculo del esfuerzo

E= UCP\*CF

 $E= 49.075 * 28$ 

E= 1 374.1 Horas –Hombre

## **Tabla N° 46. Distribución Real Del Esfuerzo**

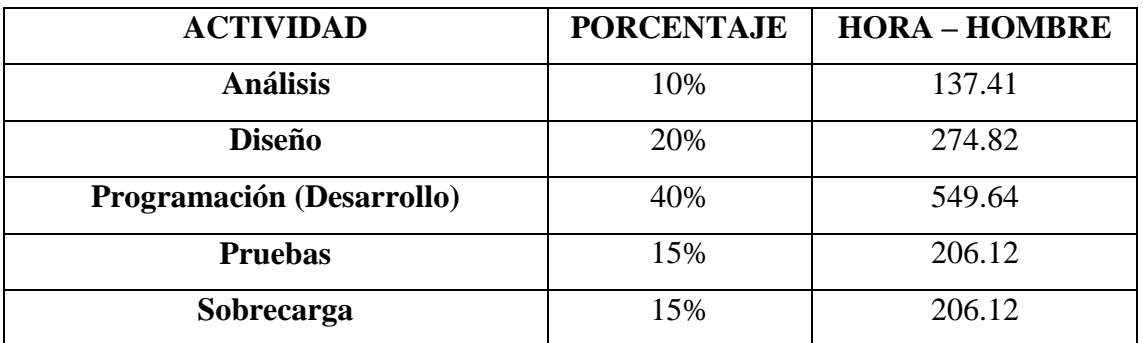

**Fuente:** (THOMAS, 2011)

## **CÁLCULO DEL TIEMPO DE DESARROLLO (TDES)**

#### **Calculo del tiempo de desarrollo en horas**

El tiempo de desarrollo en horas se calcula a partir de la siguiente expresión:

## **Ecuación 14: Tiempo De Desarrollo**

## **TDES=E/CH**

#### **Fuente:** (THOMAS, 2011)

Donde CH =Cantidad de hombres

#### **Se obtiene:**

TDES=1 374.1 /1

TDES=1 374.1 Horas

#### **Calculo del tiempo de desarrollo en meses**

El tiempo de desarrollo en meses se calcula a partir de la siguiente expresión:

Meses= TDES/H\*D

Reemplazando:

Meses= 1 374.1 / (10 Horas \* 30 días)

Meses= 1 374.1 / 300

Meses= 4.6 Meses

El tiempo de desarrollo en meses equivale aproximadamente a 4.6 meses

#### **8.1.2. Fase II: Diseño Conceptual**

#### **8.1.2.1. Diagrama de colaboración**

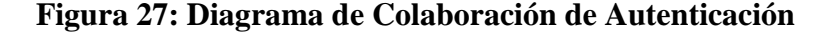

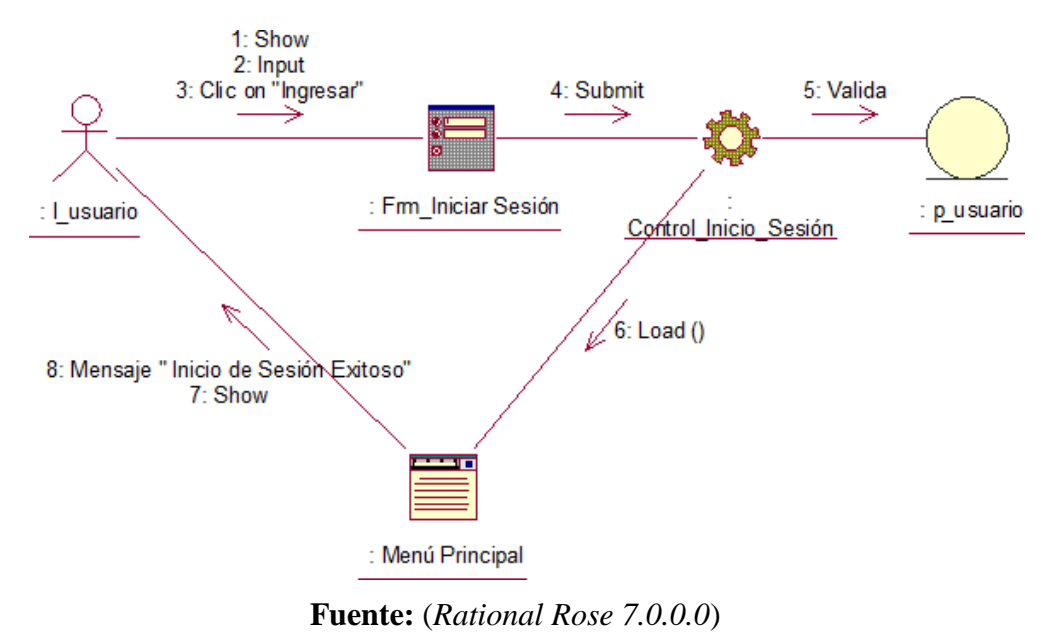

**Elaboración:** (*Medina, 2018*)

**Figura 28: Diagrama de colaboración de Registrar Habitaciones**

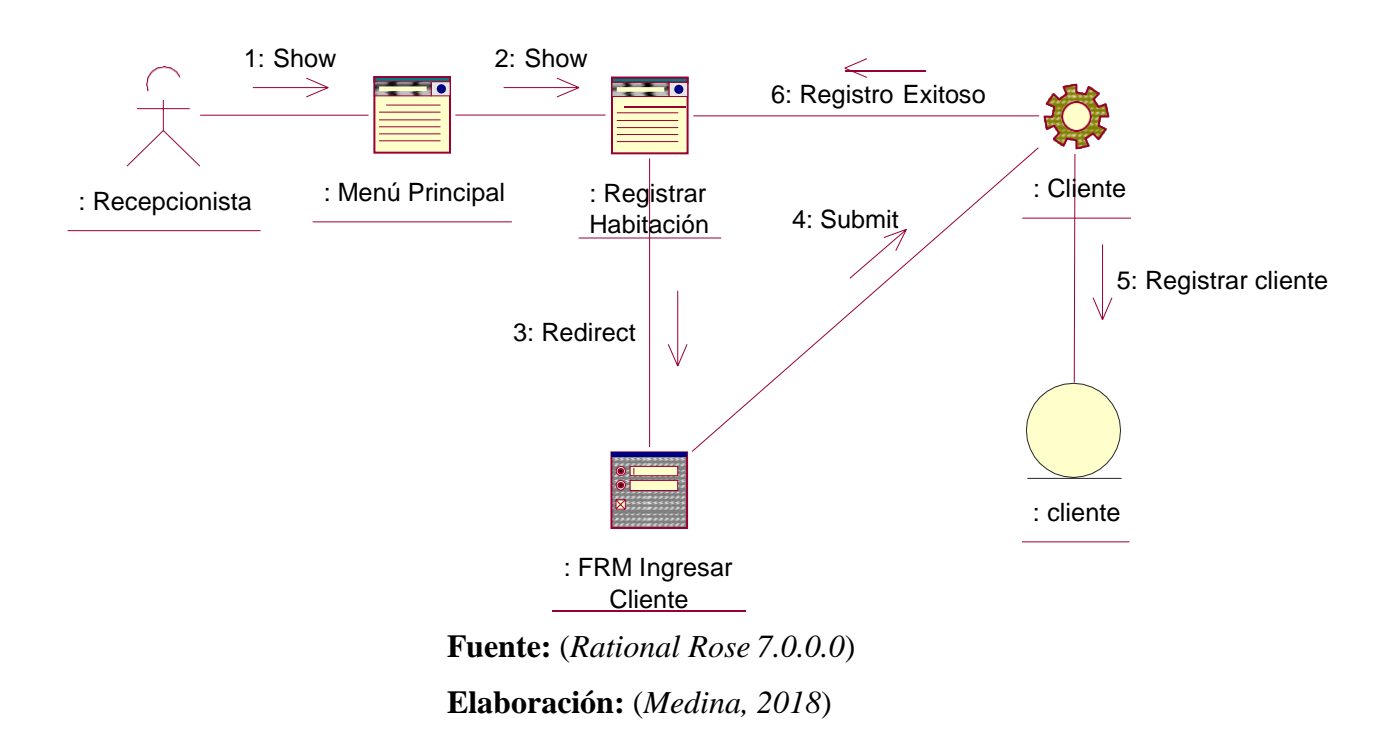

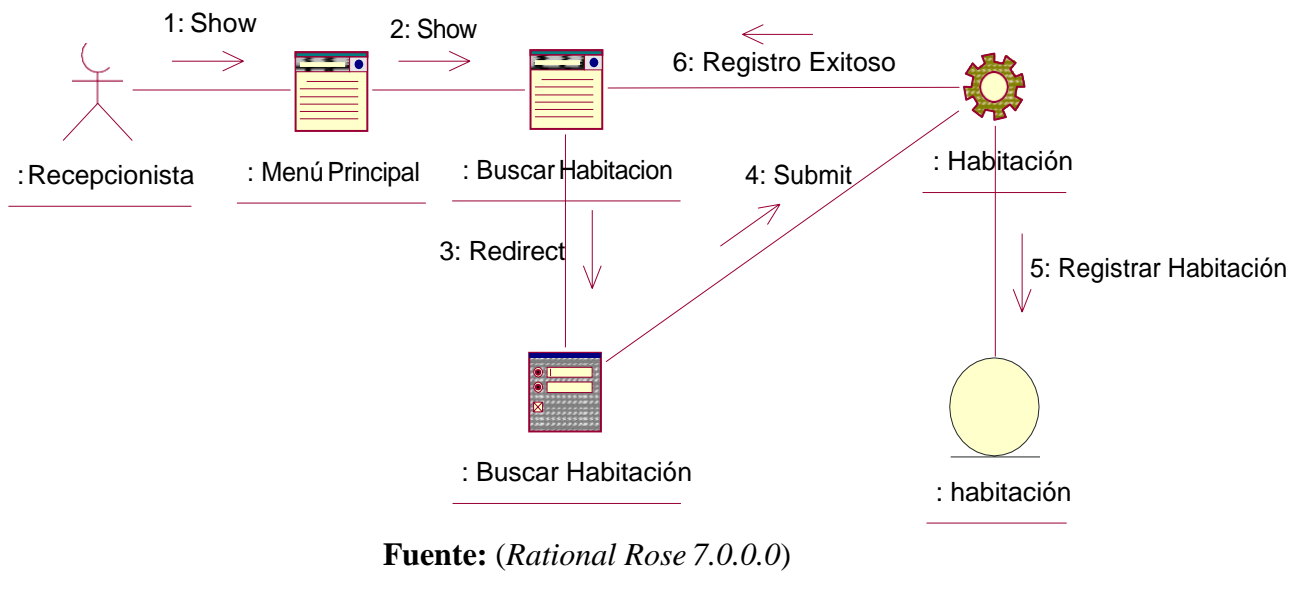

**Figura 29: Diagrama de Colaboración de Buscar Habitación**

**Elaboración:** (*Medina, 2018*)

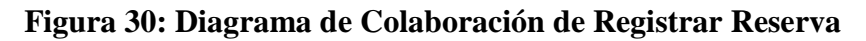

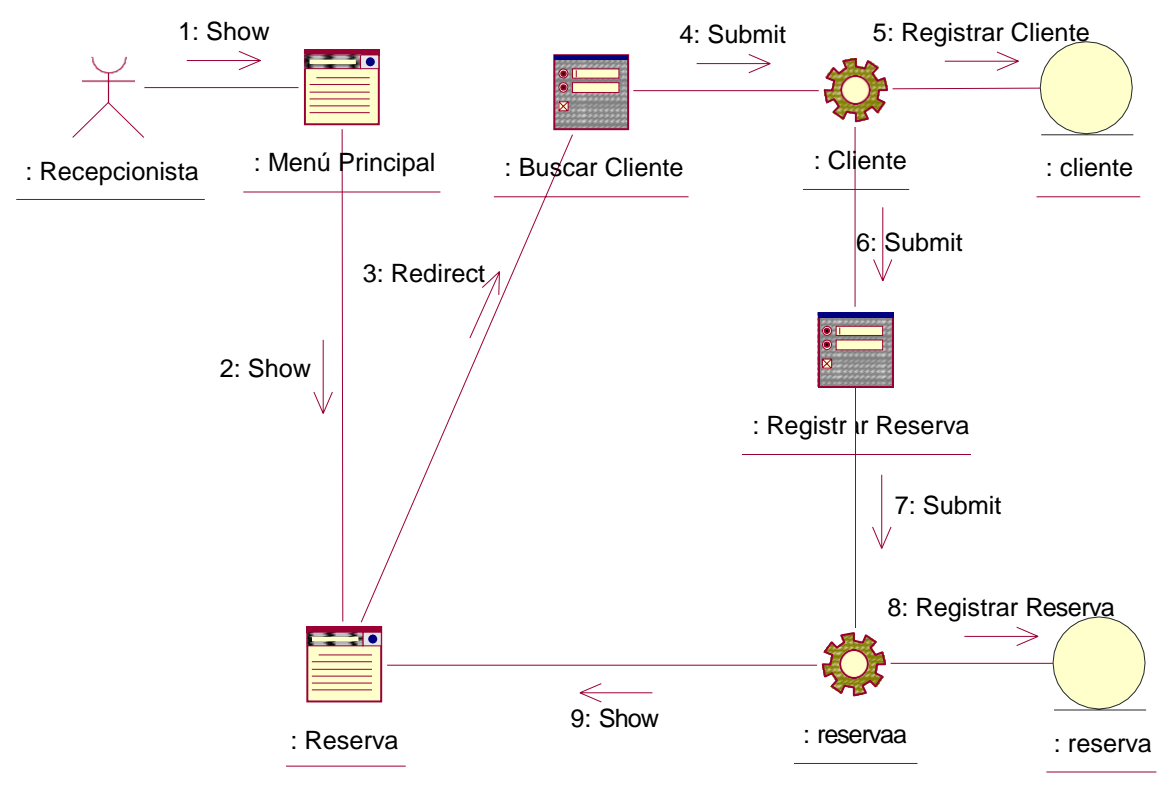

**Fuente:** (*Rational Rose 7.0.0.0*)

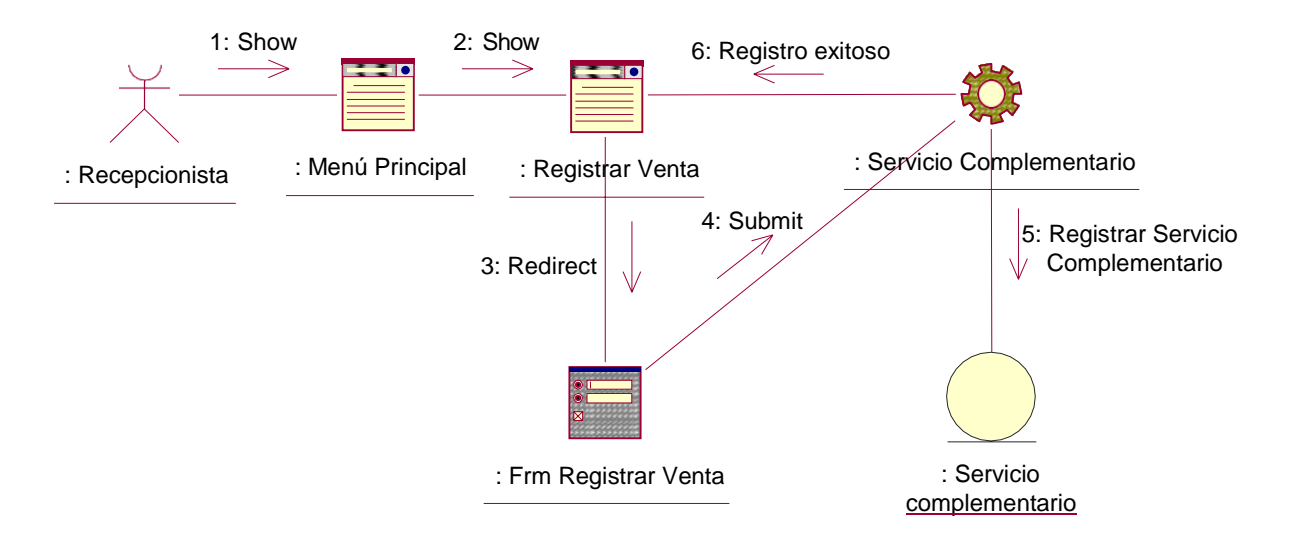

#### **Figura 31: Diagrama de Colaboración de Registrar Venta**

**Fuente:** (*Rational Rose 7.0.0.0*) **Elaboración:** (*Medina, 2018*)

#### **8.1.2.2. Diagrama de secuencia**

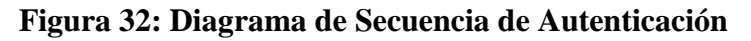

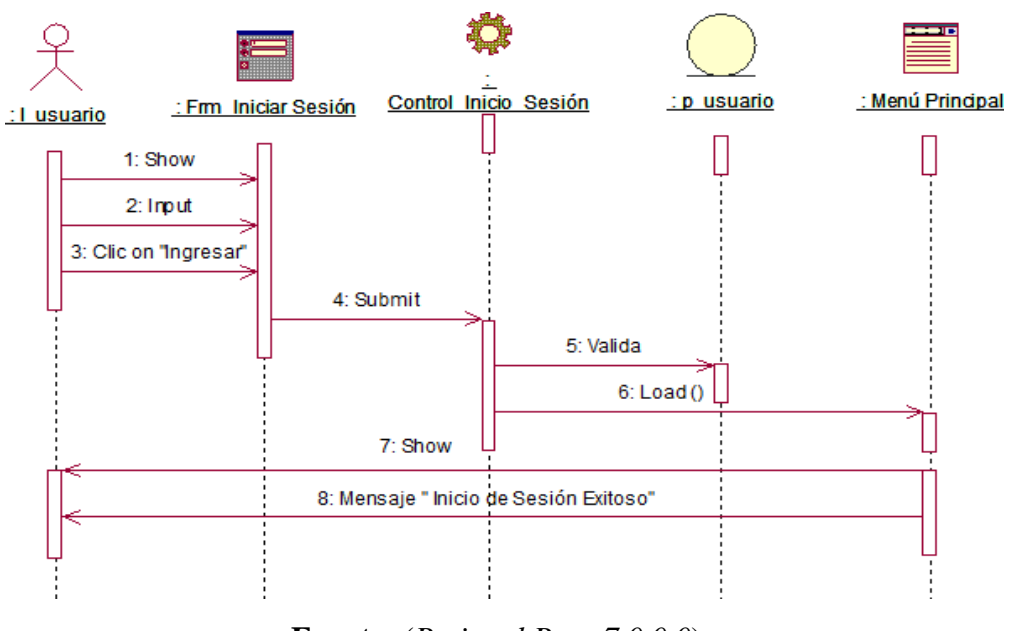

**Fuente:** (*Rational Rose 7.0.0.0*)

**Elaboración:** (*Medina, 2018*)

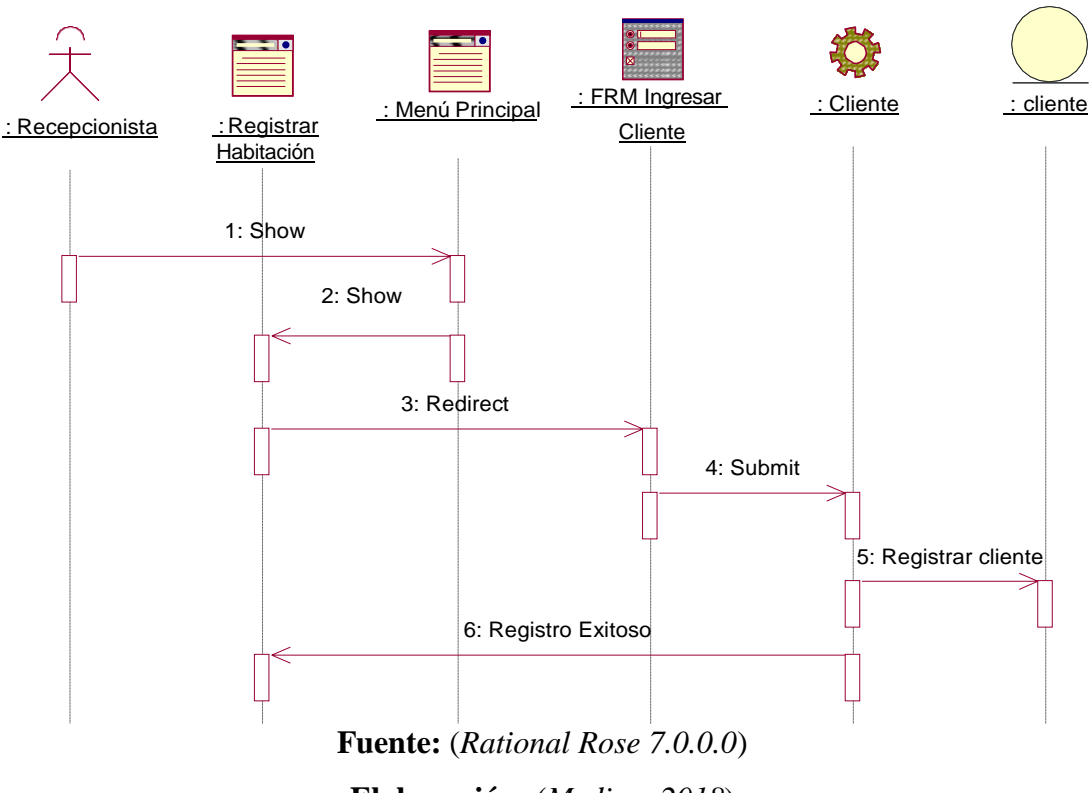

**Figura 33: Diagrama de Secuencia de Registrar Habitaciones**

**Elaboración:** (*Medina, 2018*)

**Figura 34: Diagrama de Secuencia de Buscar habitaciones**

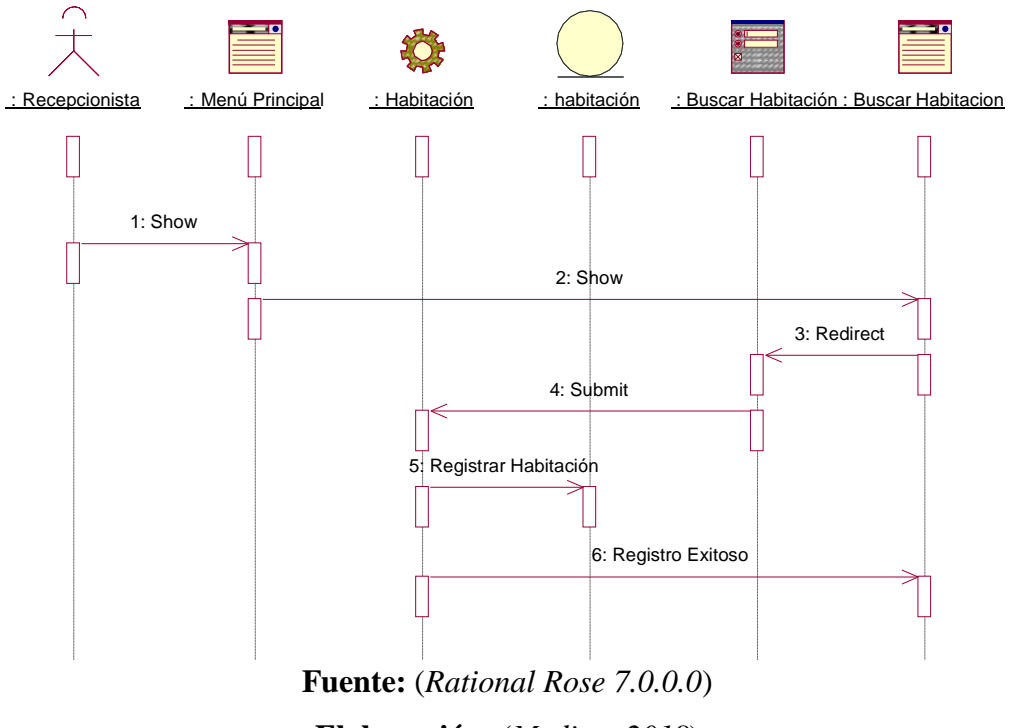

**Figura 35: Diagrama de Secuencia de Registrar Reserva**

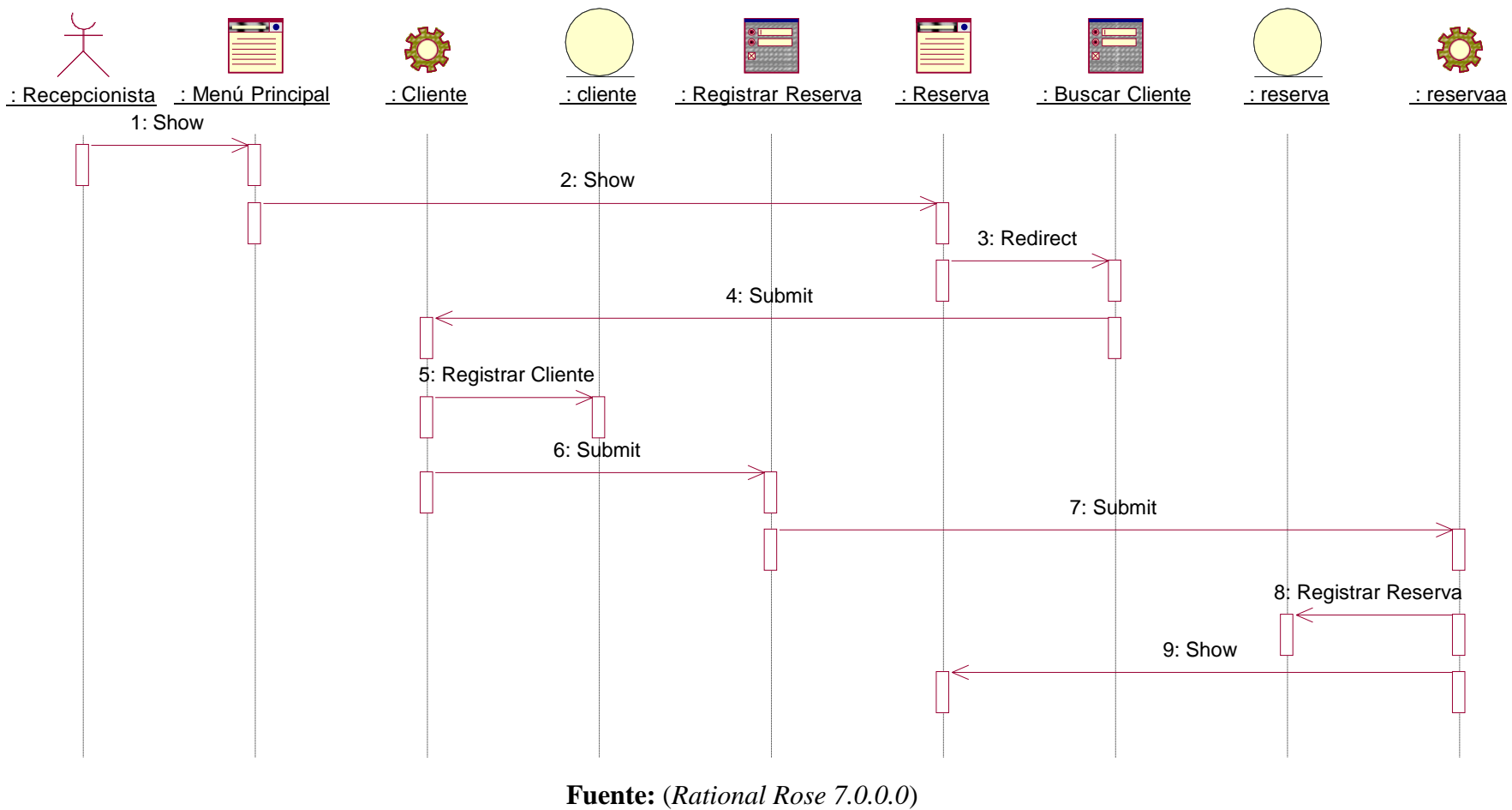

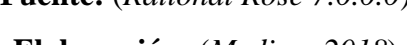

**Elaboración:** (*Medina, 2018*)

**Figura 36: Diagrama de Secuencia de Registrar Venta**

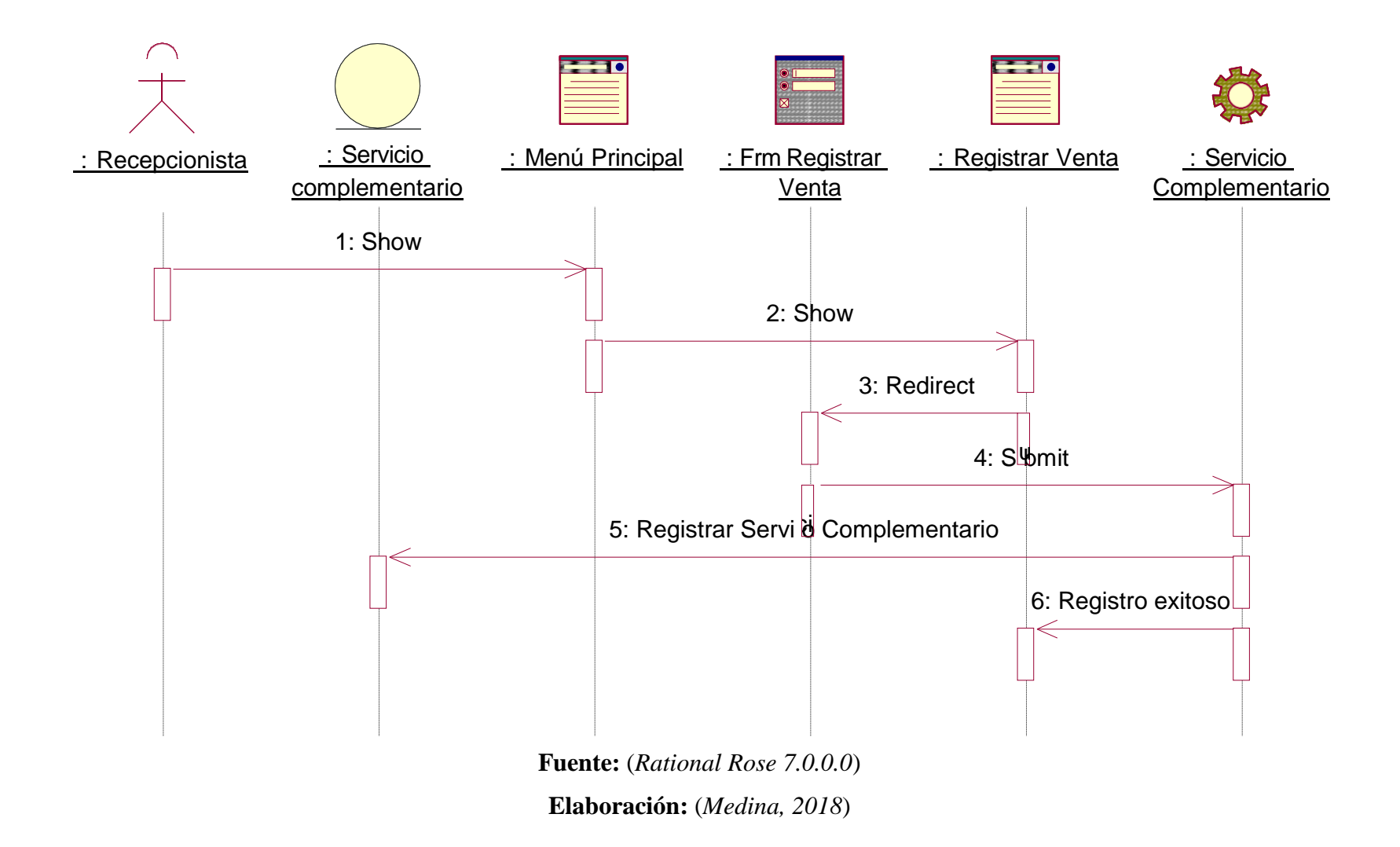

#### **8.1.2.3. Diagrama de clase**

#### **a) Diagrama de clase de diseño capa Modelo**

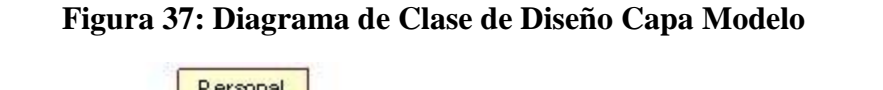

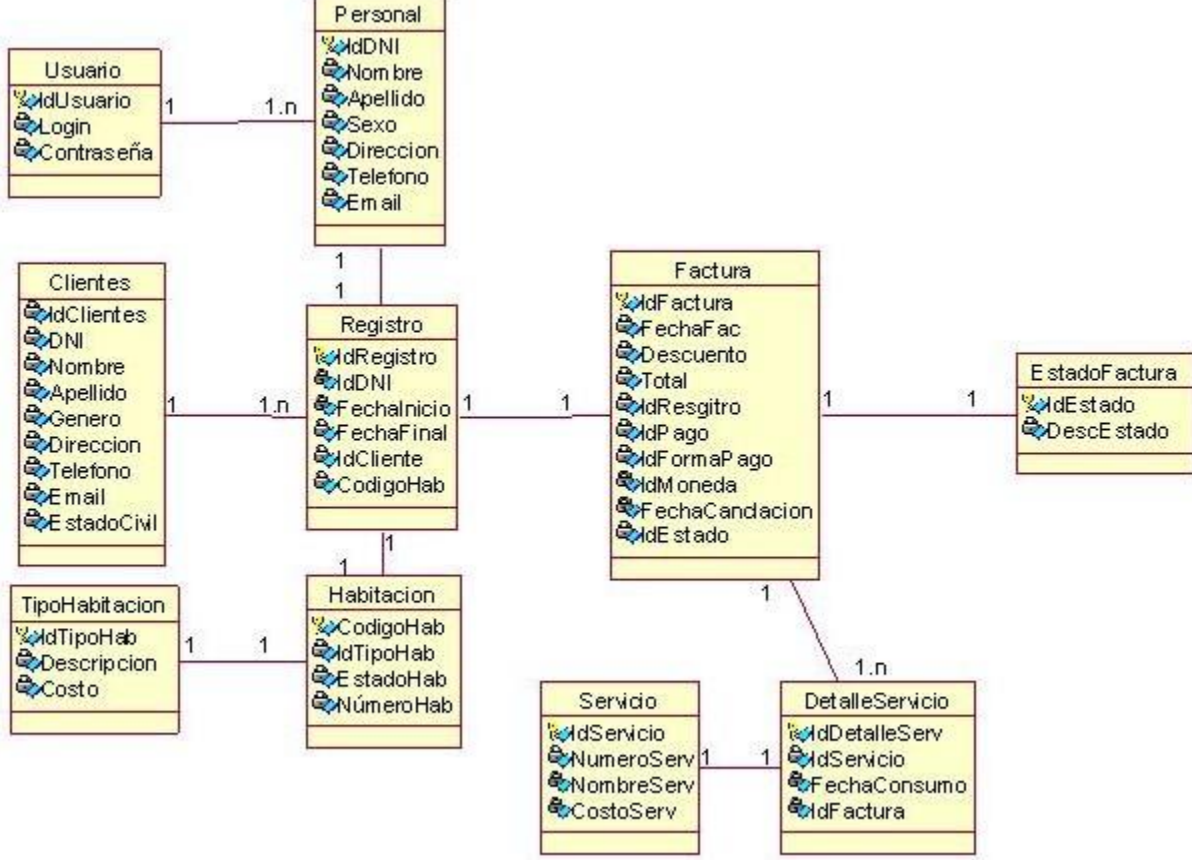

**Fuente:** (*Rational Rose 7.0.0.0*)

**Elaboración:** (*Medina, 2018*)

## **b) Diagrama de clase del diseño capa Controlador**

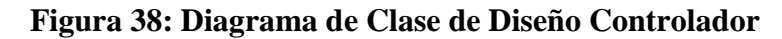

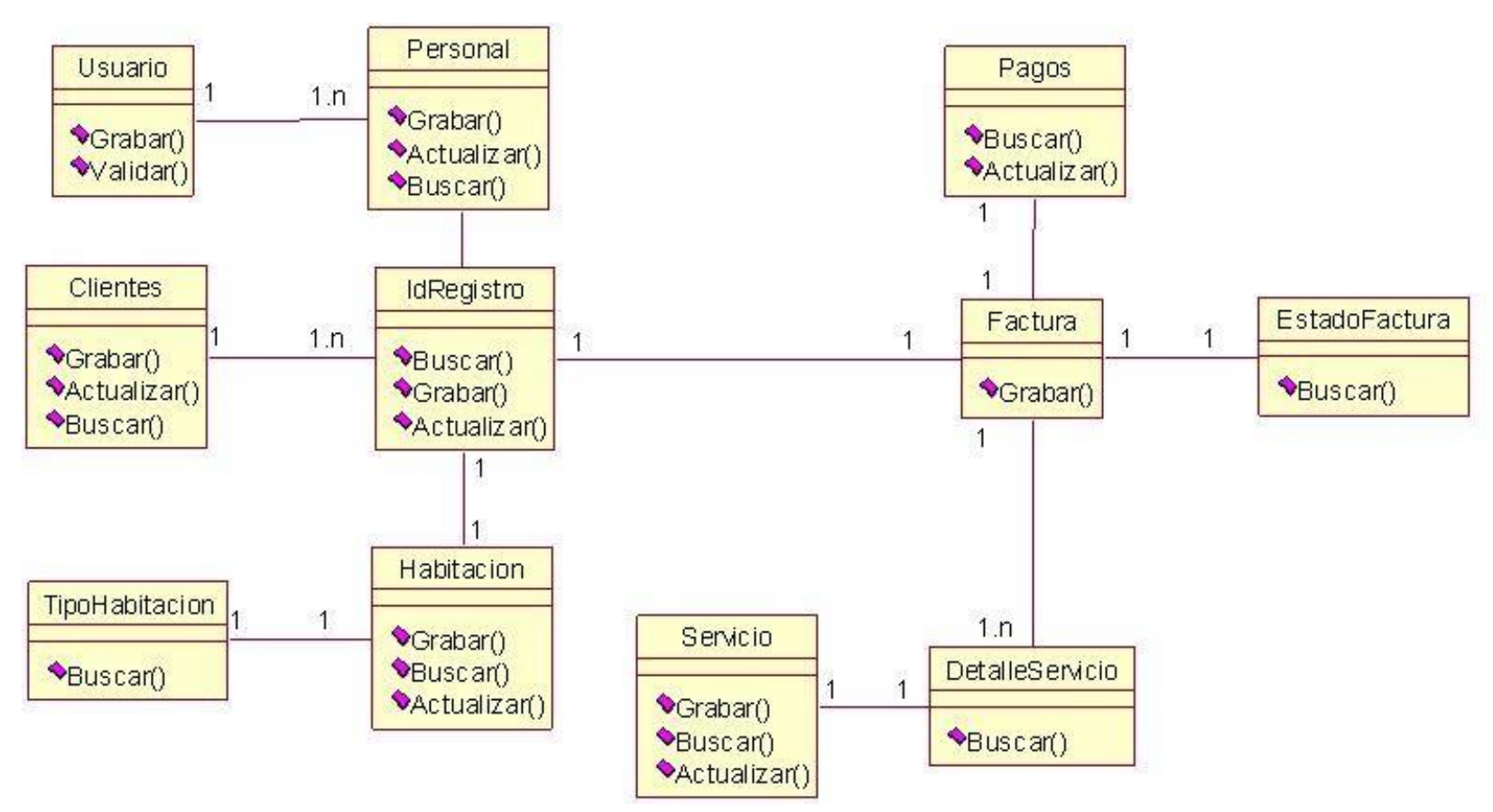

**Fuente:** (*Rational Rose 7.0.0.0*)
#### **8.1.2.4. Modelo Entidad - Relación**

**Figura 39: Modelo Entidad - Relación**

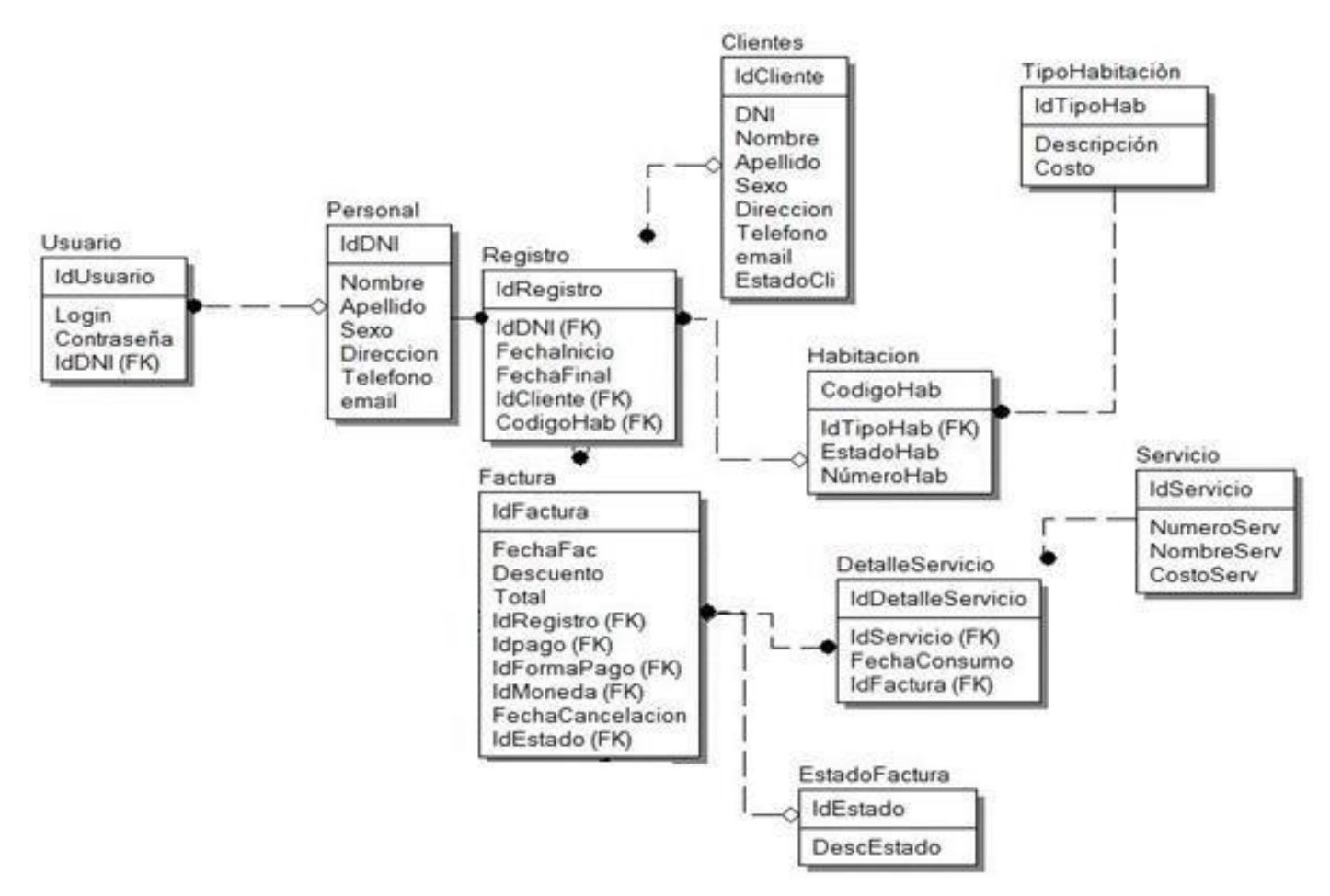

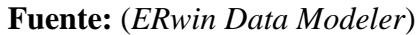

**Elaboración:** (*Medina, 2018*)

#### **8.1.3. Fase III: Diseño Navegacional**

#### **Diagrama de Navegabilidad**

#### **Figura 40: Diagrama de Navegabilidad**

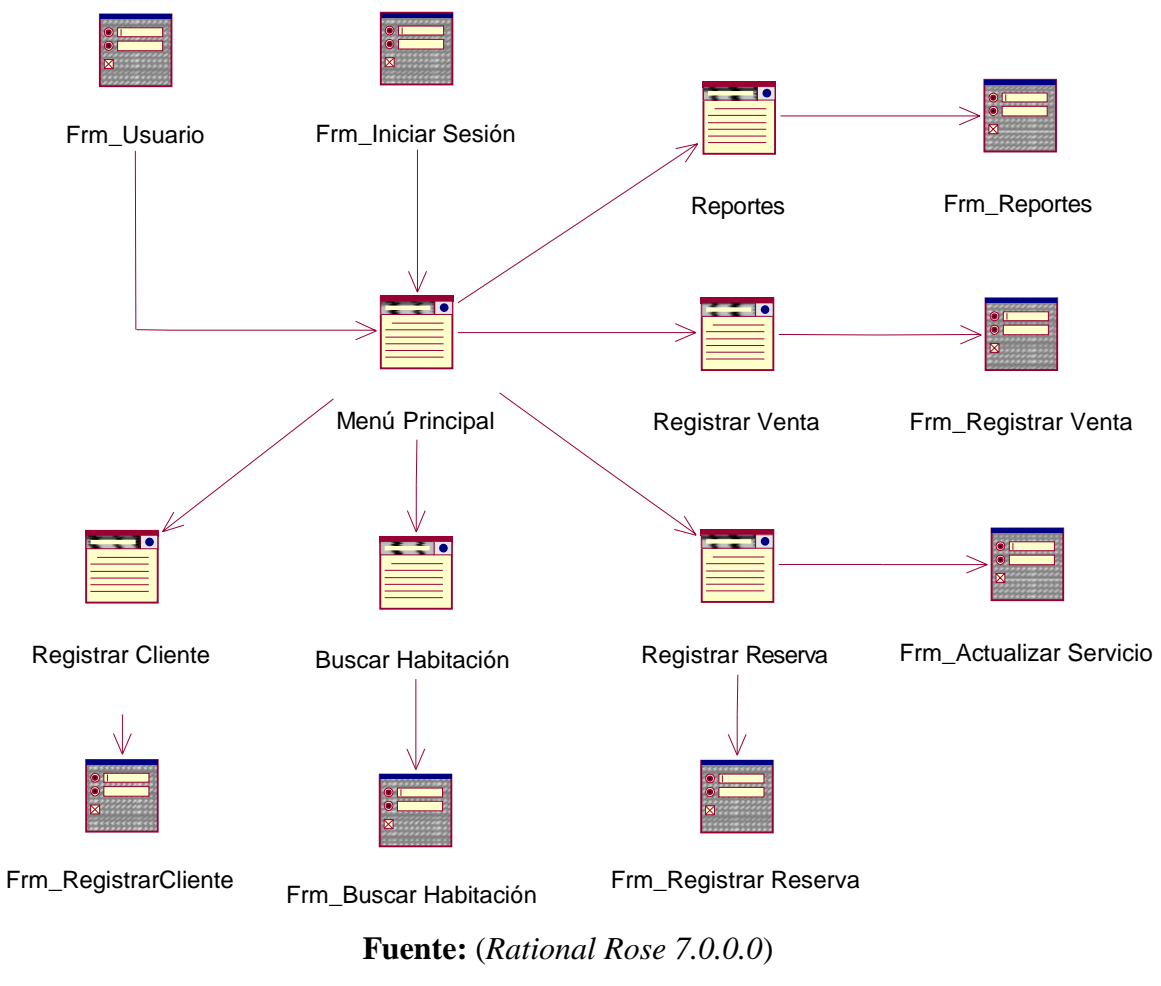

**Elaboración:** (*Medina, 2018*)

## **8.1.4. Fase IV: Diseño de Interfaz Abstracta Caja Blanca**

# **Pruebas de Caja Blanca**

**Figura 41: Código Fuente – Registrar Cliente**

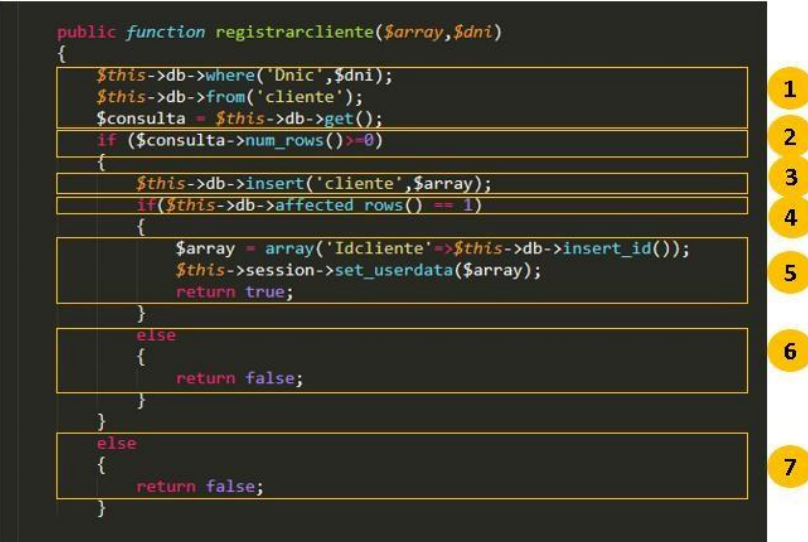

**Fuente**: Codeigniter - Sublime Text

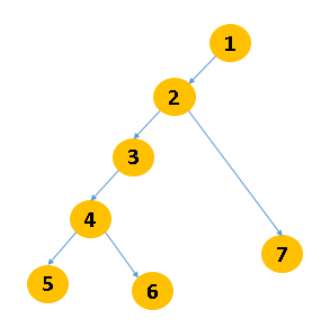

**Elaboración:** (*Medina, 2018*)

# **Figura 42: Diagrama De Flujo De Complejidad Ciclomática**

**Elaboración:** (*Medina, 2018*)

# **Cálculo de Complejidad Ciclomática (CC)**

 $V(G) = A - N + 2$ 

Donde:

A: Aristas

N: Nodos

 $V(G) = (3 - 4) + 2 = 1$ 

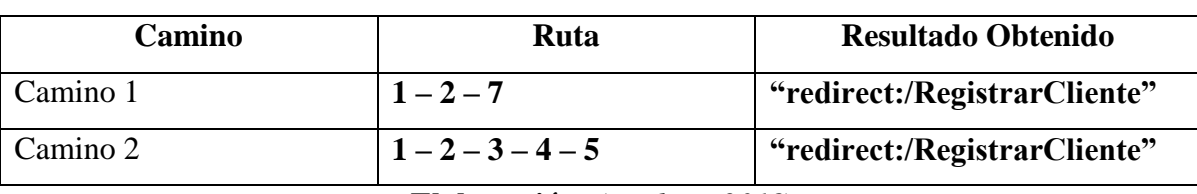

## **Tabla N° 47: Conjunto De Pruebas**

**Elaboración:** (*Medina, 2018*)

El Camino 2 es el mejor de los escenarios ya que representa la inexistencia de errores en el registro de clientes.

## **8.1.5. Fase V: Implementación**

# **Caja negra**

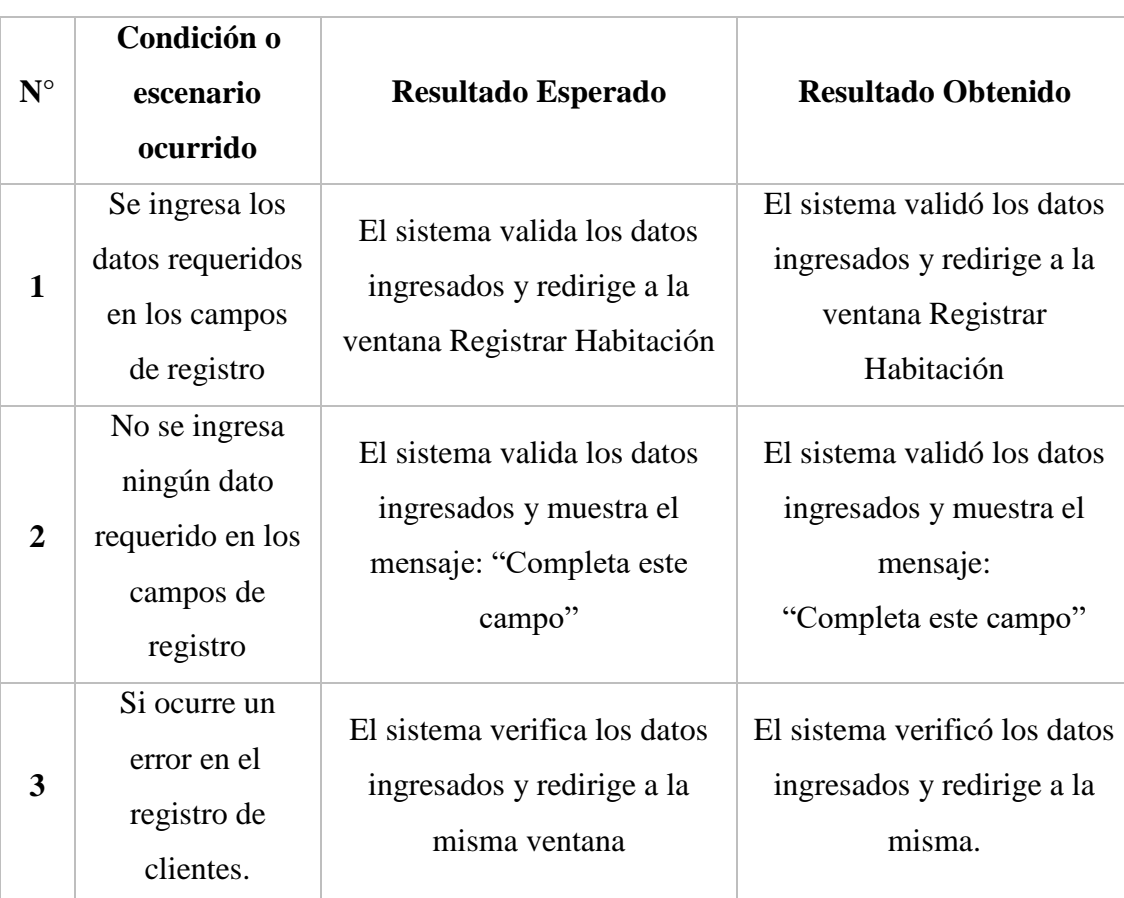

**Tabla N° 48: Prueba De Caja Negra – Registrar Clientes**

**Elaboración:** (*Medina, 2018*)

# **Prueba de Caja negra**

**Figura 43: Prueba De Caja Negra – Escenario 01**

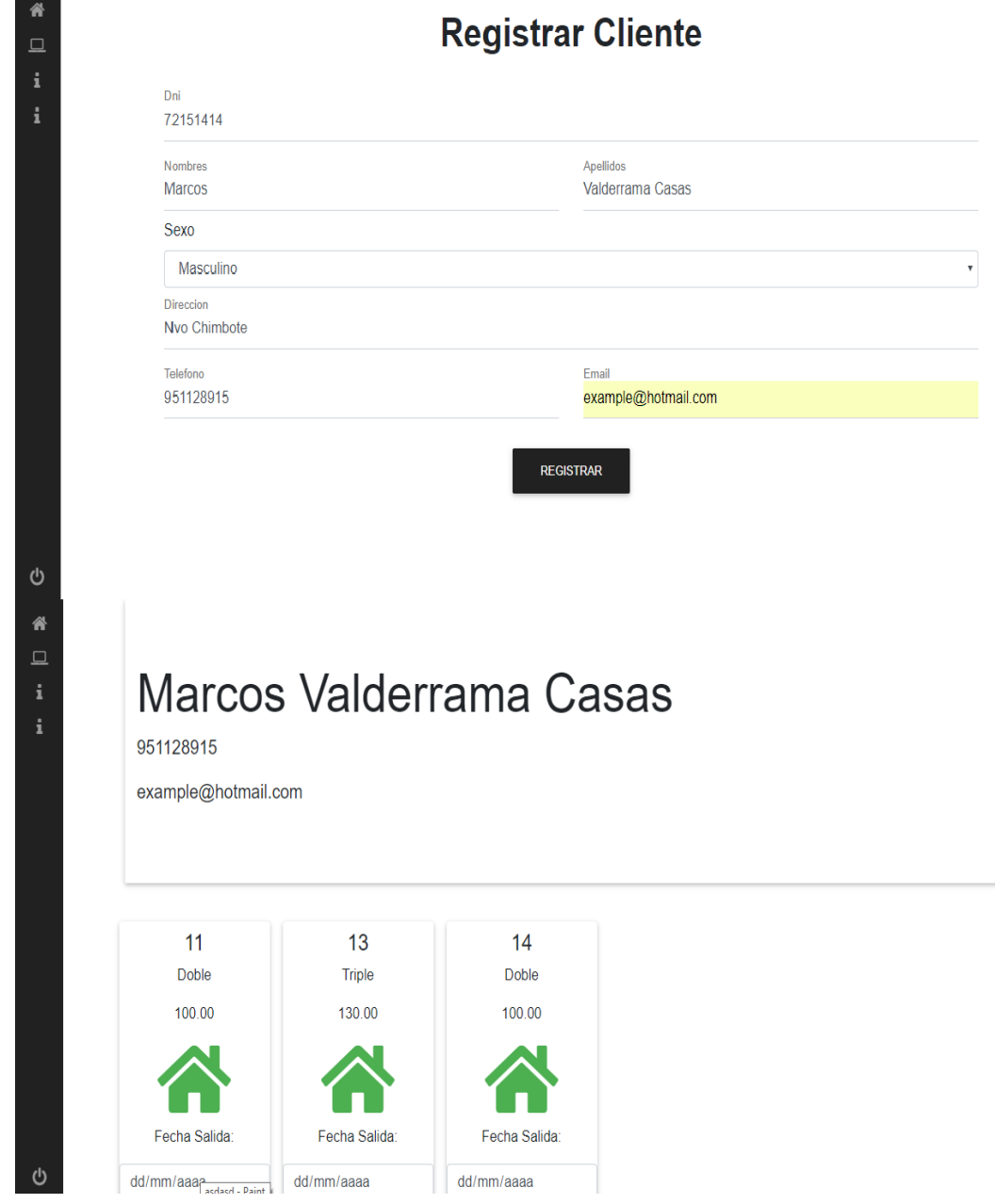

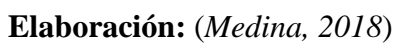

**Figura 44: Prueba De Caja Negra – Escenario 02**

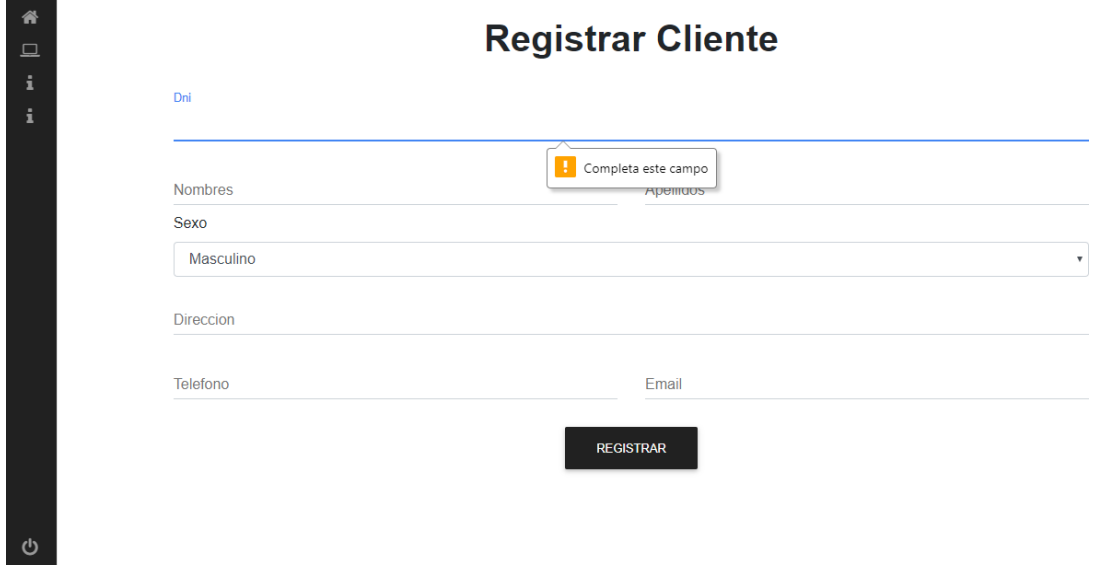

**Elaboración:** (*Medina, 2018*)

## **Figura 45: Prueba De Caja Negra – Escenario 03**

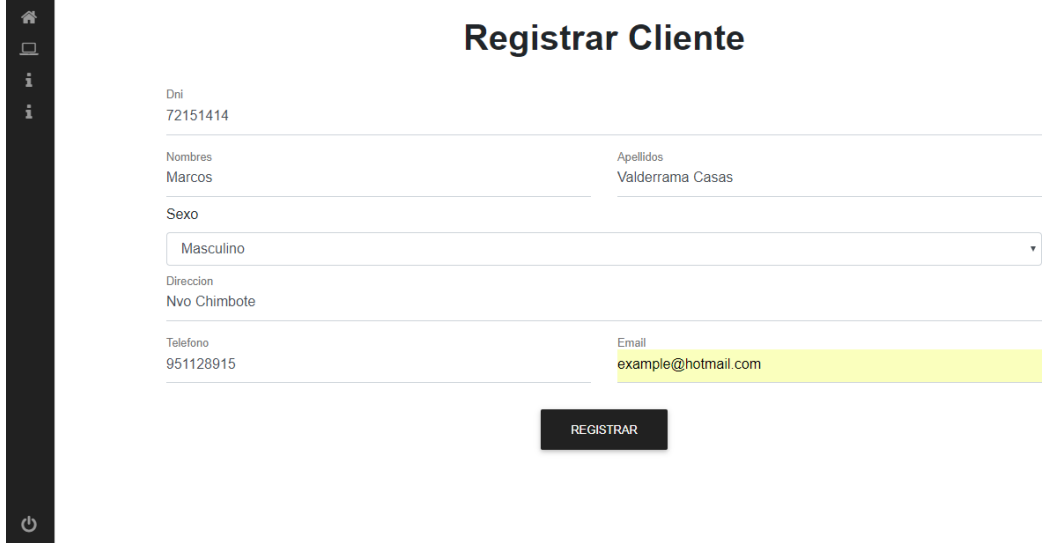

**Elaboración:** (*Medina, 2018*)

F06-PP-PR-02.02 Código ACTA DE APROBACIÓN DE Versión 09 **ORIGINALIDAD DE TESIS** Fecha 23-03-2018 UNIVERSIDAD CÉSAR VALLEJO Página 1 de 1 VEGA FAJARDO ADOLFO HANS  $Y_0$ Docente de la Facultad de *NGENIERÍA* Escuela Profesional de Voernera De Sitterras ........ de la Universidad César Vallejo. CHiMBOTC..., revisor (a) de la tesis titulada: " IMPLEMENTACIÓN DE UN SISTEMA WEB BASADO EN LA METODOLOGÍA OOHDM pARA LA GESTIÓN ADMINISTRATIVA DEL HOTEL EL OLIMPO DE NUEVO CHIMBUTE, ANCASH ...", del (de la) estudiante *Medina* Vasquez Maria Cecilia

#### **Anexo N°12: Acta de Aprobación de Originalidad de Tesis**

constato que la investigación tiene un índice de similitud de  $2.9$ . % verificable en el reporte de originalidad del programa Turnitin.

El/la suscrito (a) analizó dicho reporte y concluyó que cada una de las coincidencias detectadas no constituyen plagio. A mi leal saber y entender la tesis cumple con todas las normas para el uso de citas y referencias establecidas por la Universidad César Vallejo.

Lugary Fecha:  $N$ vevo Chimpote  $11/12/18$ 

Firma Mo/Fo <sup>H.</sup> V<sub>c</sub> je Fujevelo  $DNI: \dots QQ515277$ 

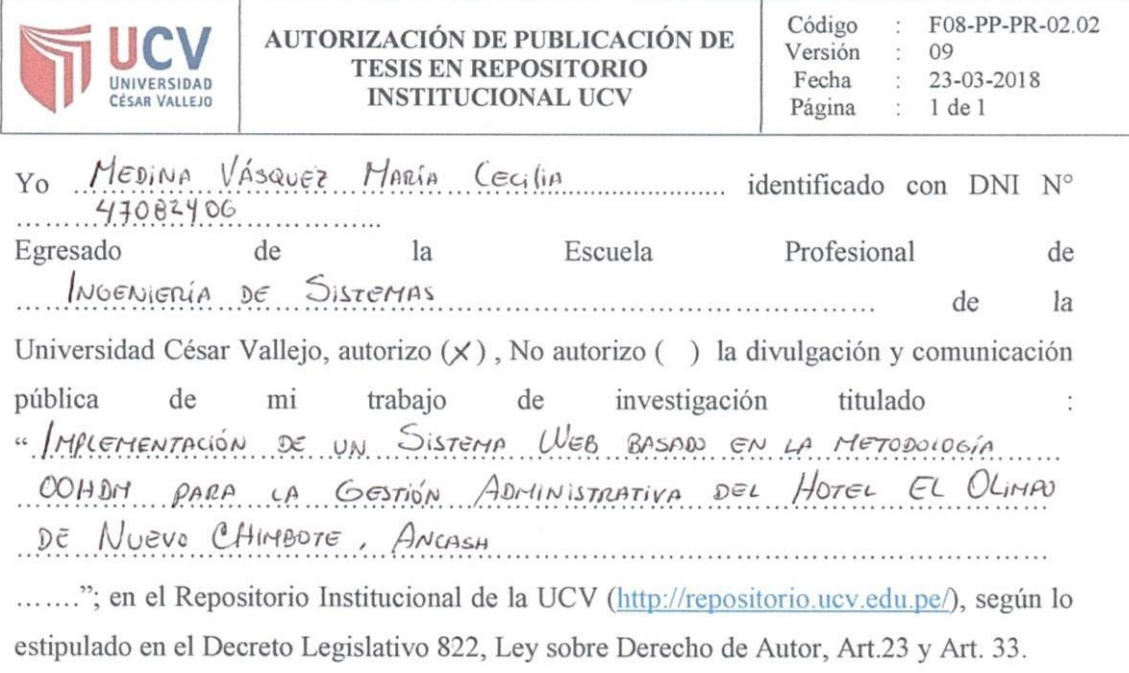

Fundamentación en caso de no autorización:

 $\mathcal{O}$ ......................

Firma

DNI: 47082406 FECHA: 11 de Diciengre

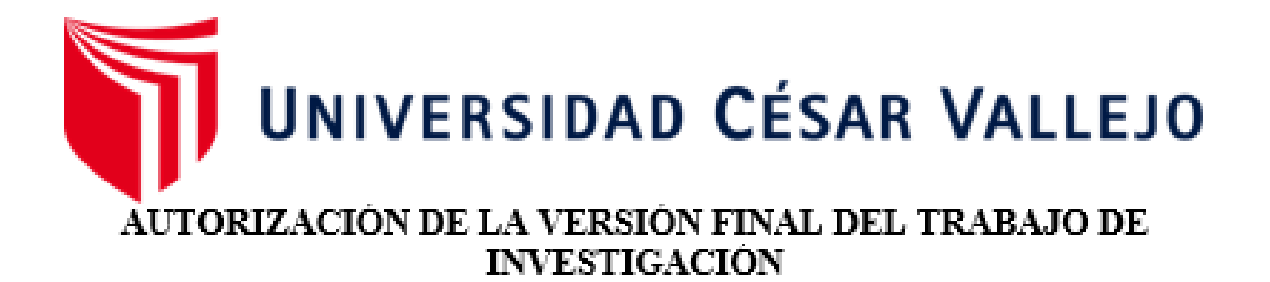

CONSTE POR EL PRESENTE EL VISTO BUENO OUE OTORGA EL ENCARGADO DE INVESTIGACIÓN DE

EP DE INGENIERÍA DE SISTEMAS

A LA VERSIÓN FINAL DEL TRABAJO DE INVESTIGACIÓN OUE PRESENTA: MEDINA VÁSOUEZ MARÍA CECILIA

INFORME TITULADO:

IMPI EMENTACIÓN DE UN SISTEMA WEB BASADO EN LA METODOLOGÍA. OOHDM PARA LA GESTIÓN ADMINISTRATIVA DEL HOTEL EL OLIMPO DE NUEVO CHIMBOTE, ANCASH

PARA OBTENER EL TÍTULO O GRADO DE:

**INGENIERO DE SISTEMAS** 

SUSTENTADO EN FECHA: 11/12/2018

NOTA O MENCIÓN: Dieciséis (16)

**GADO DE INVESTIGACIÓN**